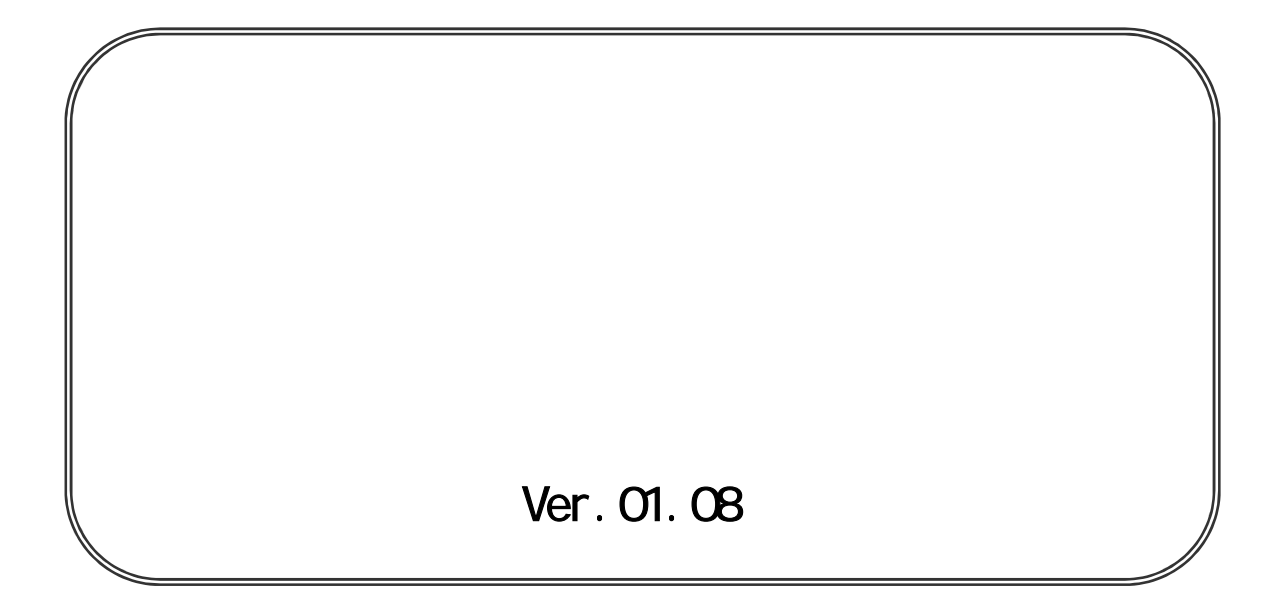

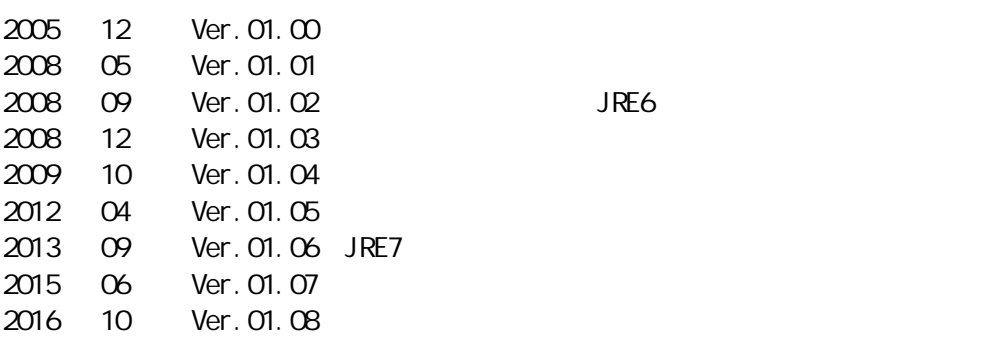

JRE 6

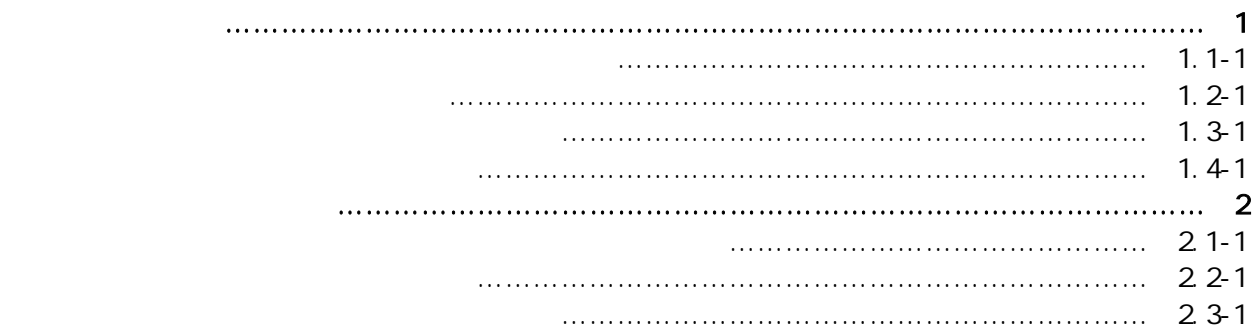

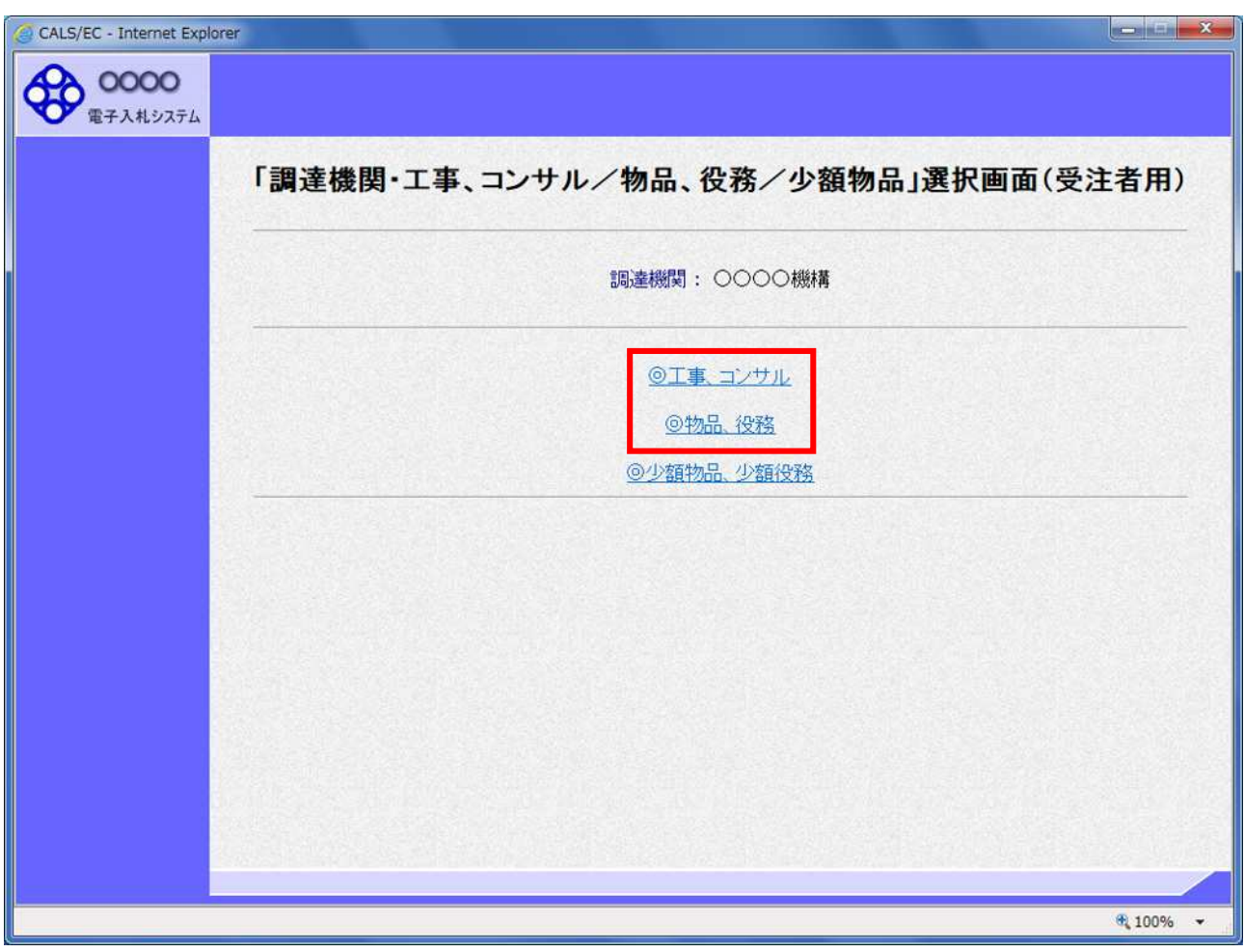

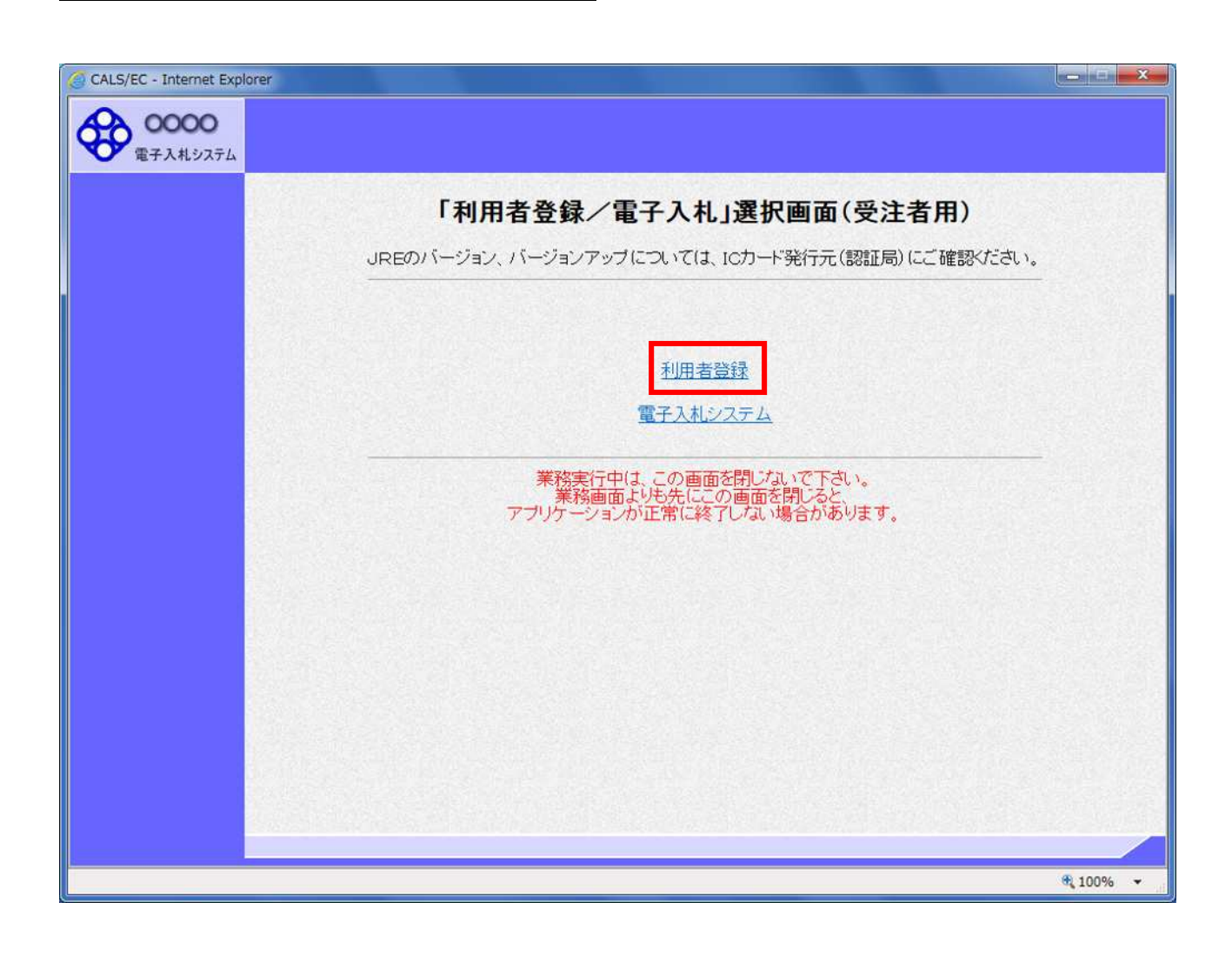

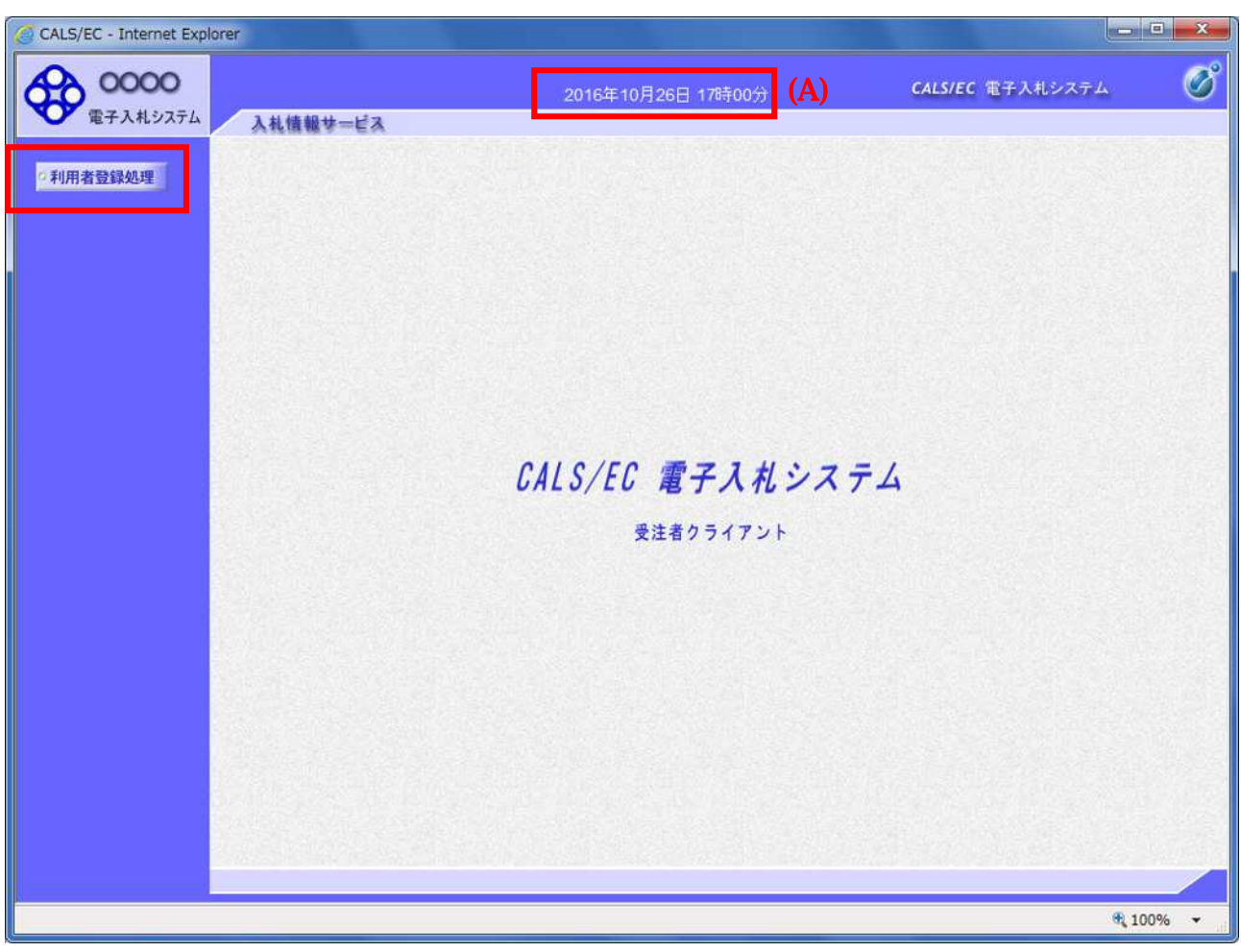

 $(A)$ 

 $(A)$ 

 $\overline{C}$ 

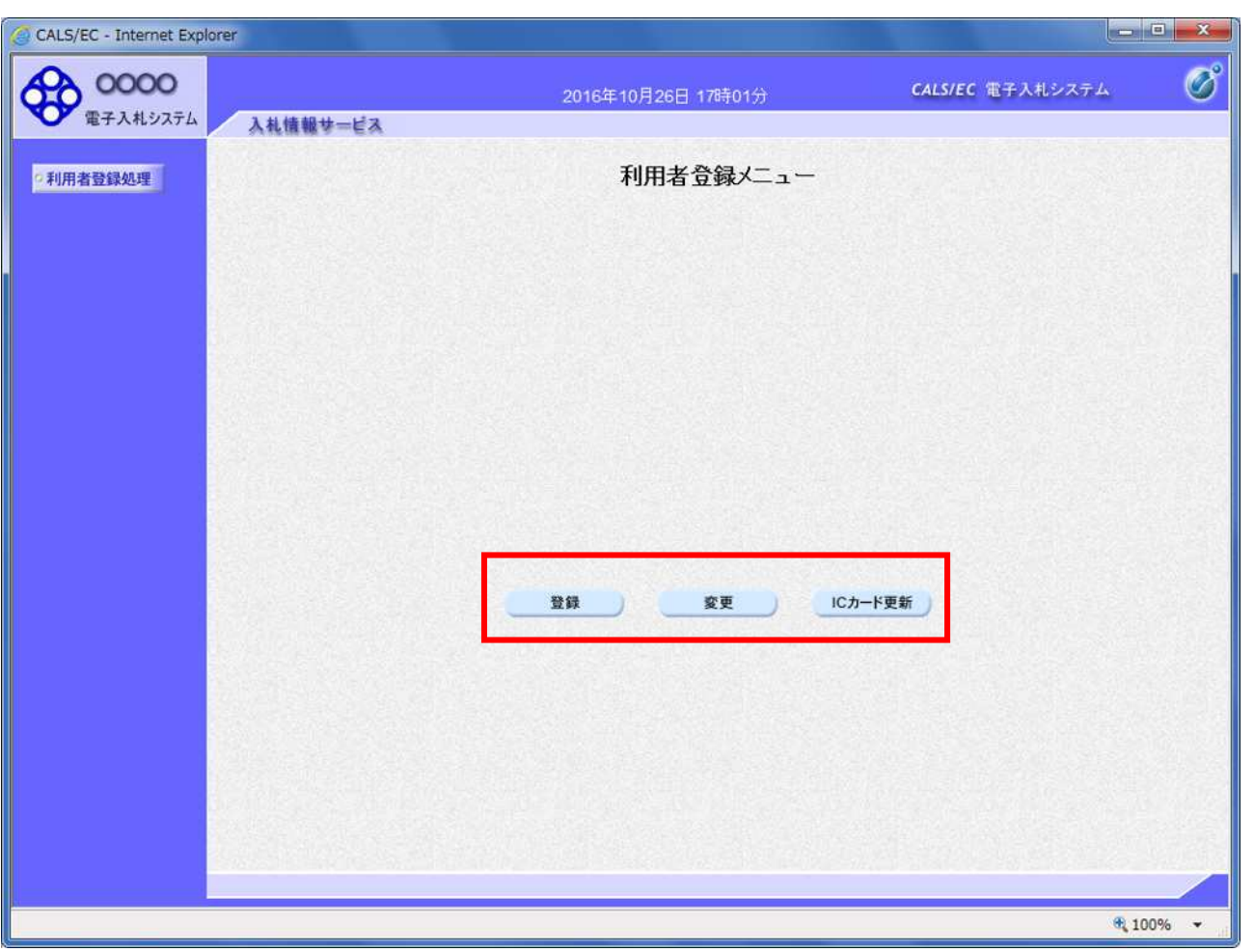

 $IC$  ic  $IC$ 

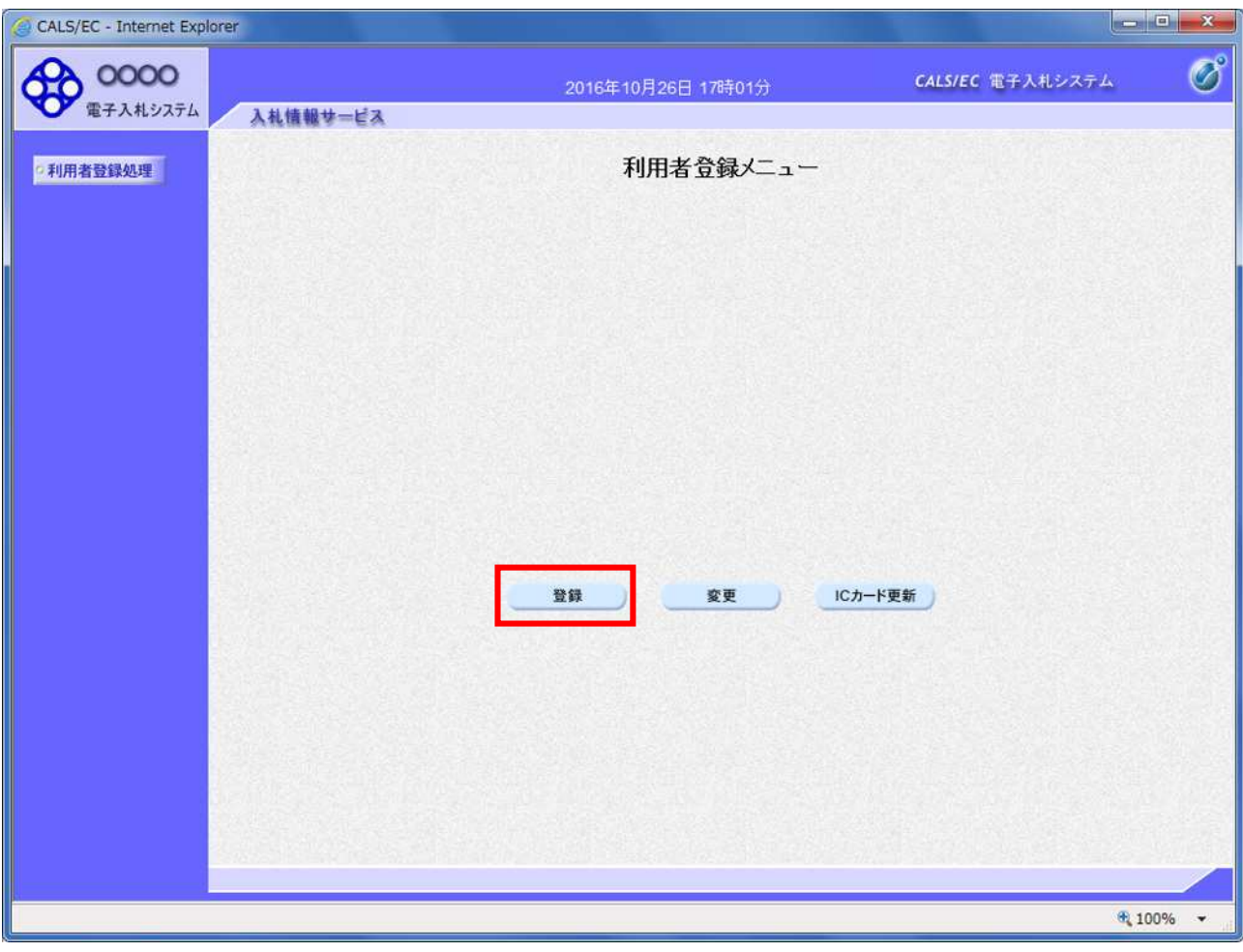

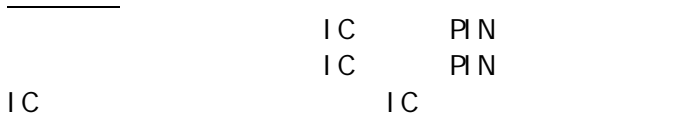

利用者登録メニューの表示

PIN BLOCK

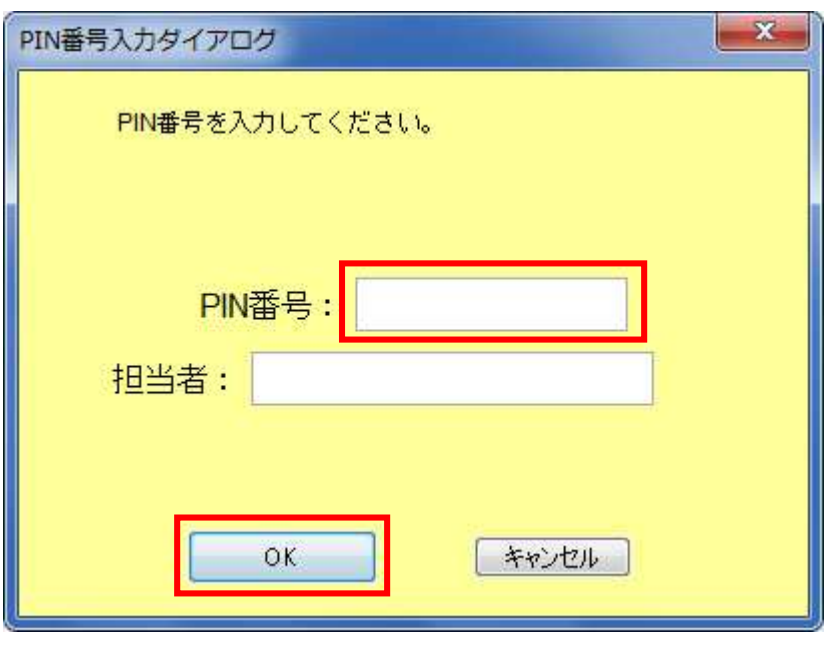

 $IC$ PIN **OK** 

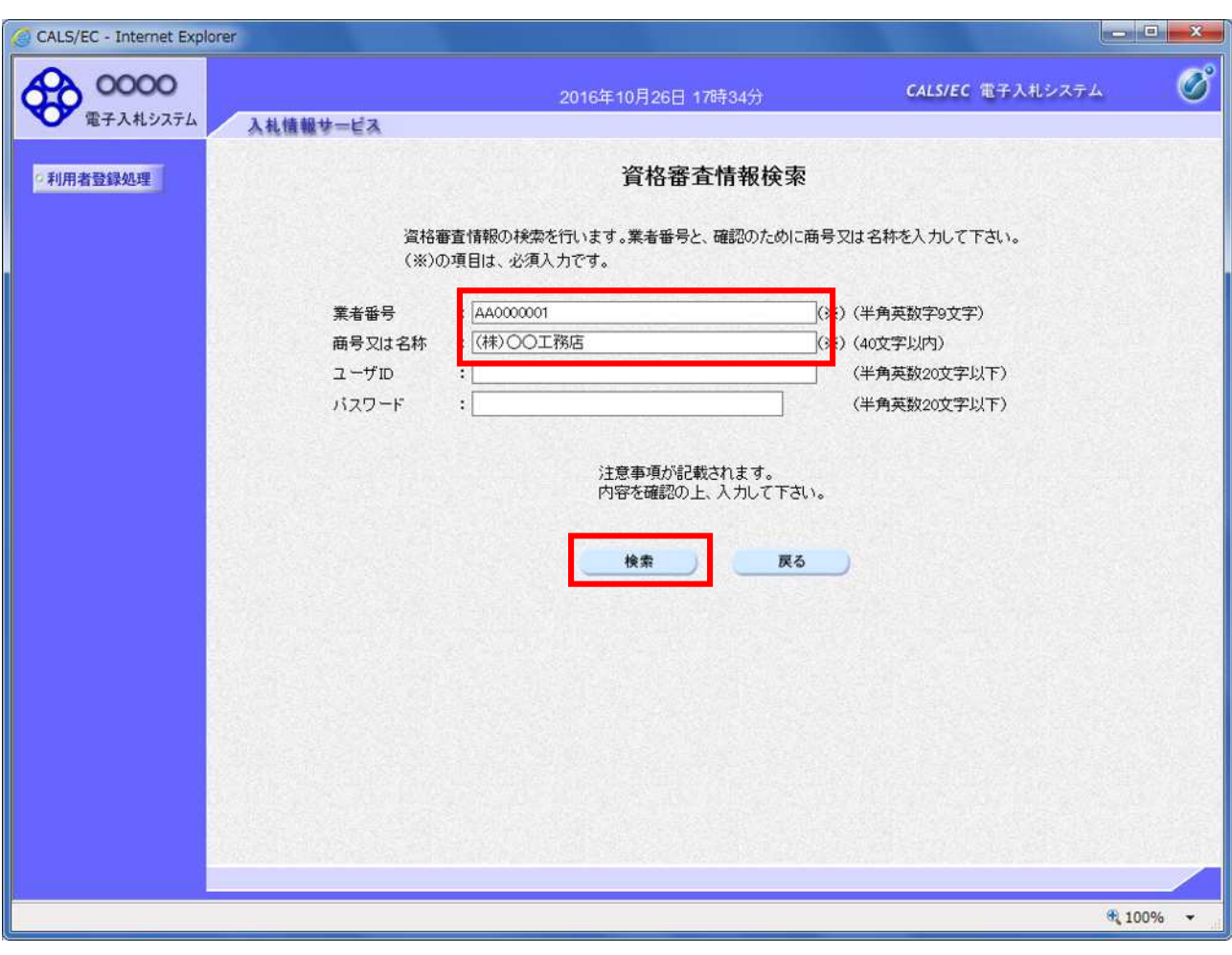

 $ID$ 

ID :登 ユー ID

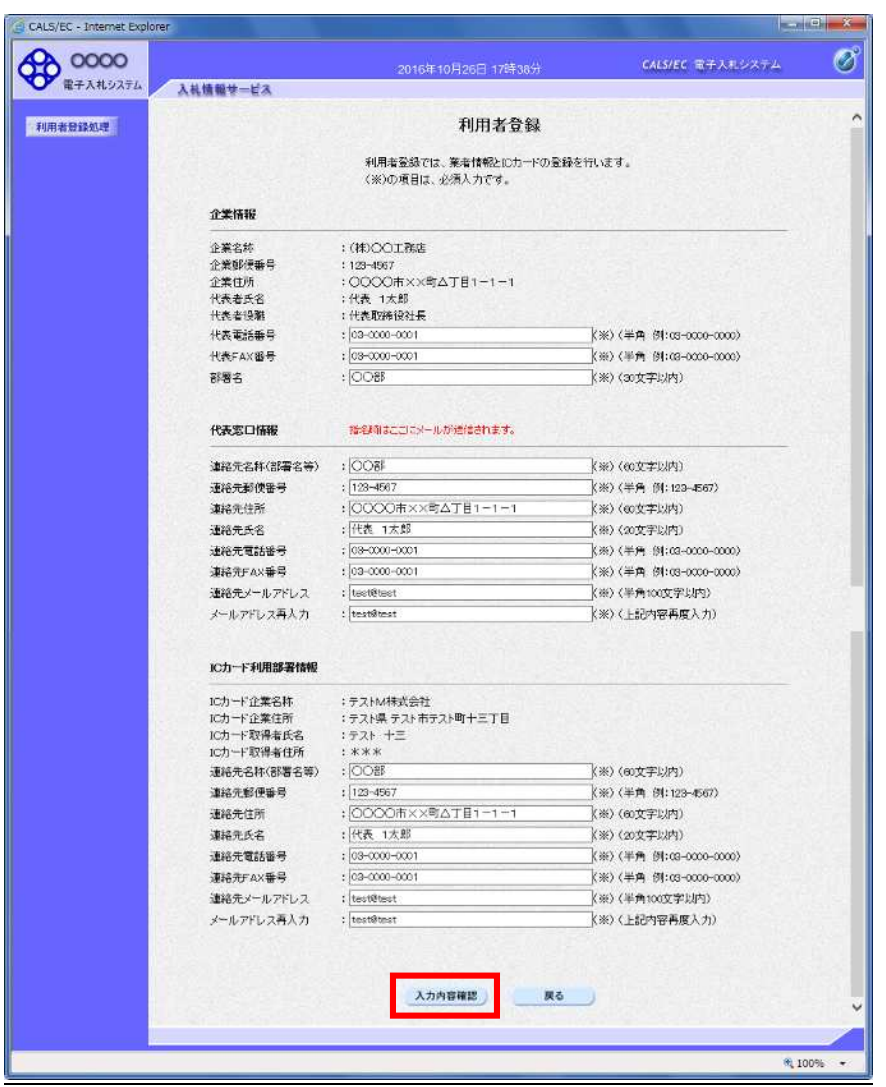

FAX and  $\mathbb{F}$  FAX

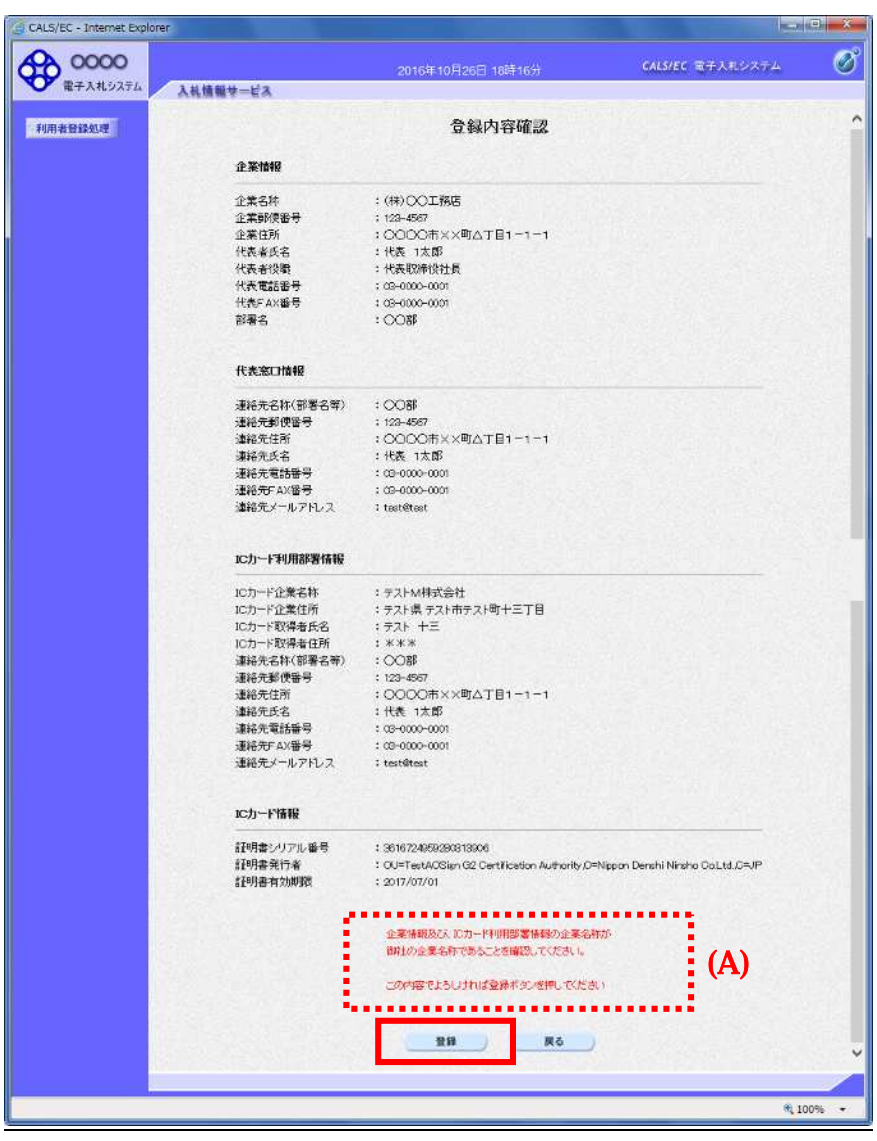

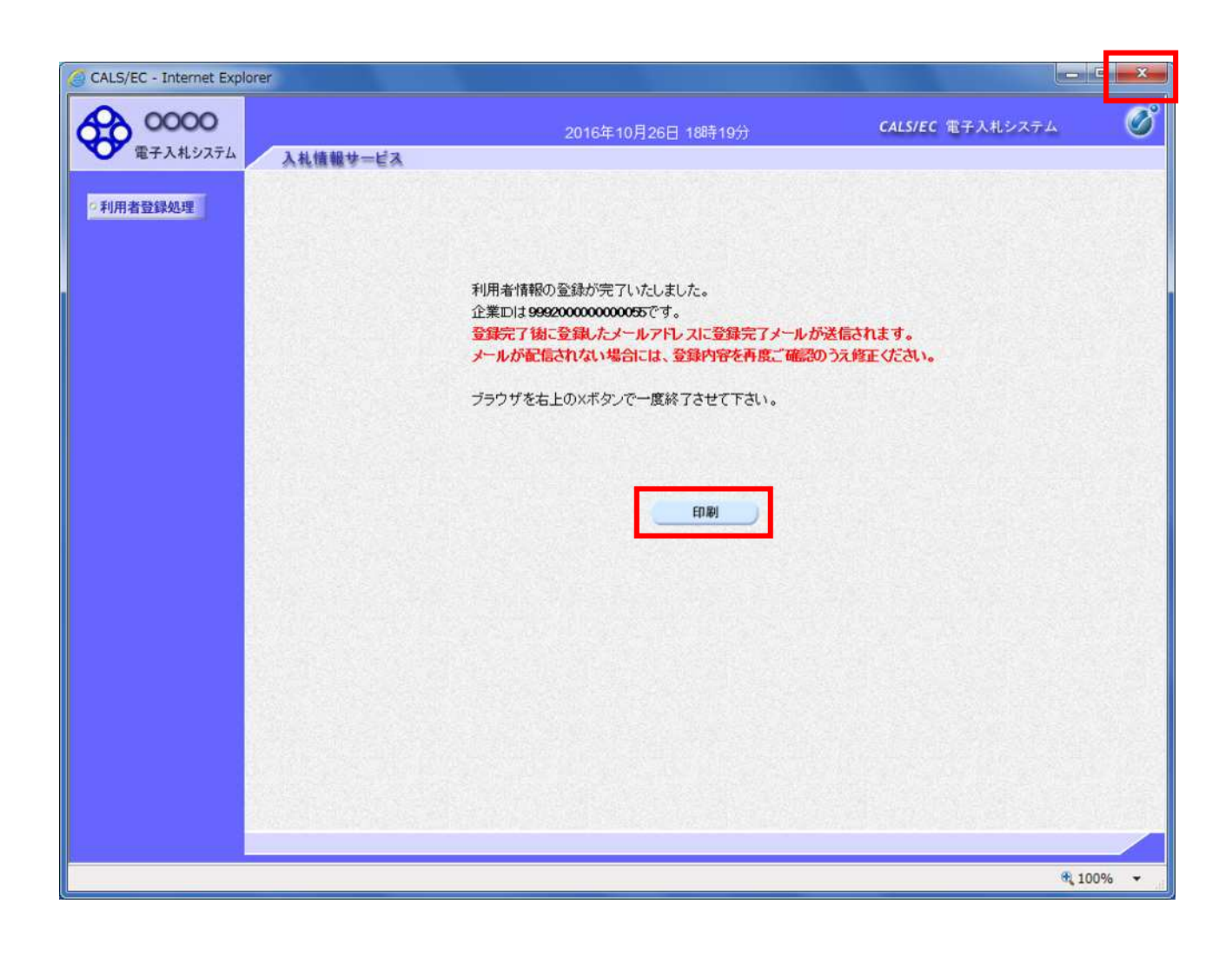

 $\times$ 

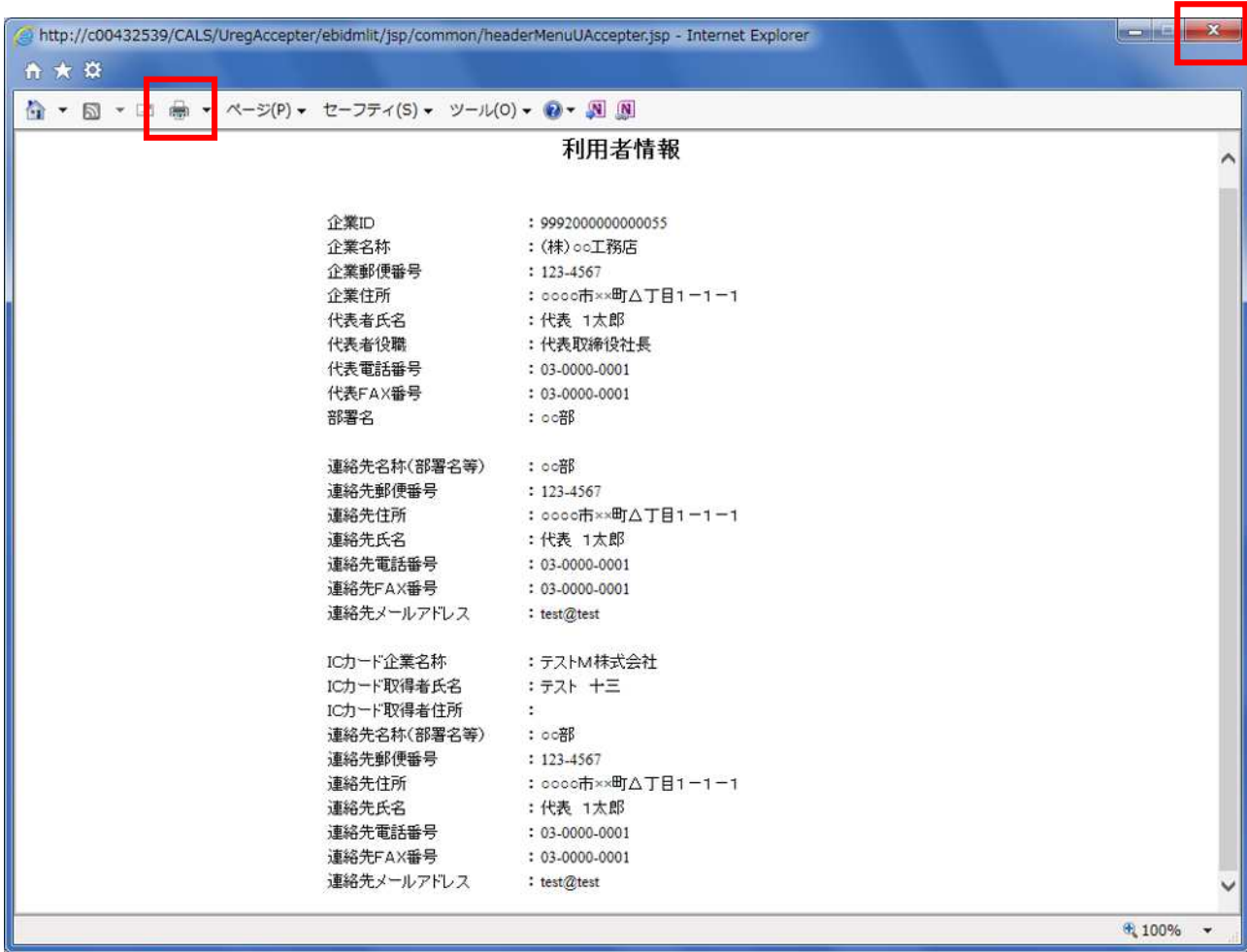

 $\mathbf x$  and  $\mathbf x$ 

操作説明

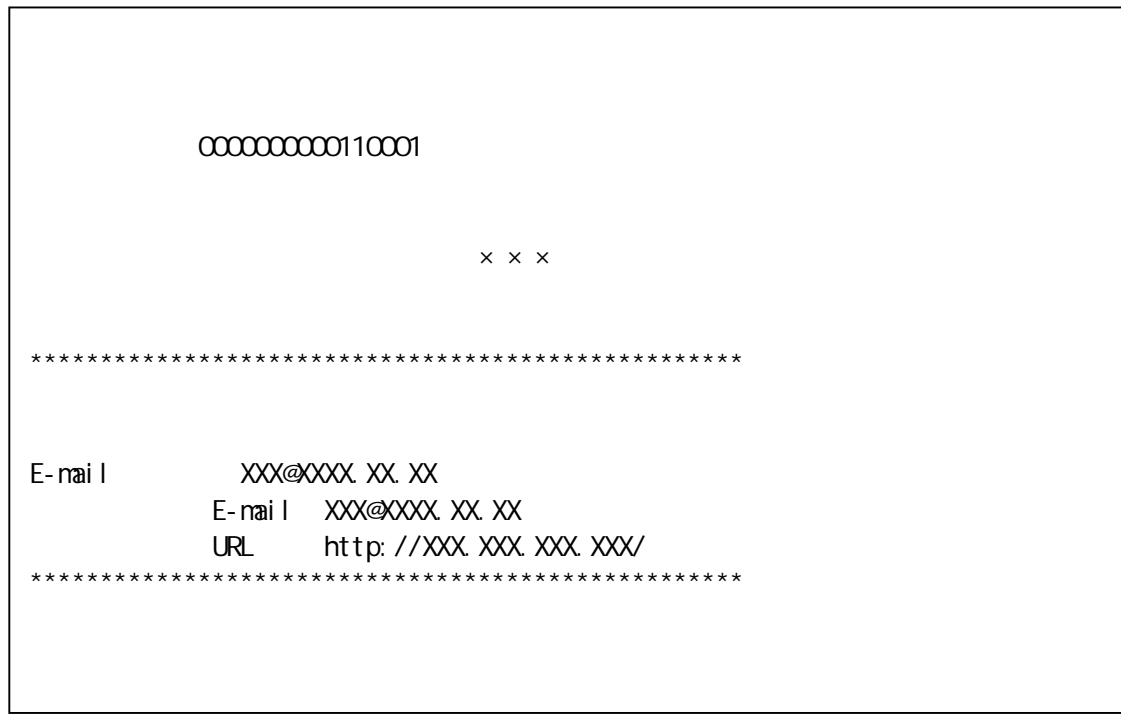

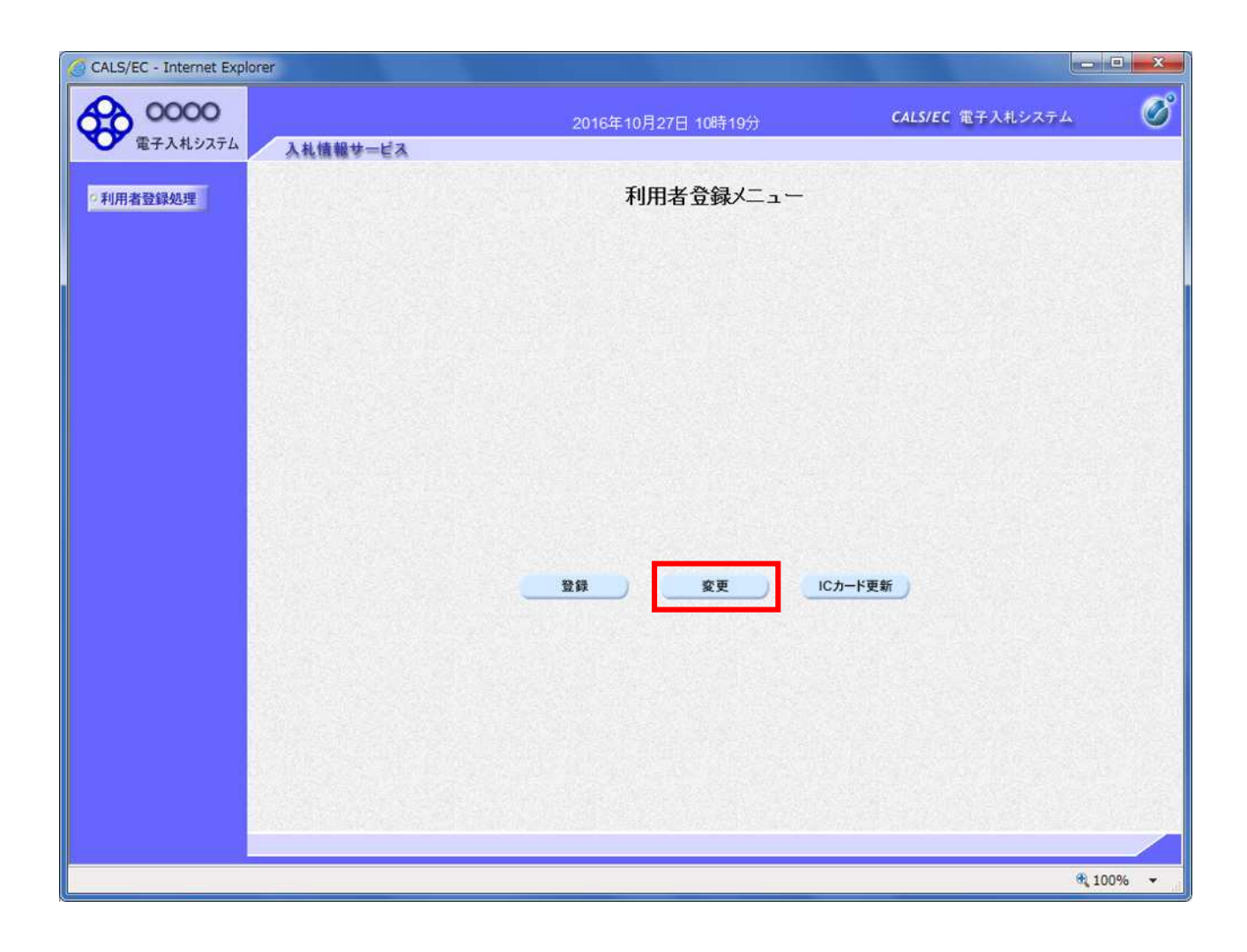

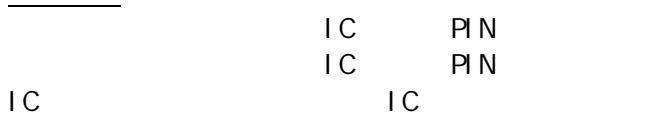

利用者登録メニューの表示

PIN BLOCK

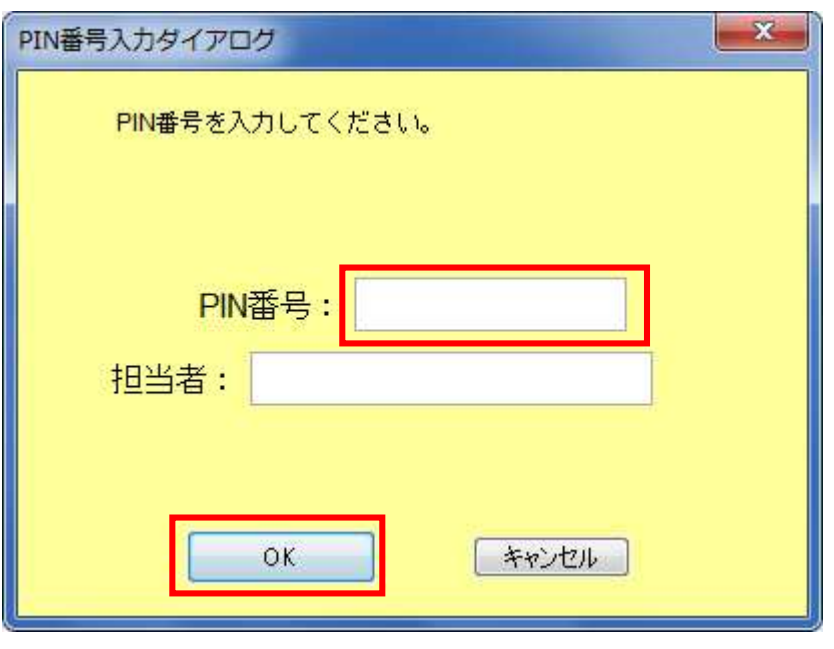

 $IC$ PIN **OK** 

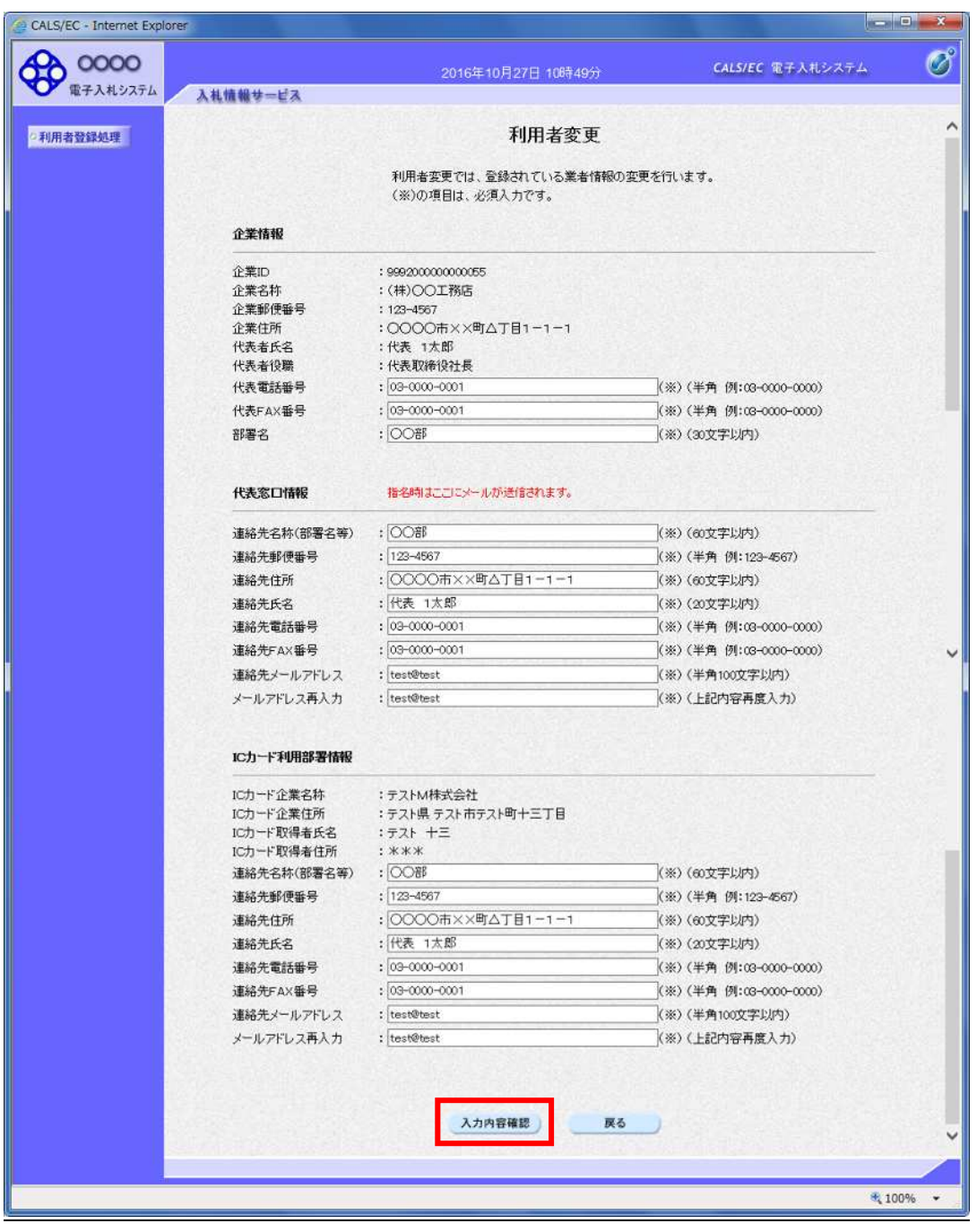

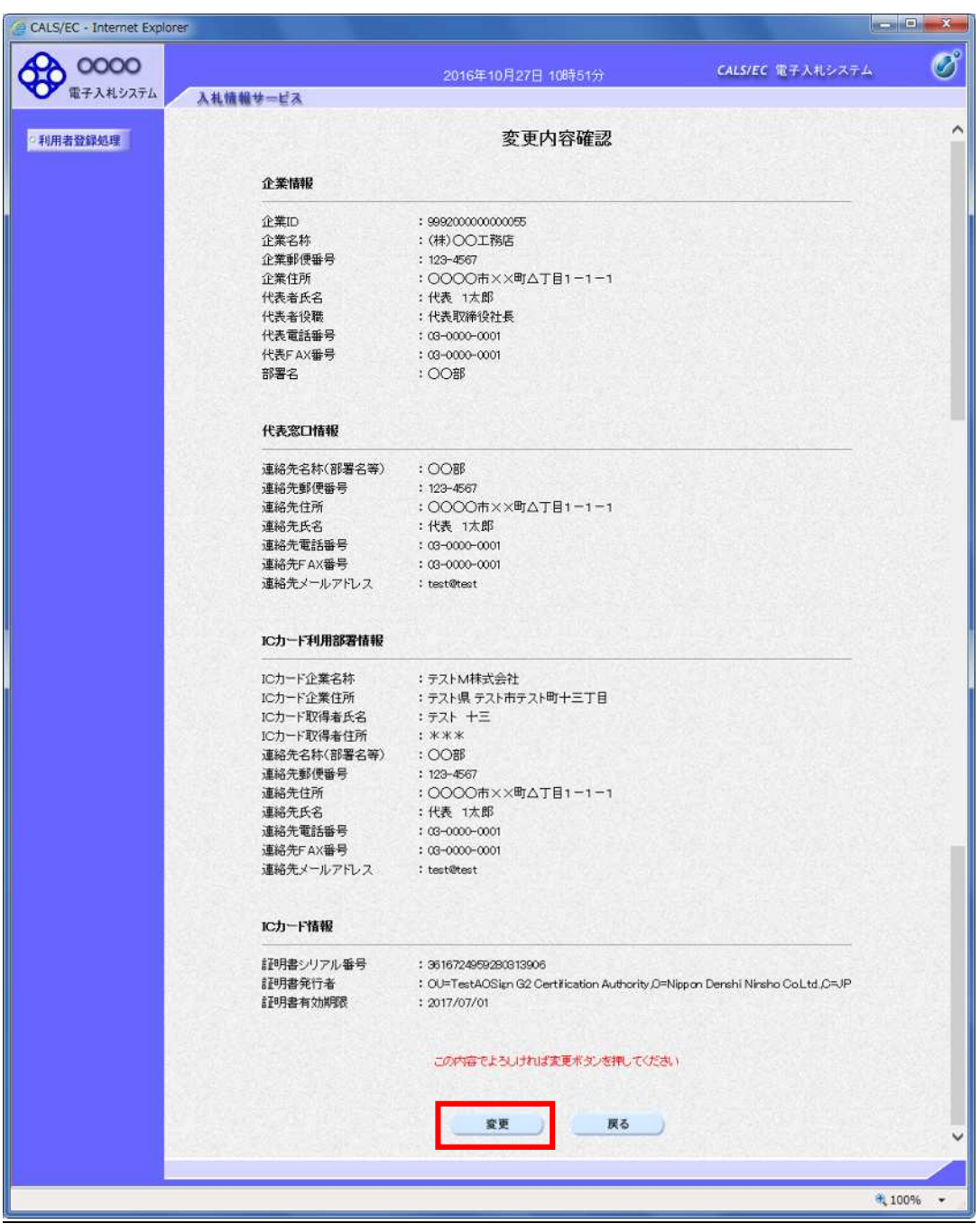

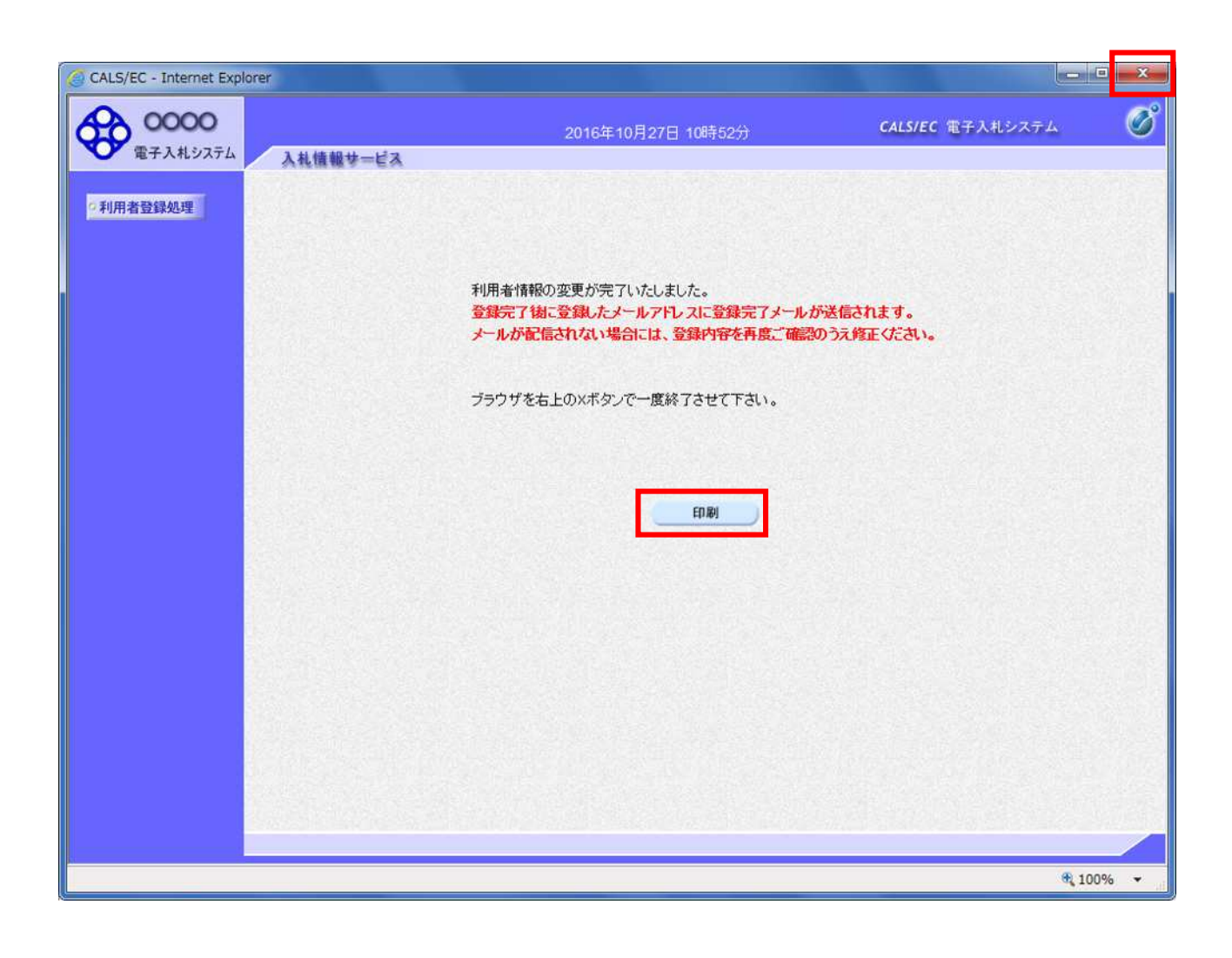

 $\mathbf x$ 

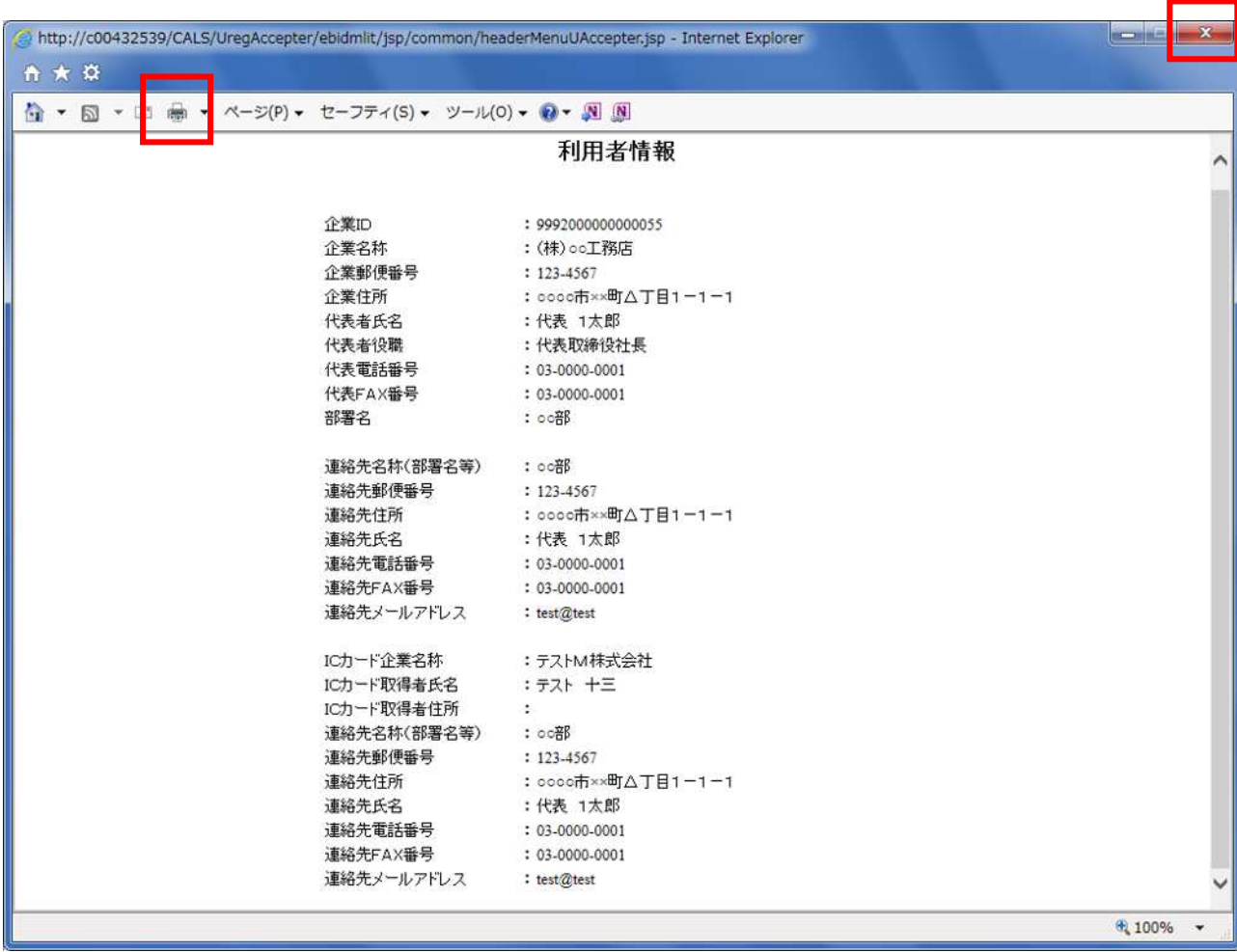

L

 $\mathbf x$ 

1. IC 3. IC 3. IC 3. IC 3. IC 3. IC 3. IC 3. IC 3. IC 3. IC 3. IC 3. IC 3. IC 3. IC 3. IC 3. IC 3. IC 3. IC 3.

利用者登録メニューの表示

 $IC$ 

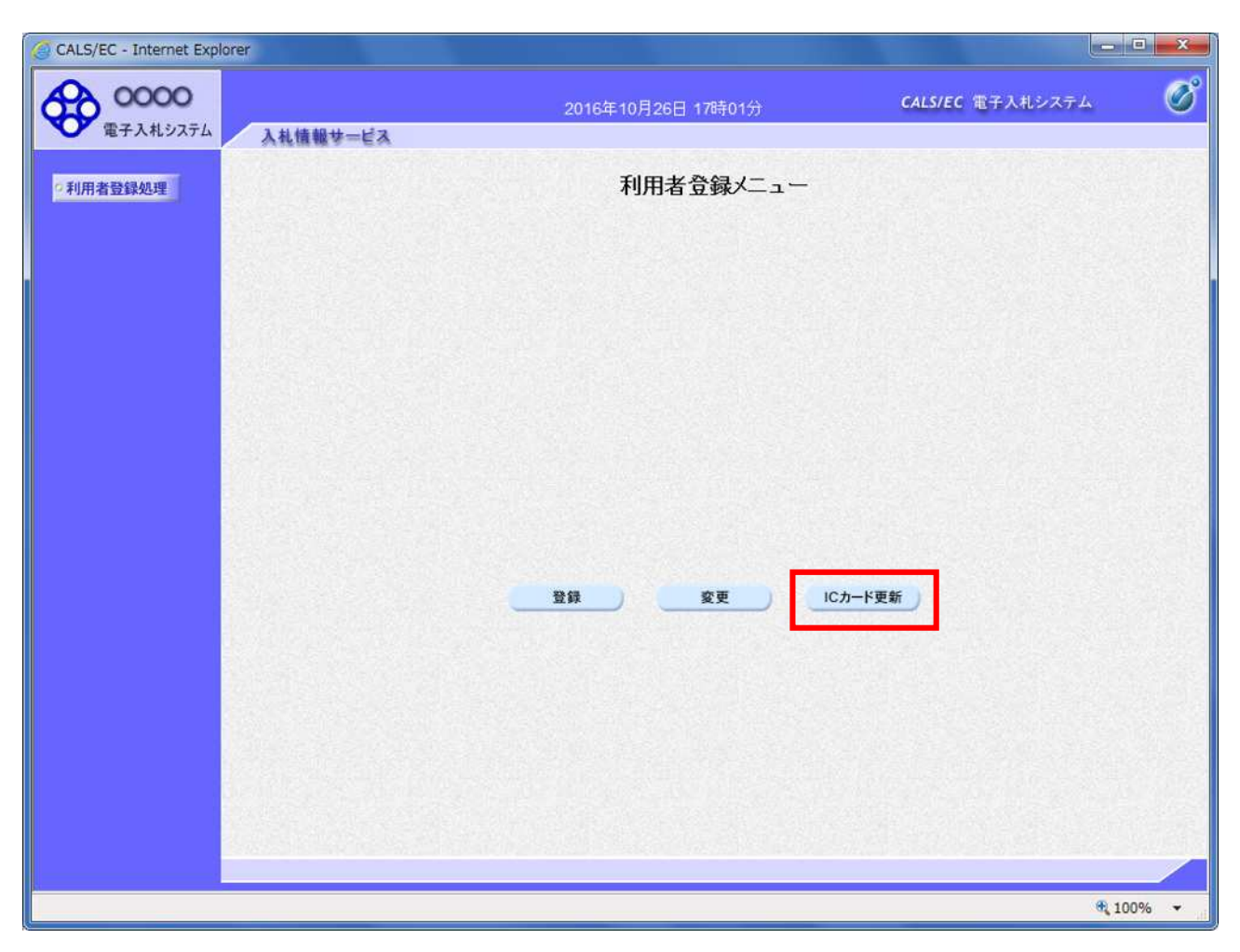

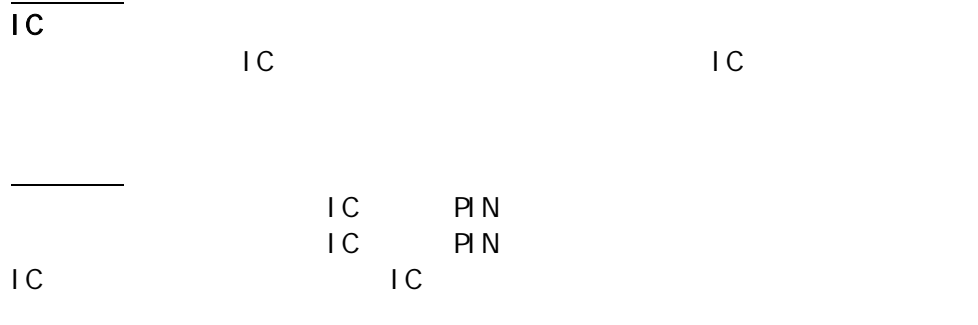

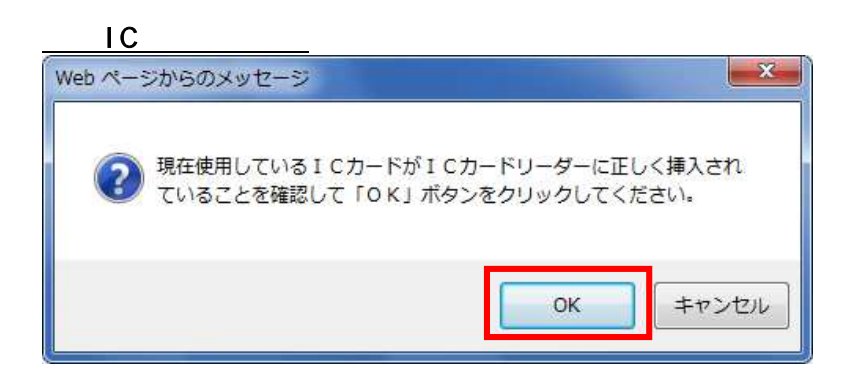

操作説明

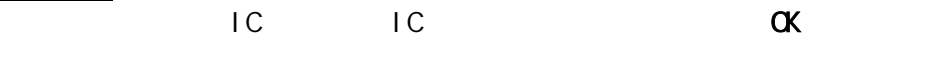

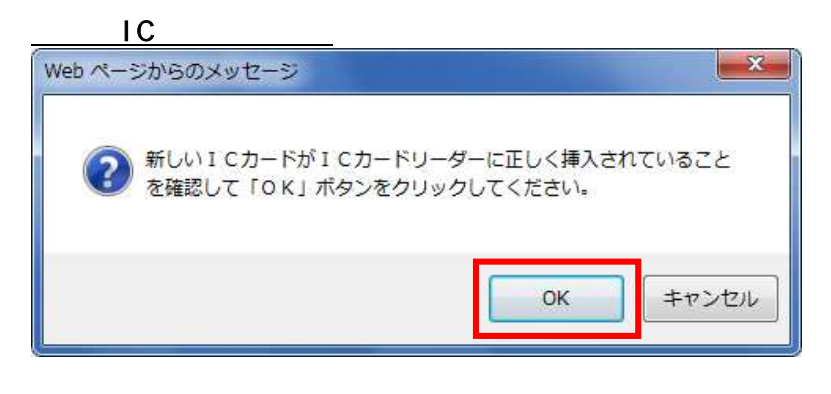

操作説明  $IC$  IC  $\alpha$ 

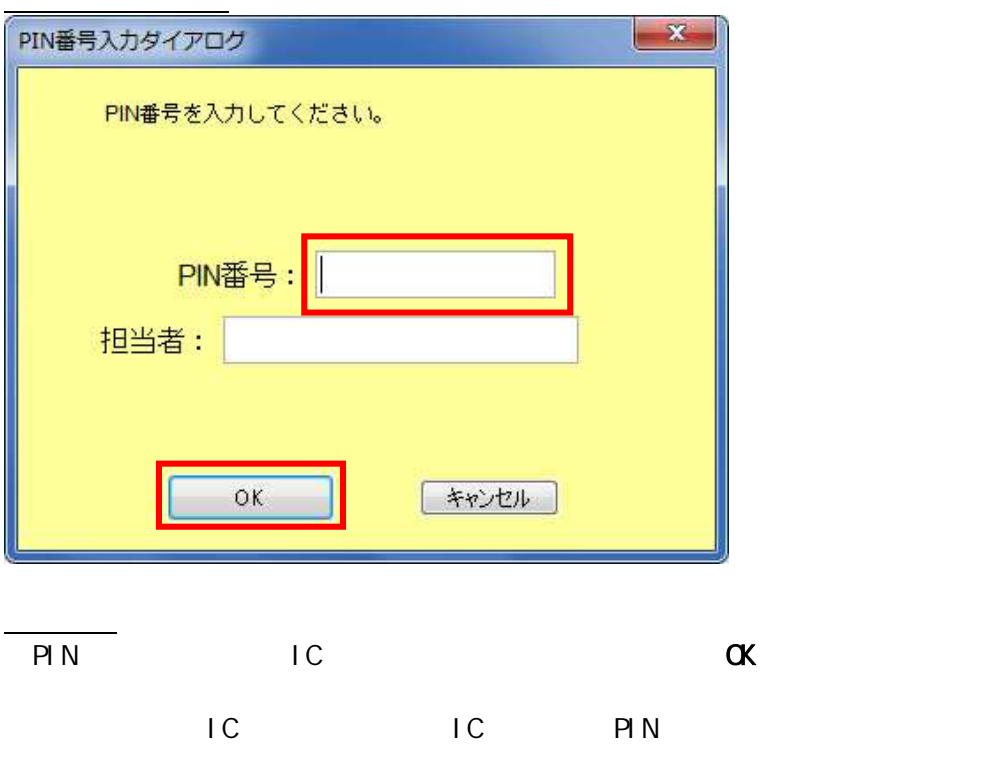

現在 IC ード IC 表示 IC

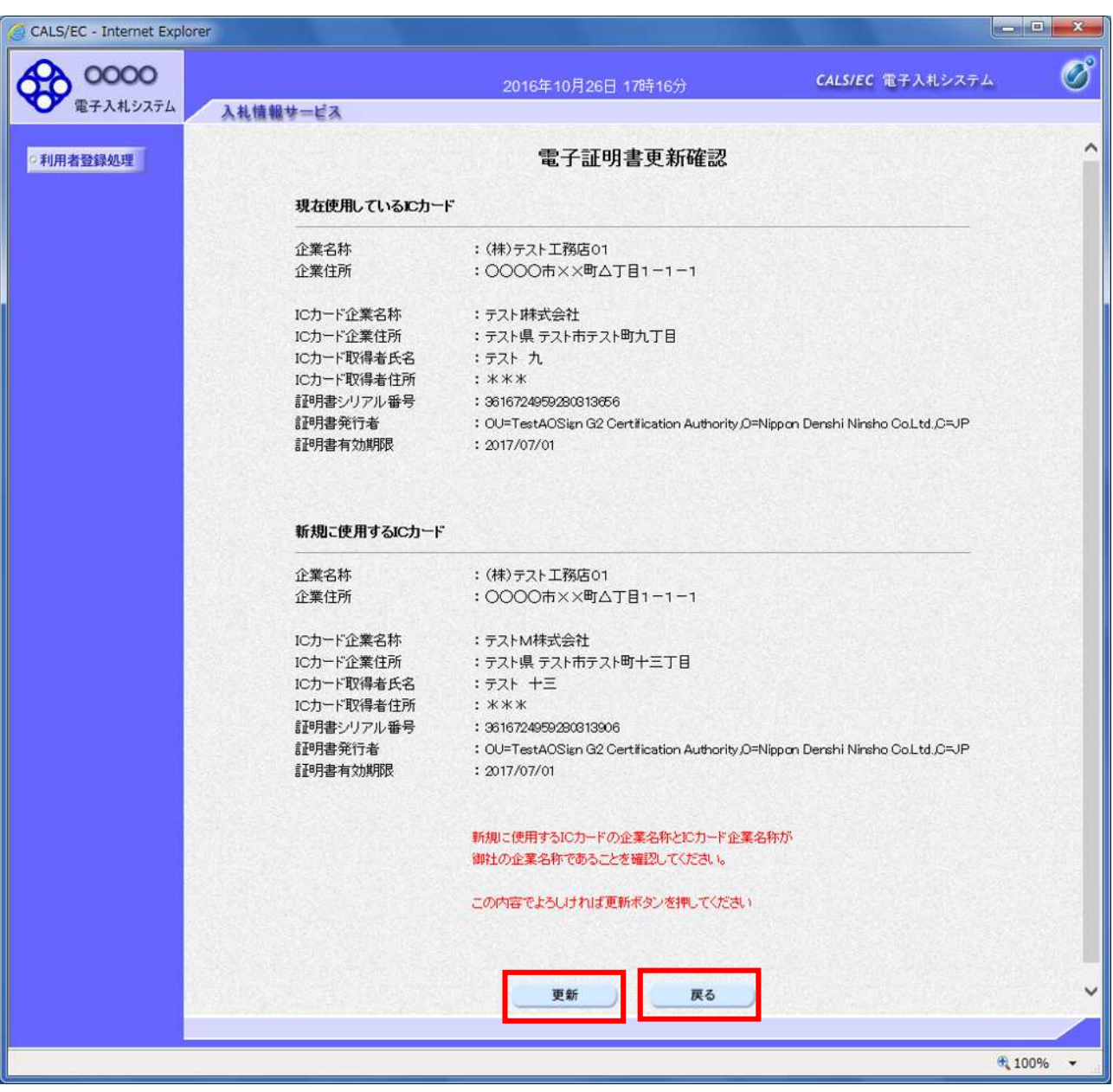

 $IC$ 

 $\overline{C}$ 

IC  $\overline{C}$ 

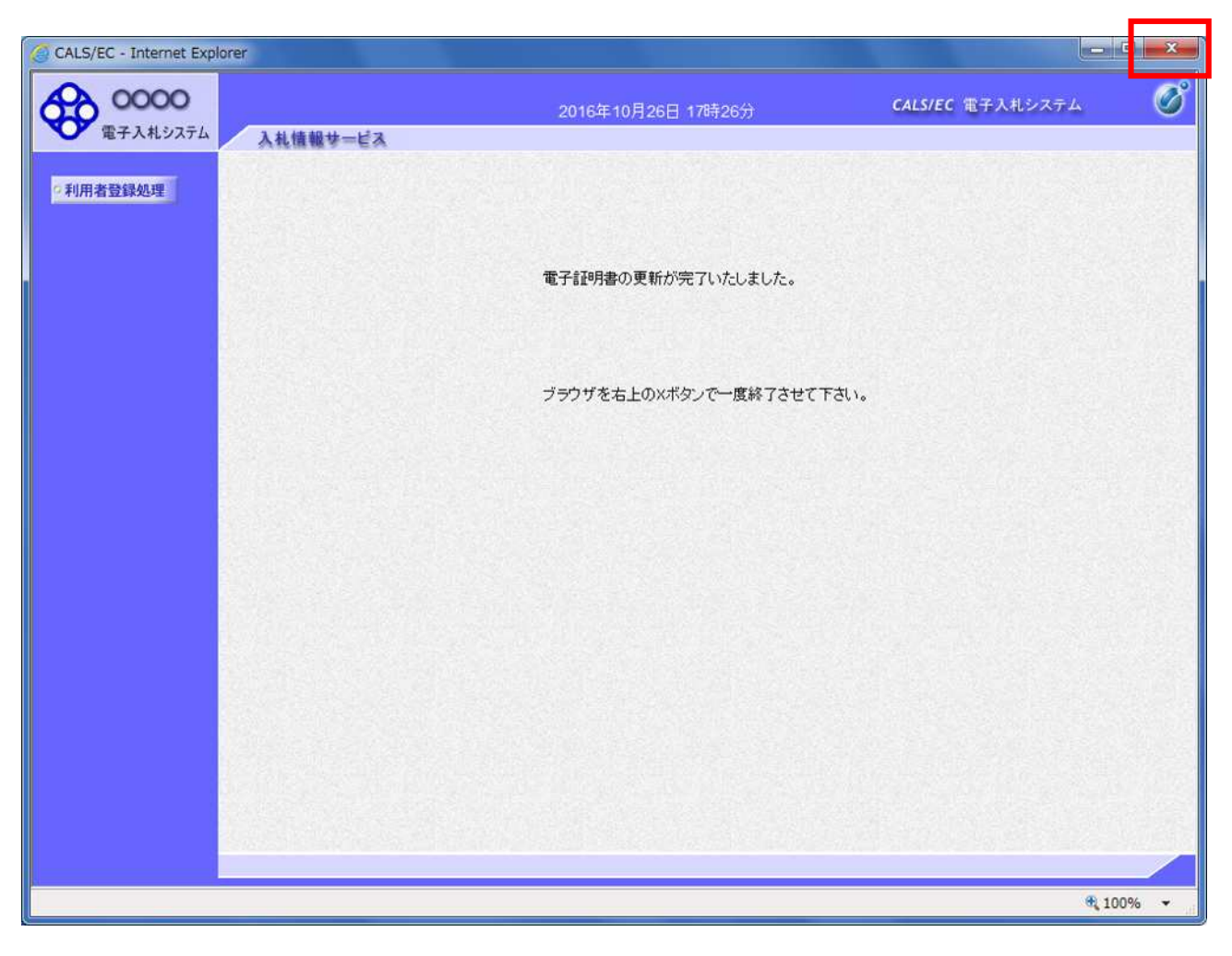

 $\mathsf{x}$ 

 $IC$ 

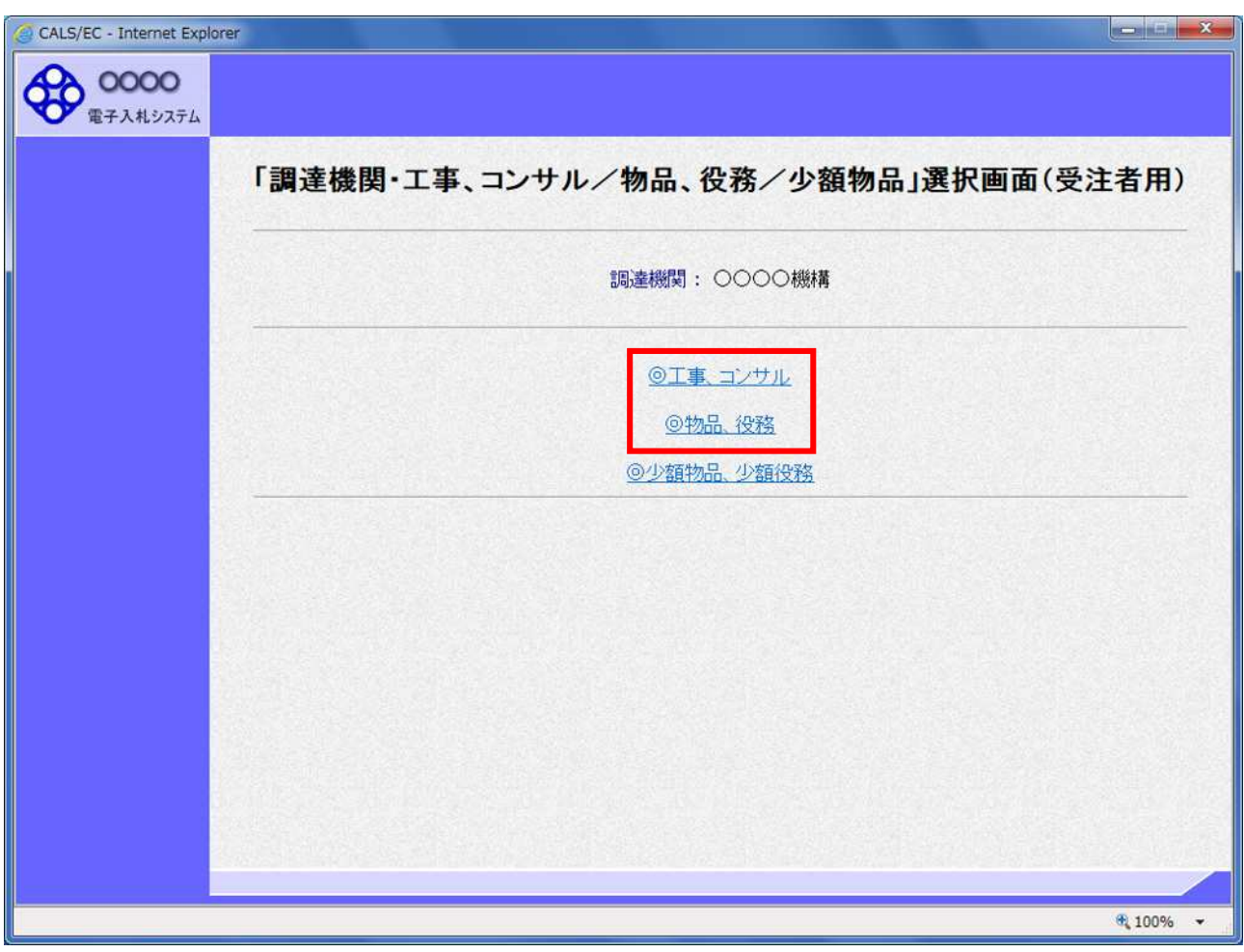

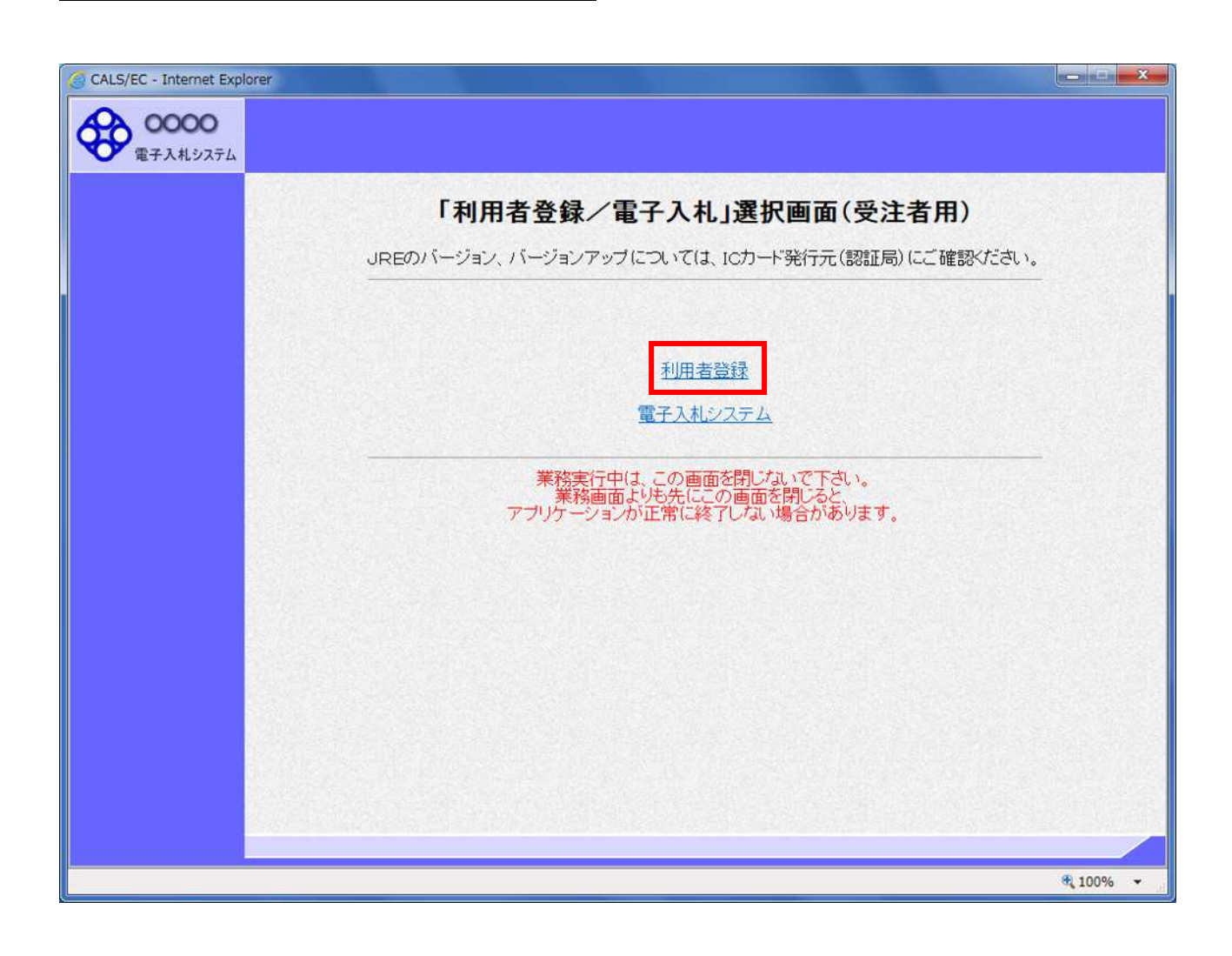
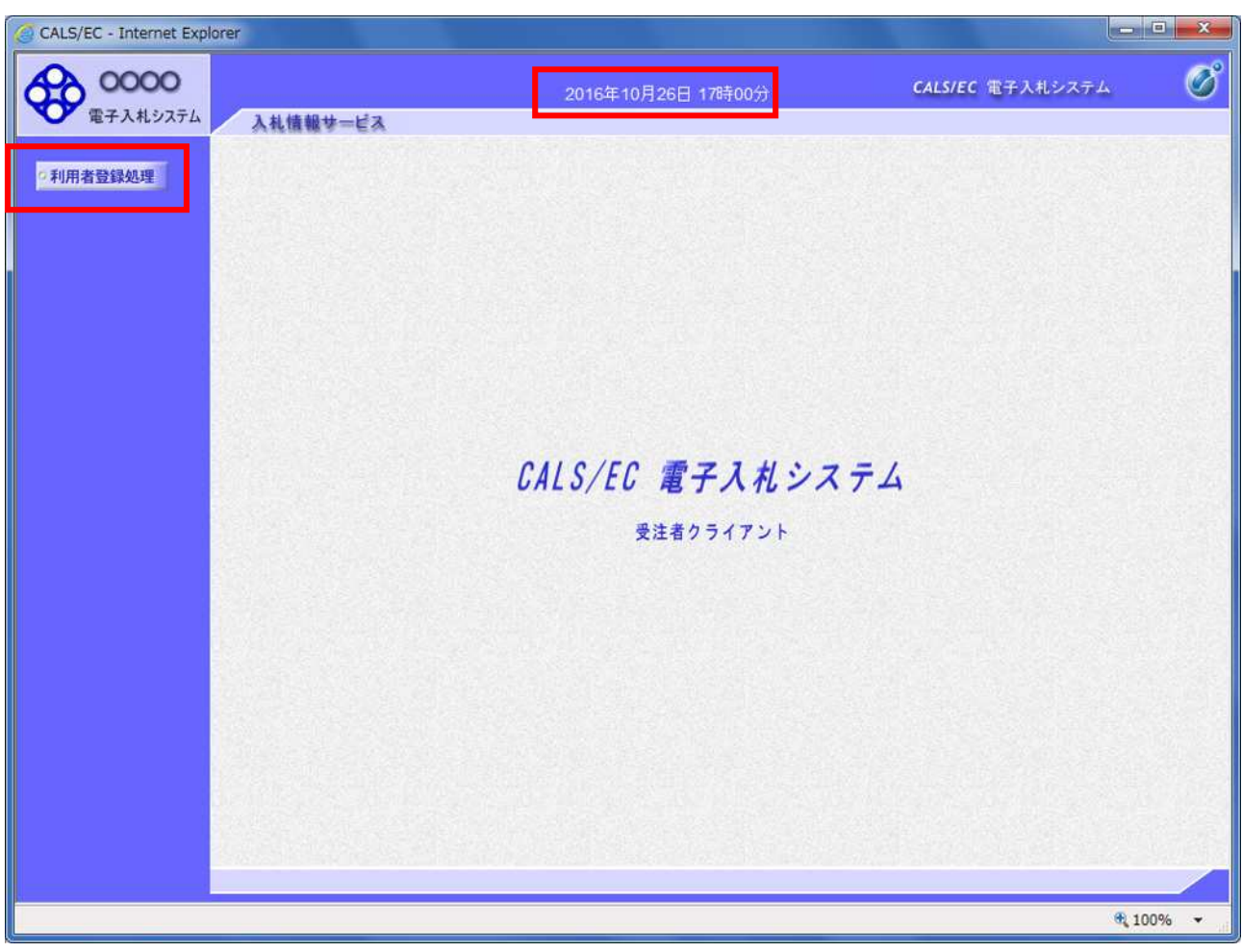

 $(A)$ 

 $(A)$ 

 $\overline{C}$ 

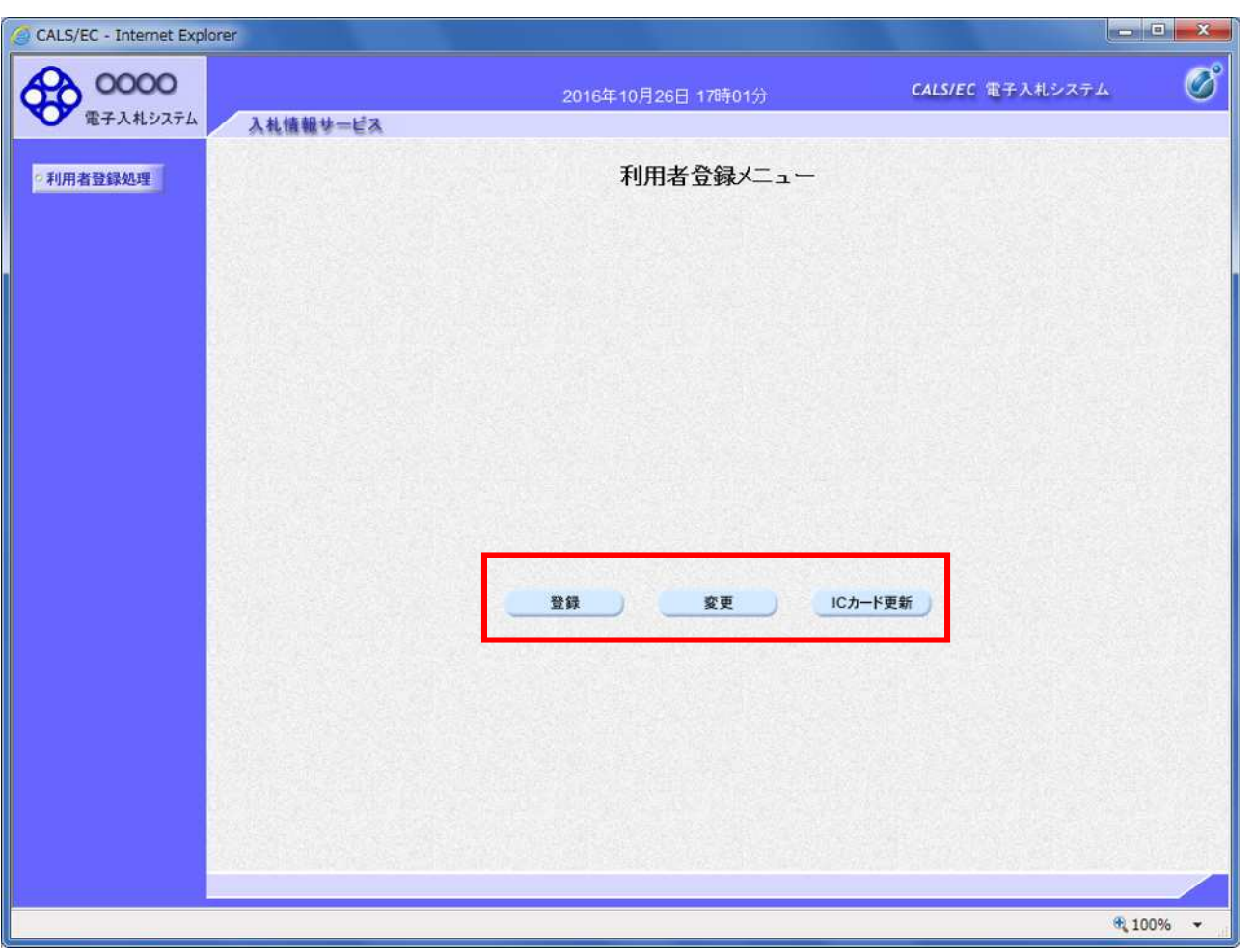

 $IC$  ic  $IC$ 

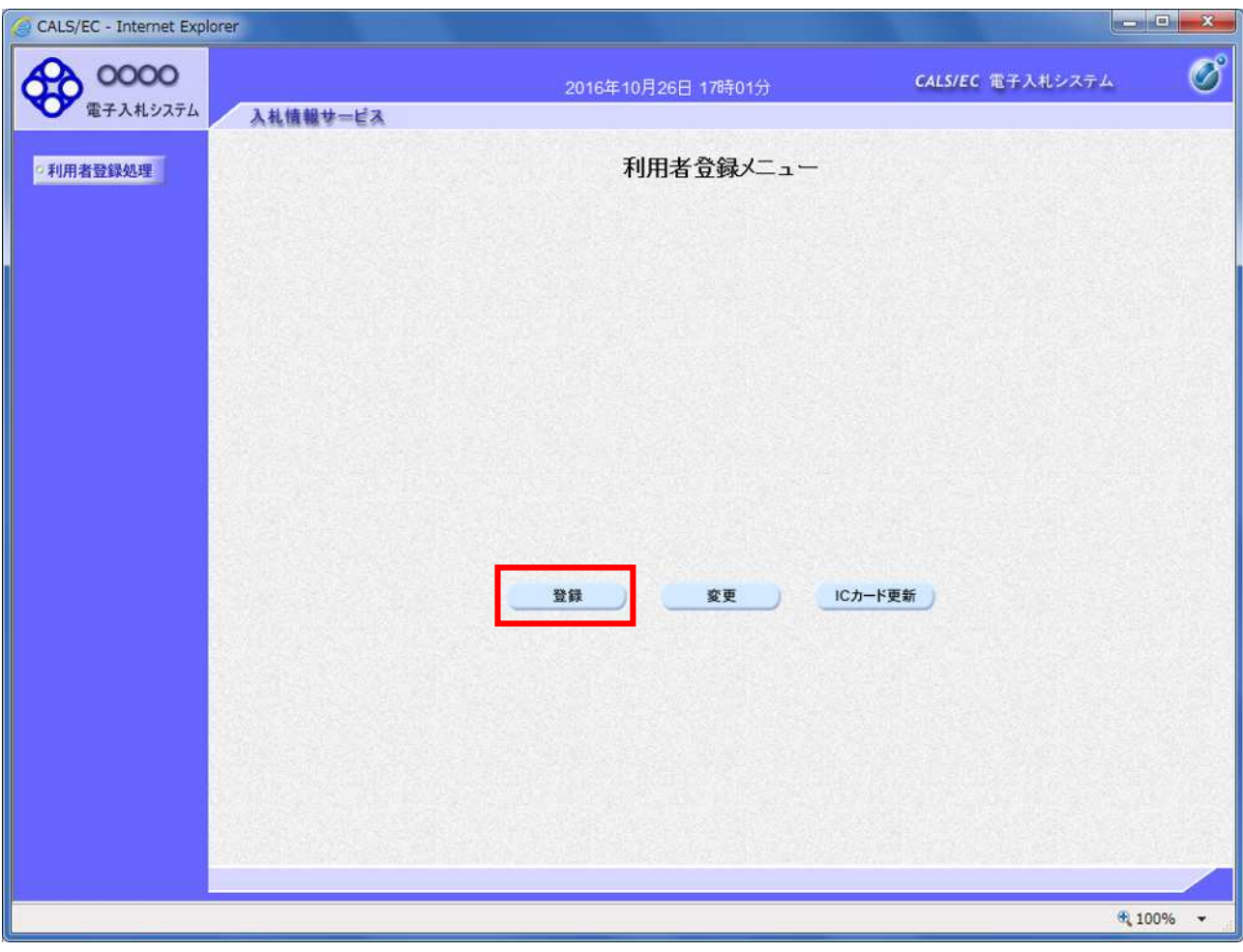

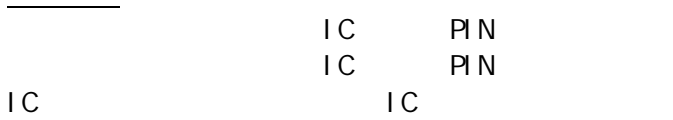

利用者登録メニューの表示

PIN BLOCK

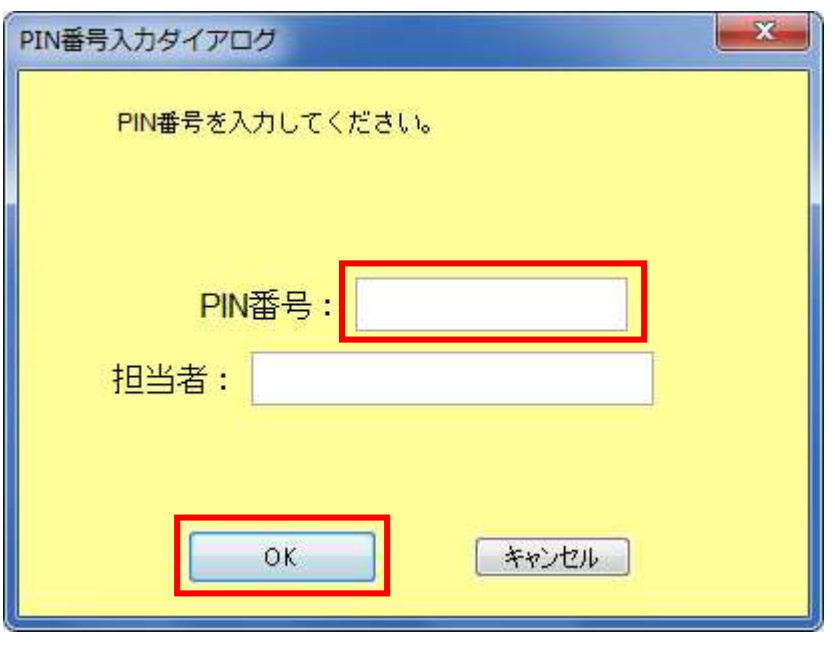

 $IC$ PIN **OK** 

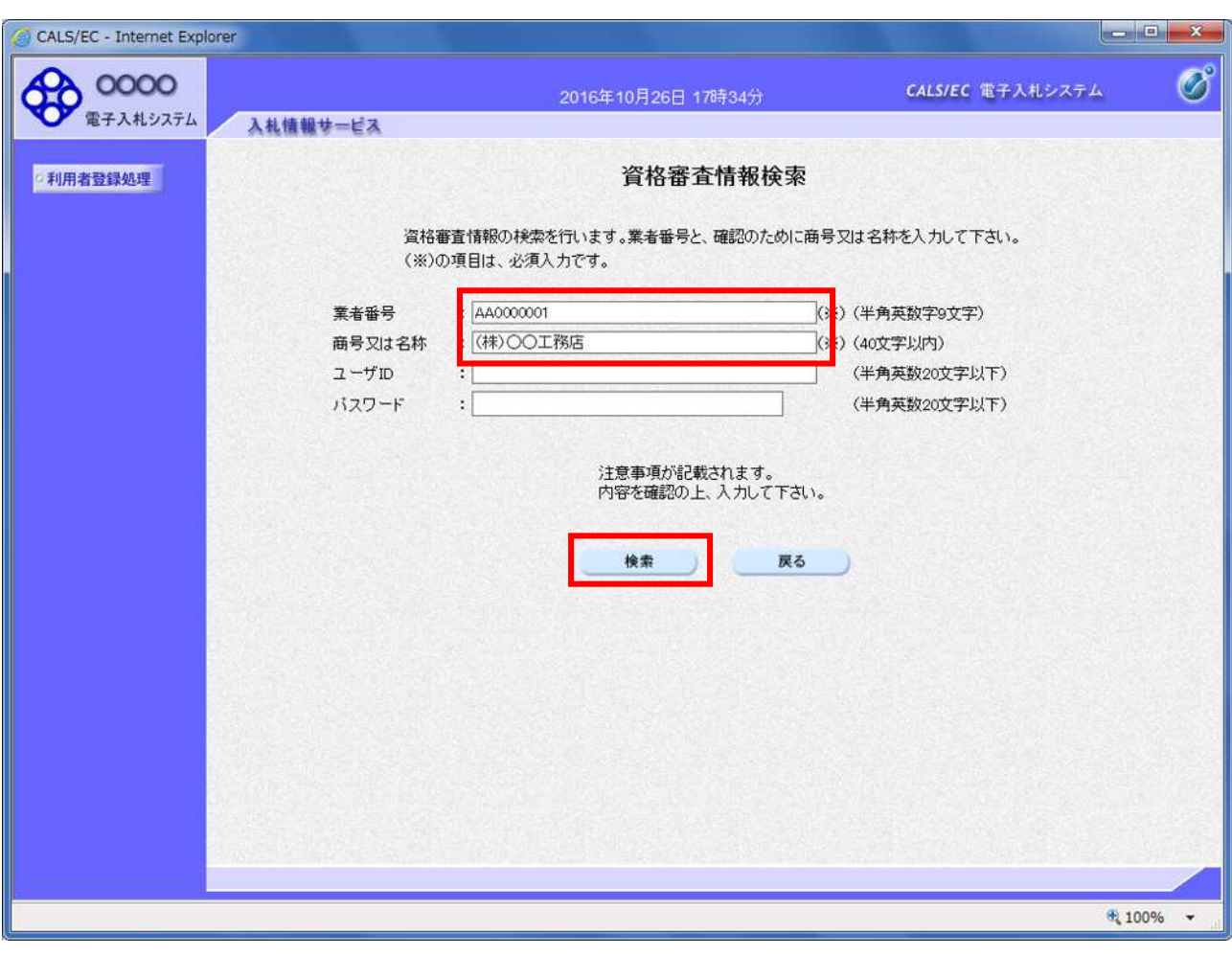

 $ID$ 

ID :登 ユー ID

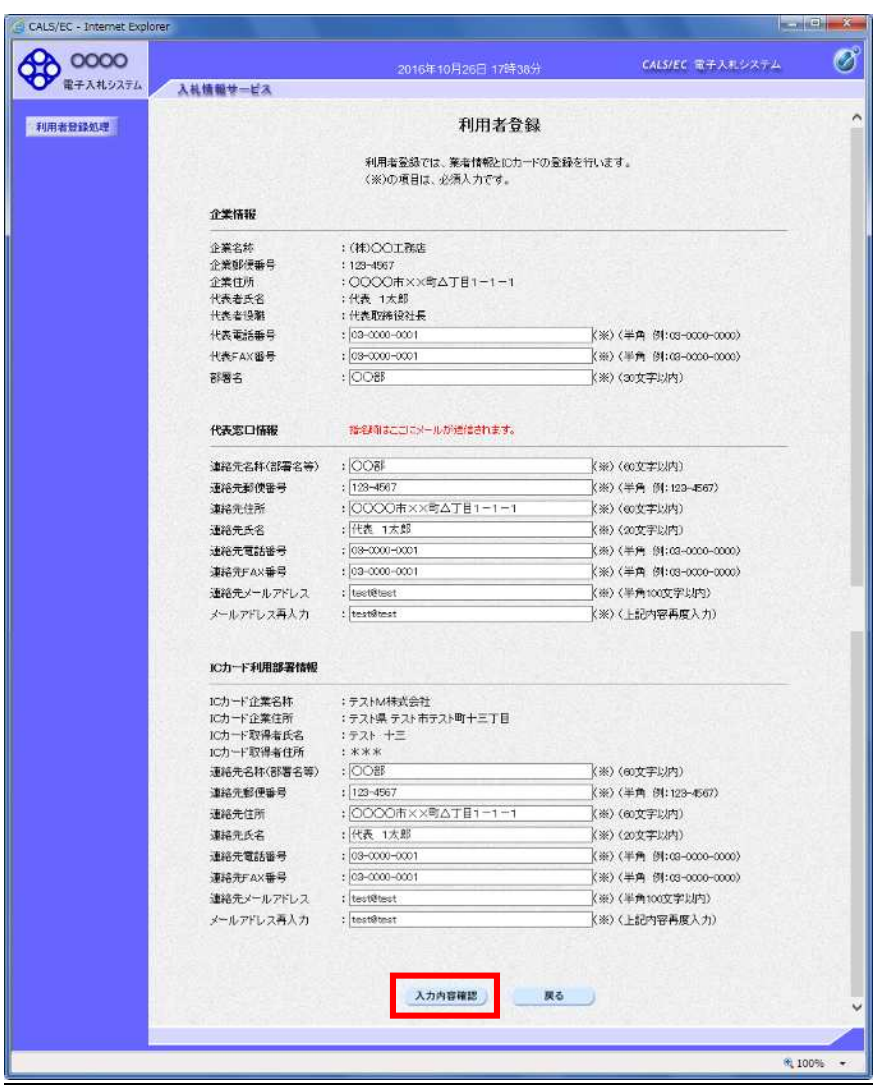

FAX and  $\mathbb{F}$  FAX

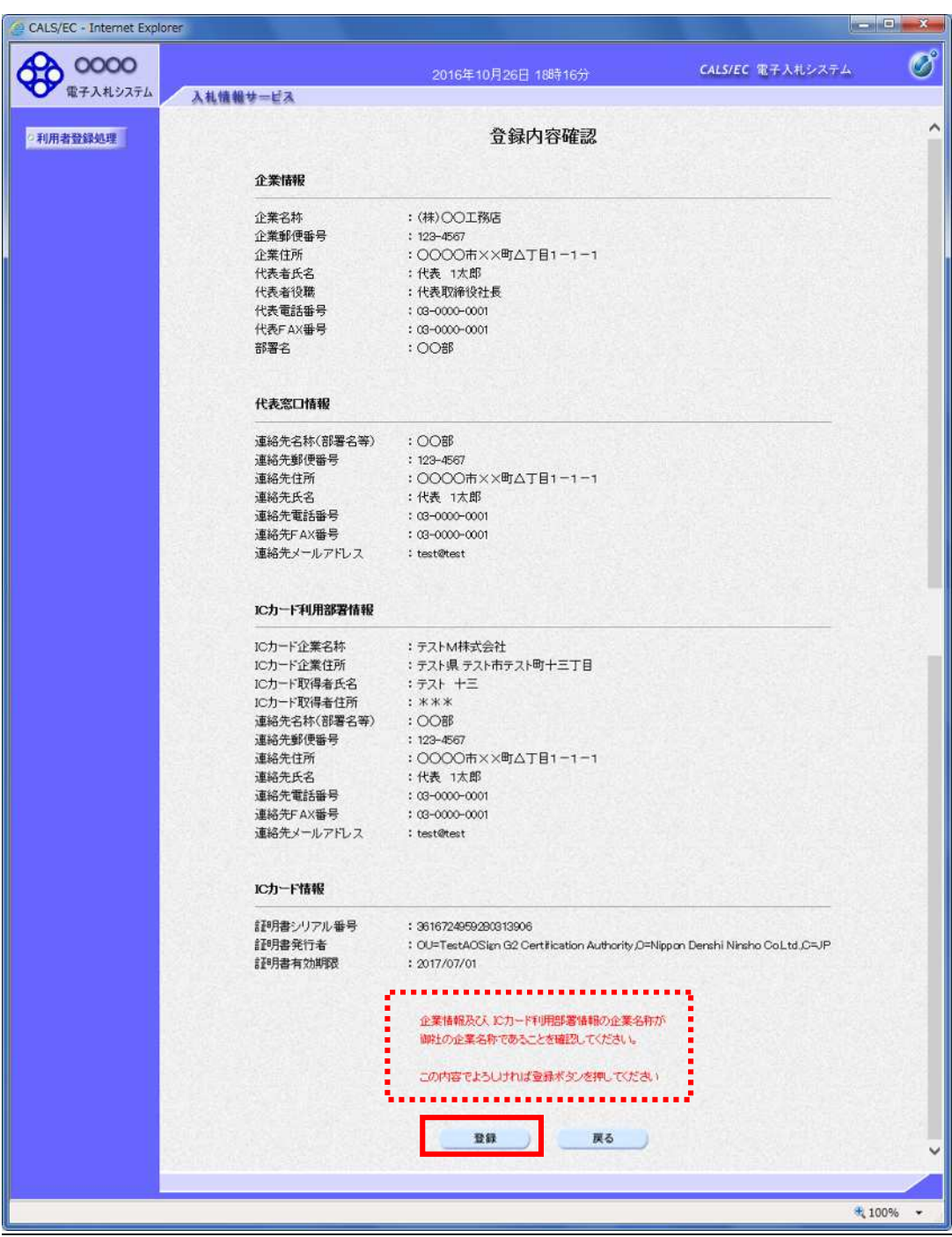

 $\overline{A}$ 

ICカード情報と名簿情報が一致しないため、このICカードは仮登録となります。 発注者による審査が行われ、申請が承認された後、ICカードは利用可能となります。 連絡先メールアドレスが間違っている場合は、メールが配信されませんのでご注意ください。 この内容でよろしければ登録ボタンを押してください

利用 達機 簿情 IC カードの

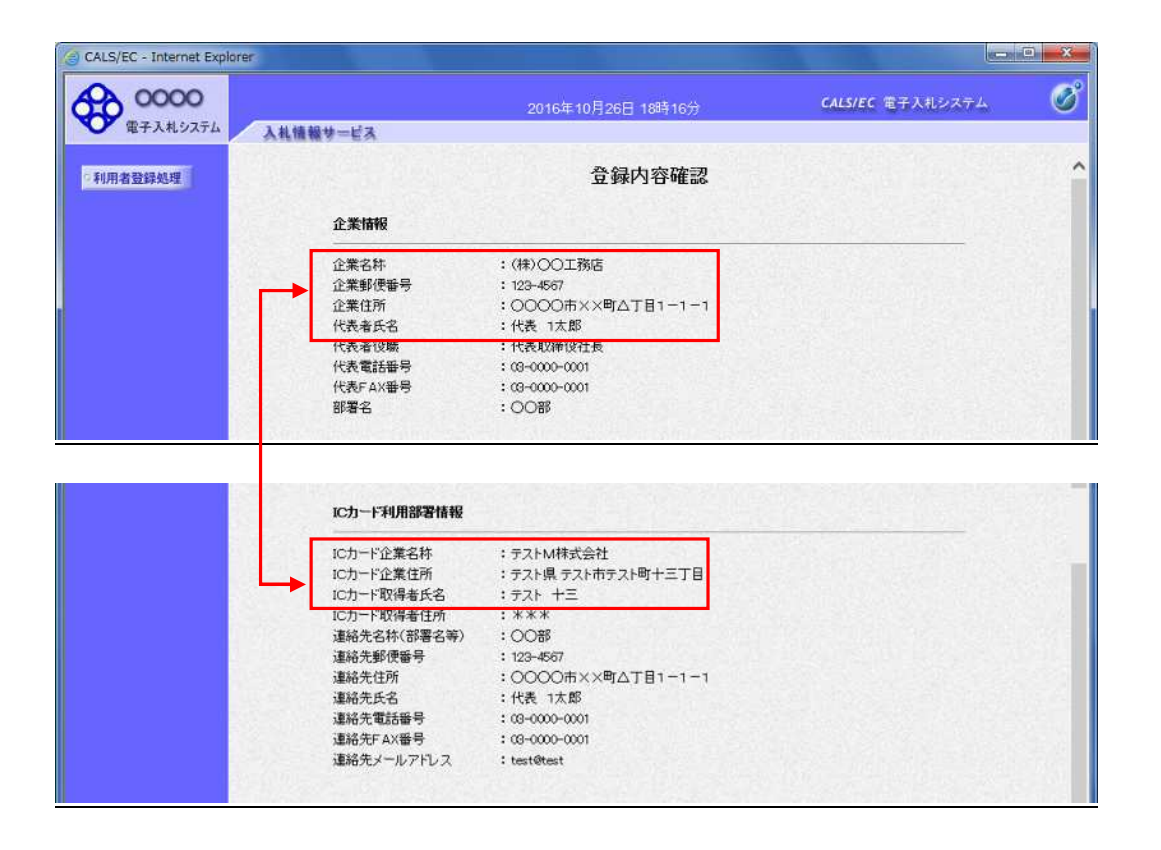

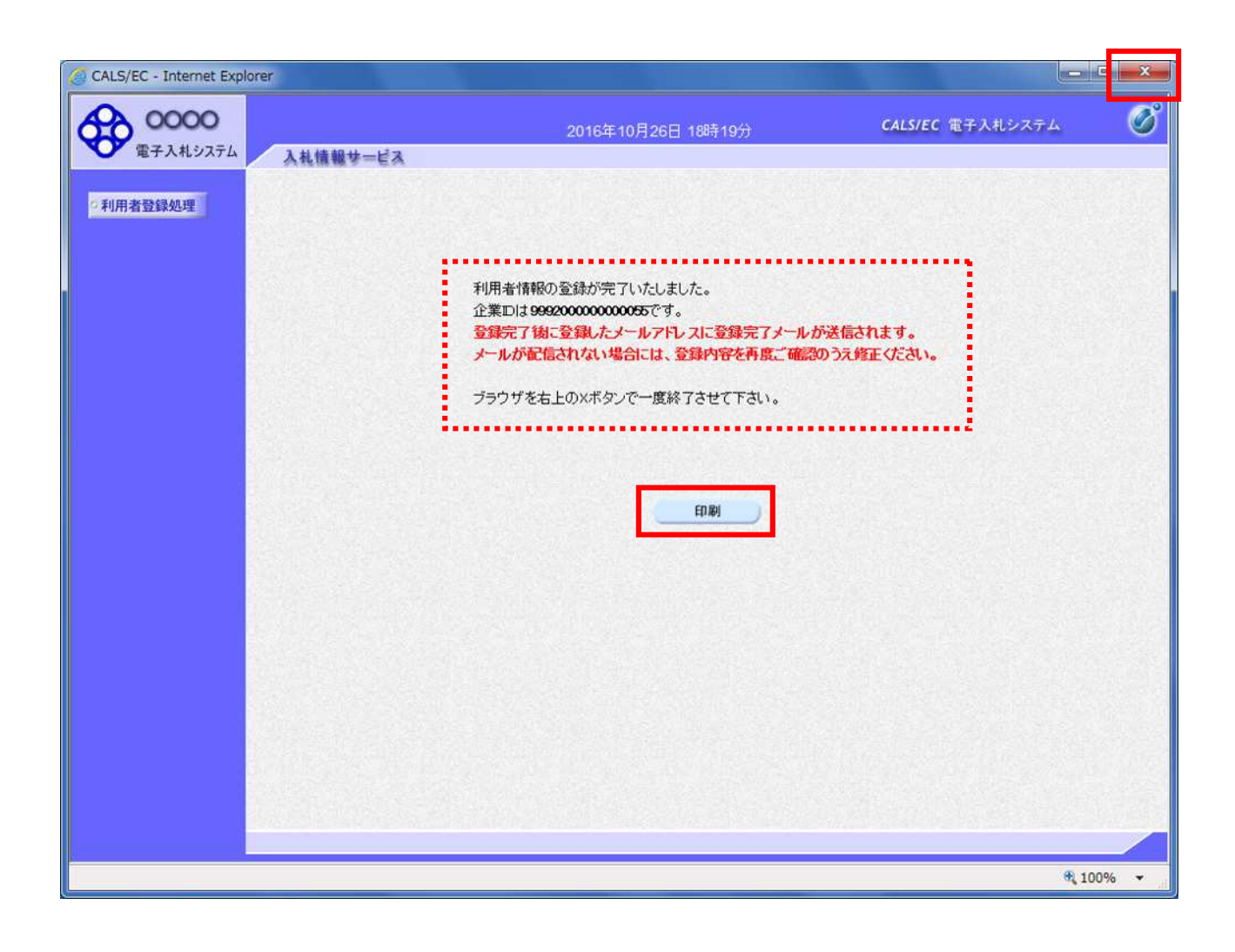

 $\mathsf{x}$ 

 $\overline{A}$ 

項目説明

別途審査が必要なため、仮登録となりました。 仮登録完了後に登録したメールアドレスに仮登録完了メールを送信します。 また、審査の結果はICカード利用部署情報の連絡先メールアドレス 宛にご連絡いたします。 メールが配信されない場合には、申請内容を確認して、申請先にお問合せください。

ブラウザを右上のXボタンで一度終了させて下さい。

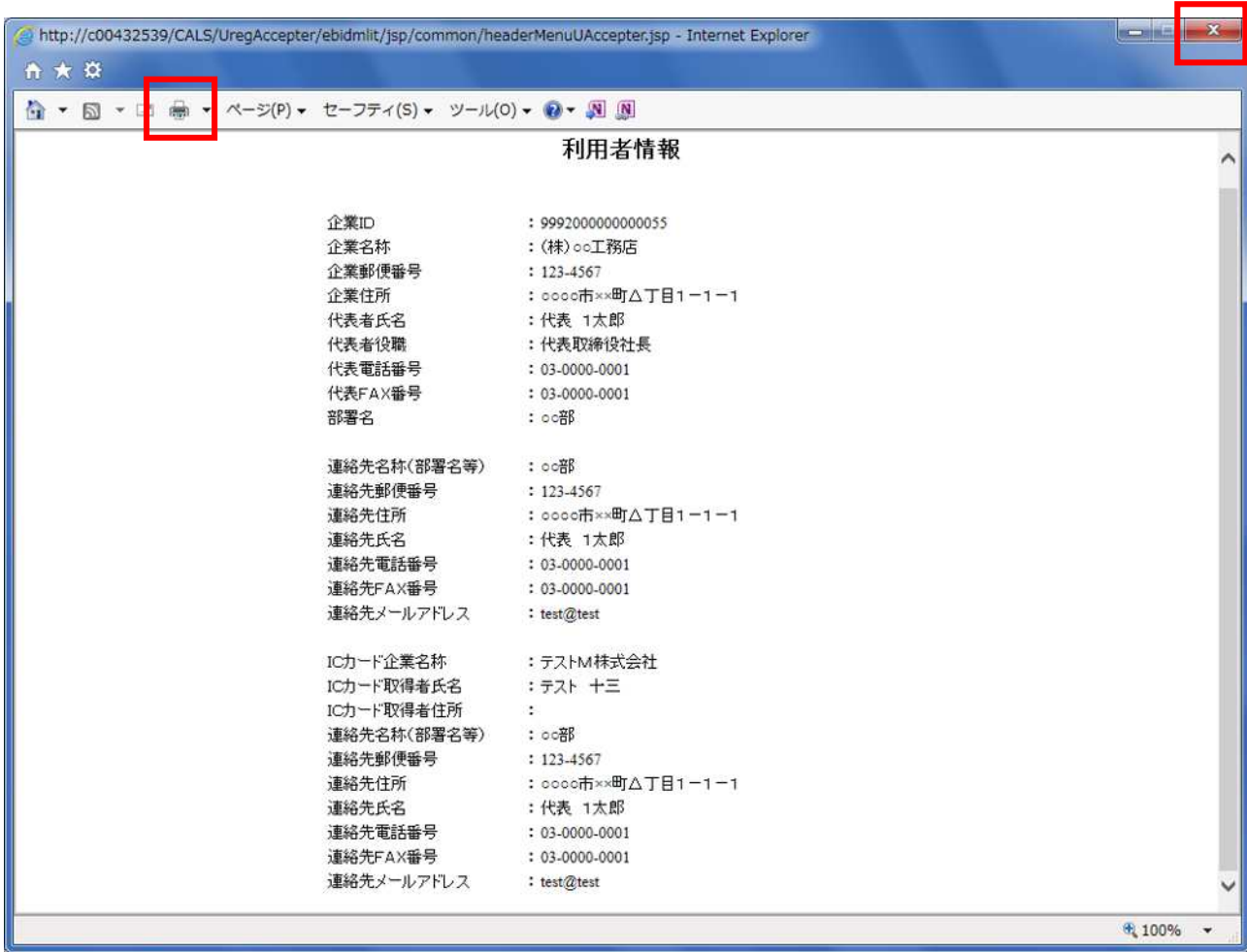

 $\mathbf x$  and  $\mathbf x$ 

操作説明

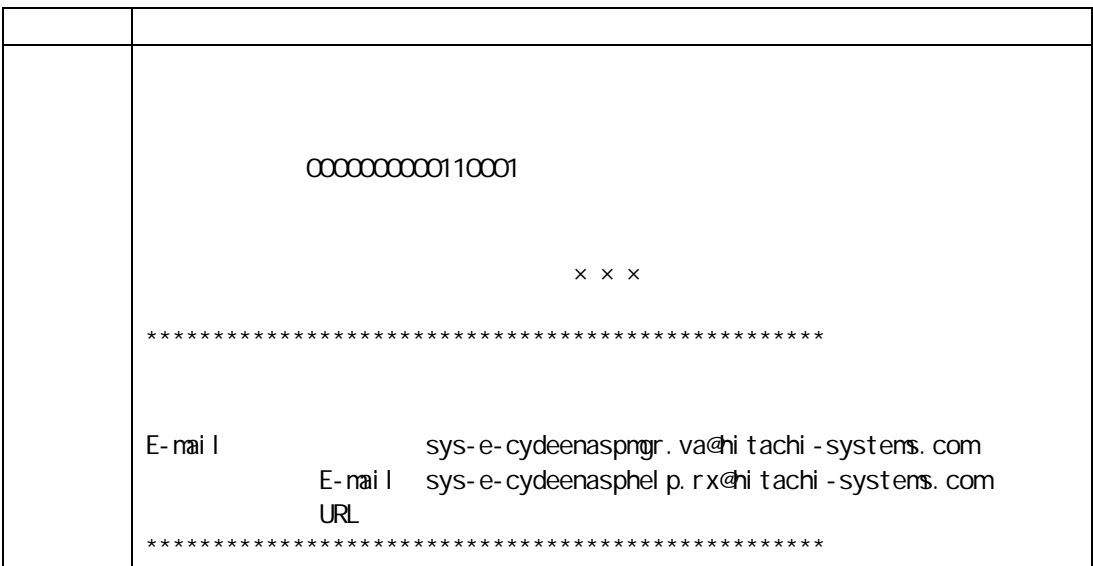

注意事項

 $\overline{C}$ 

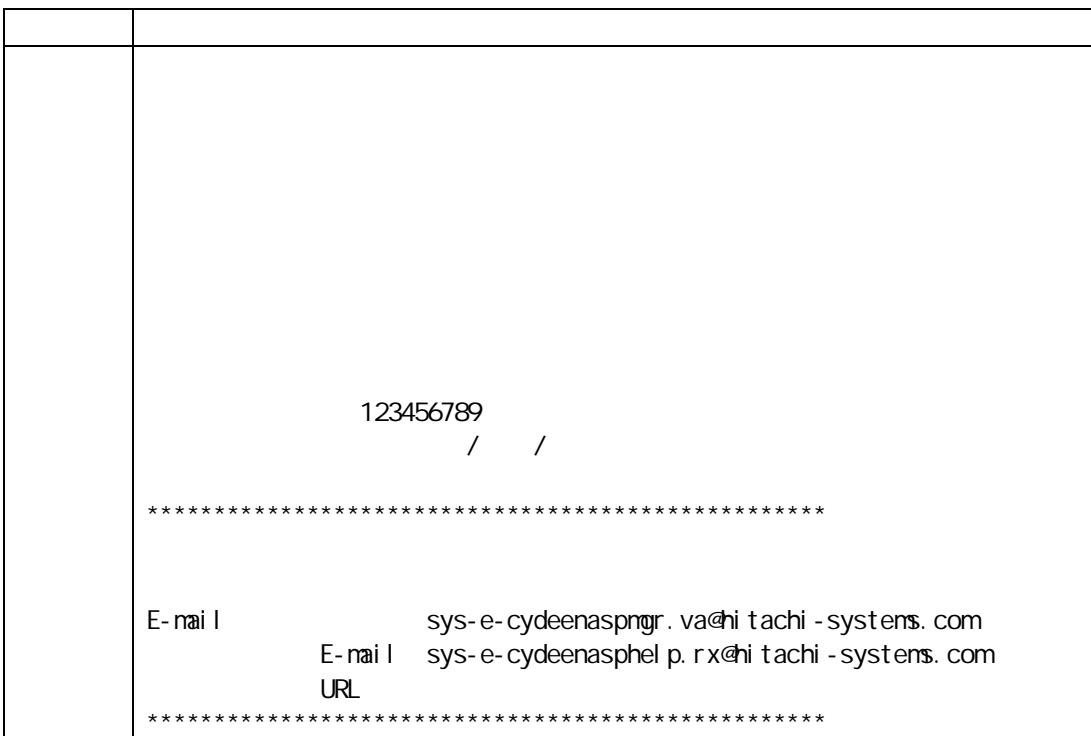

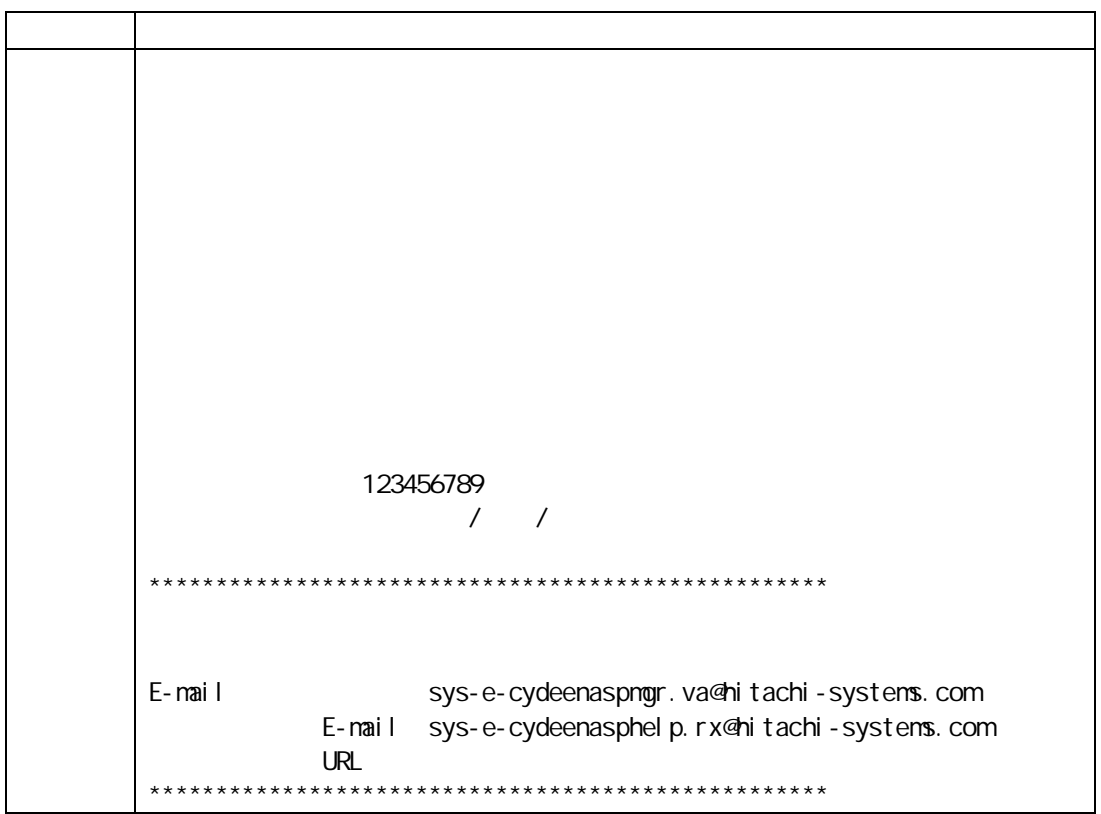

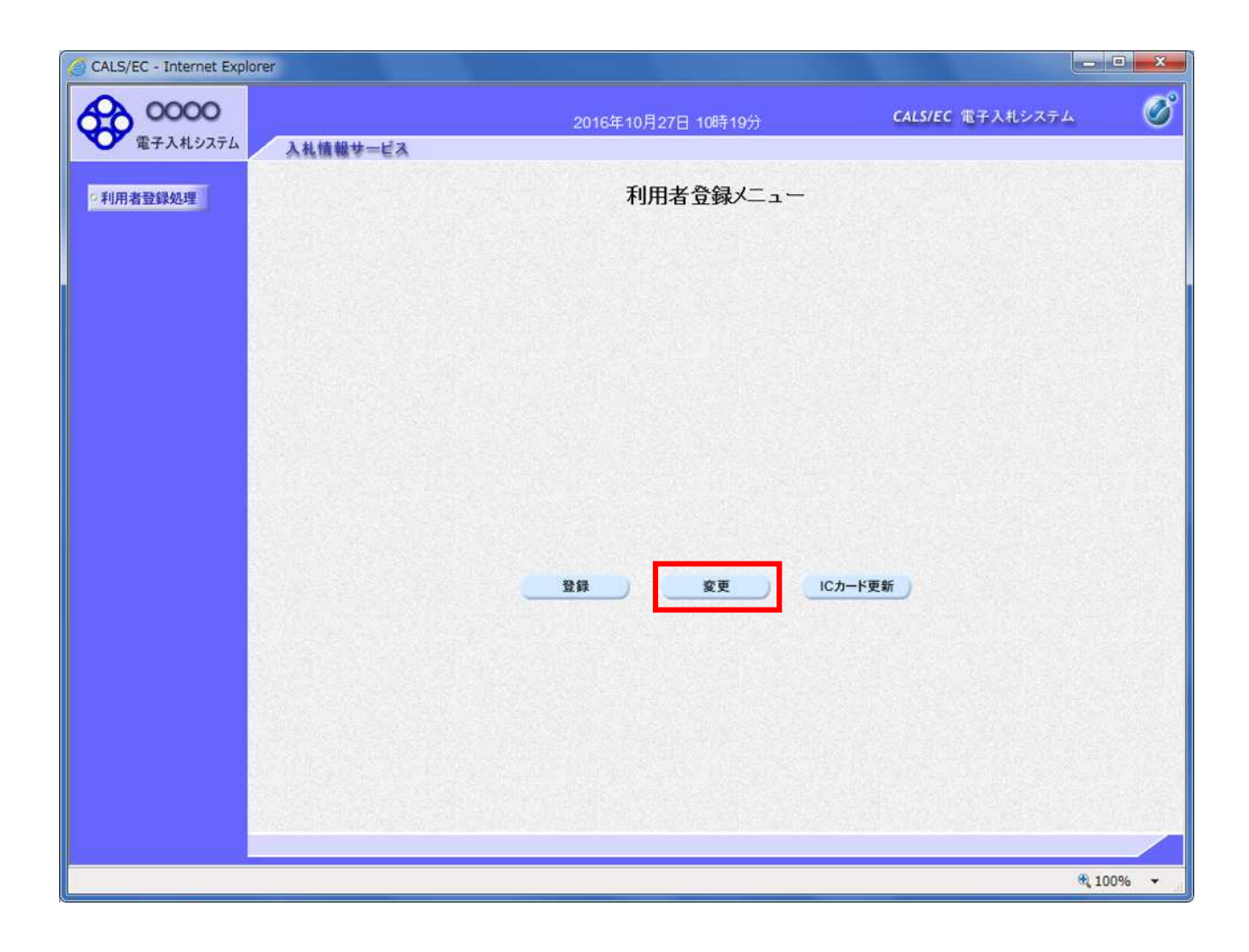

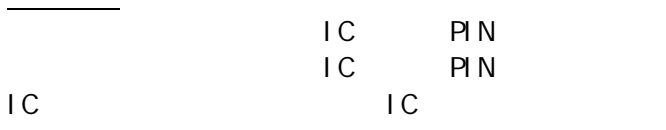

注意事項

利用者登録メニューの表示

PIN BLOCK

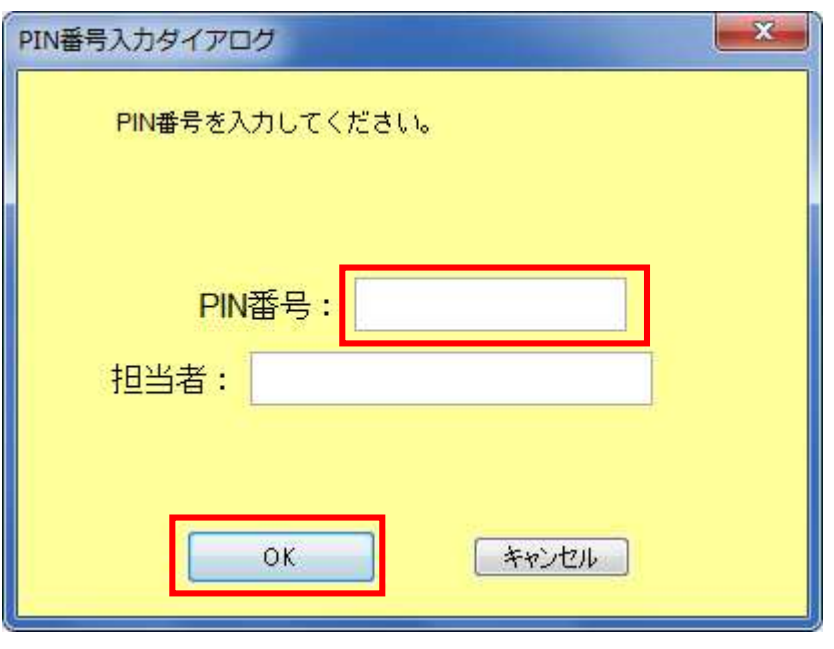

 $IC$ PIN **OK** 

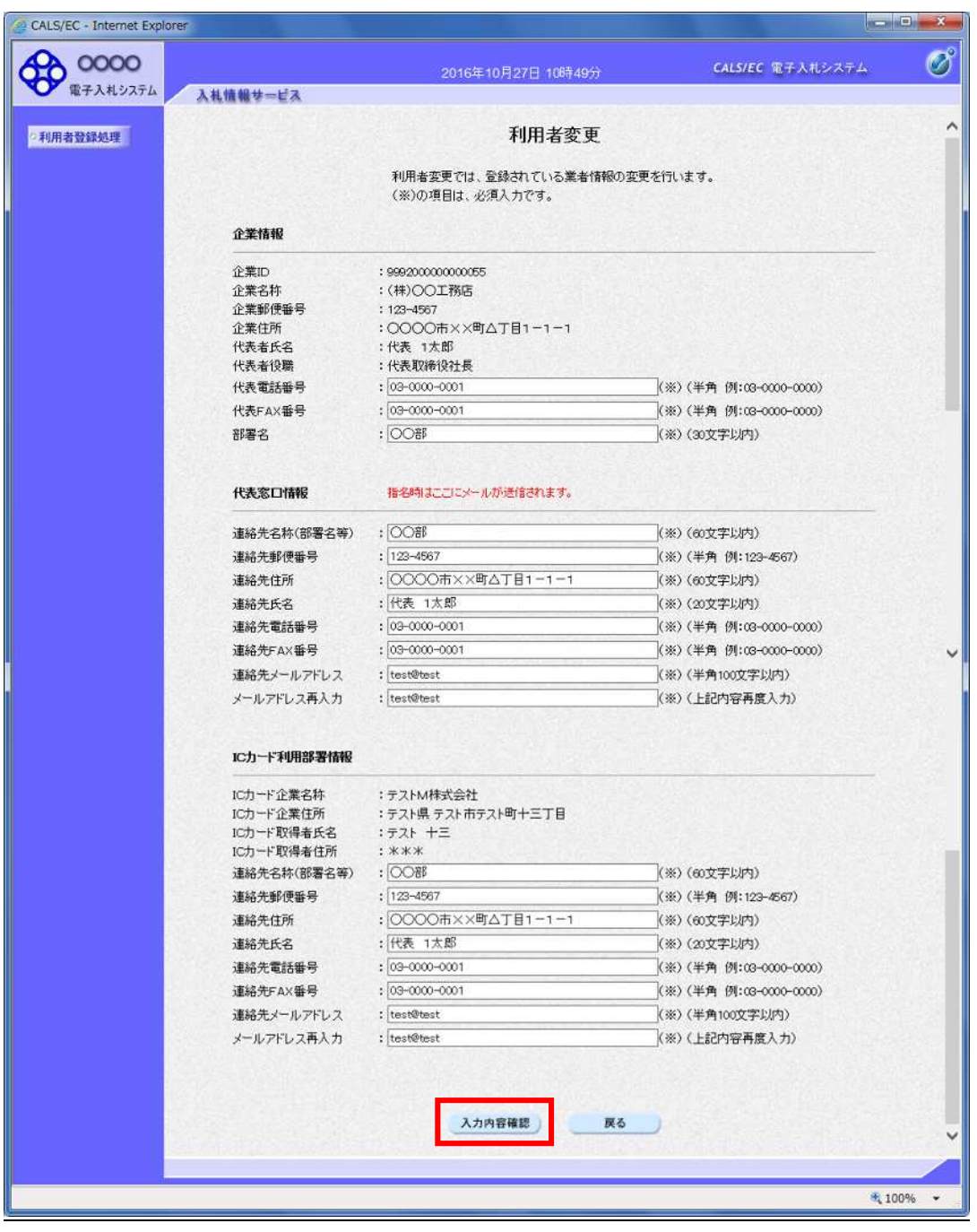

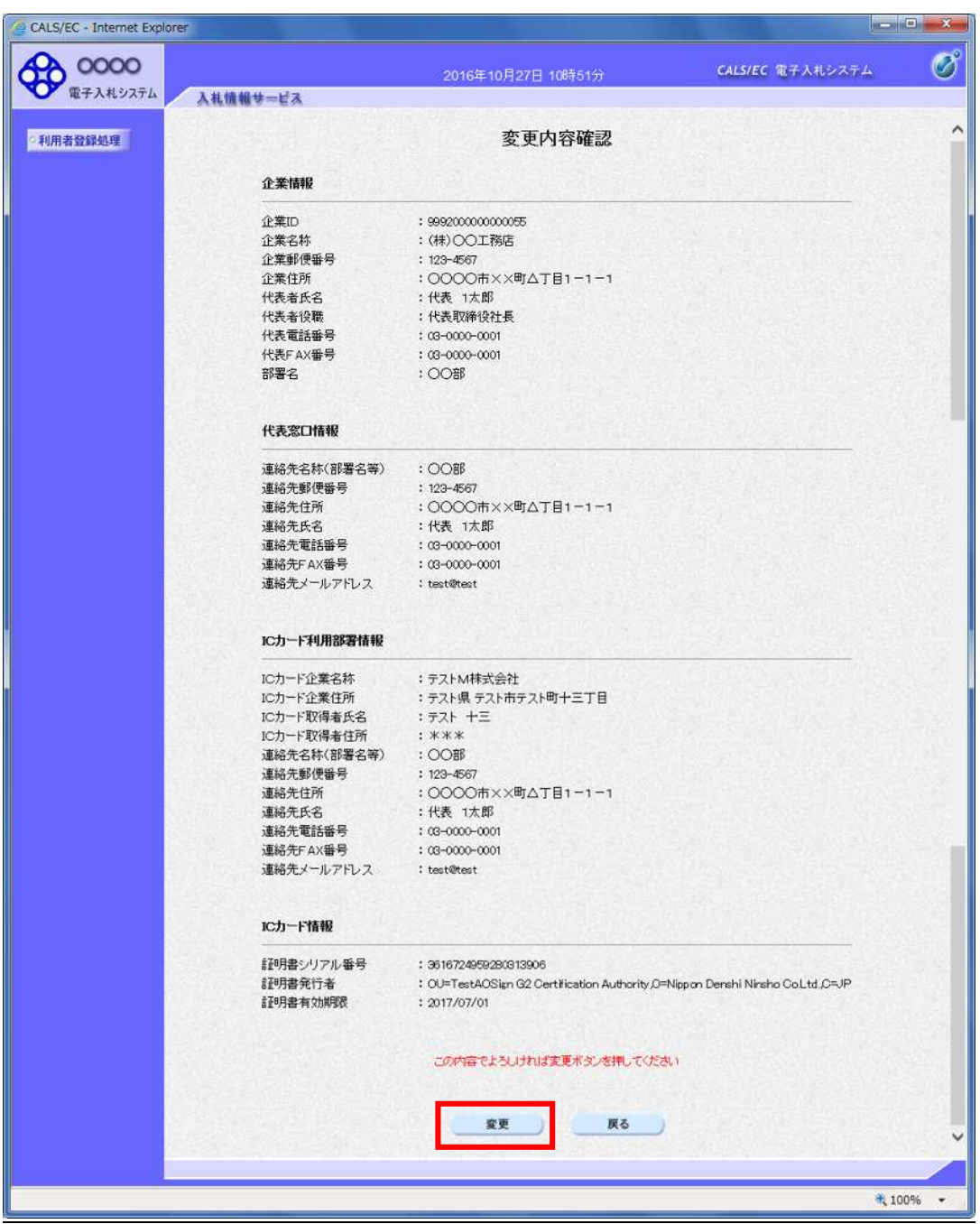

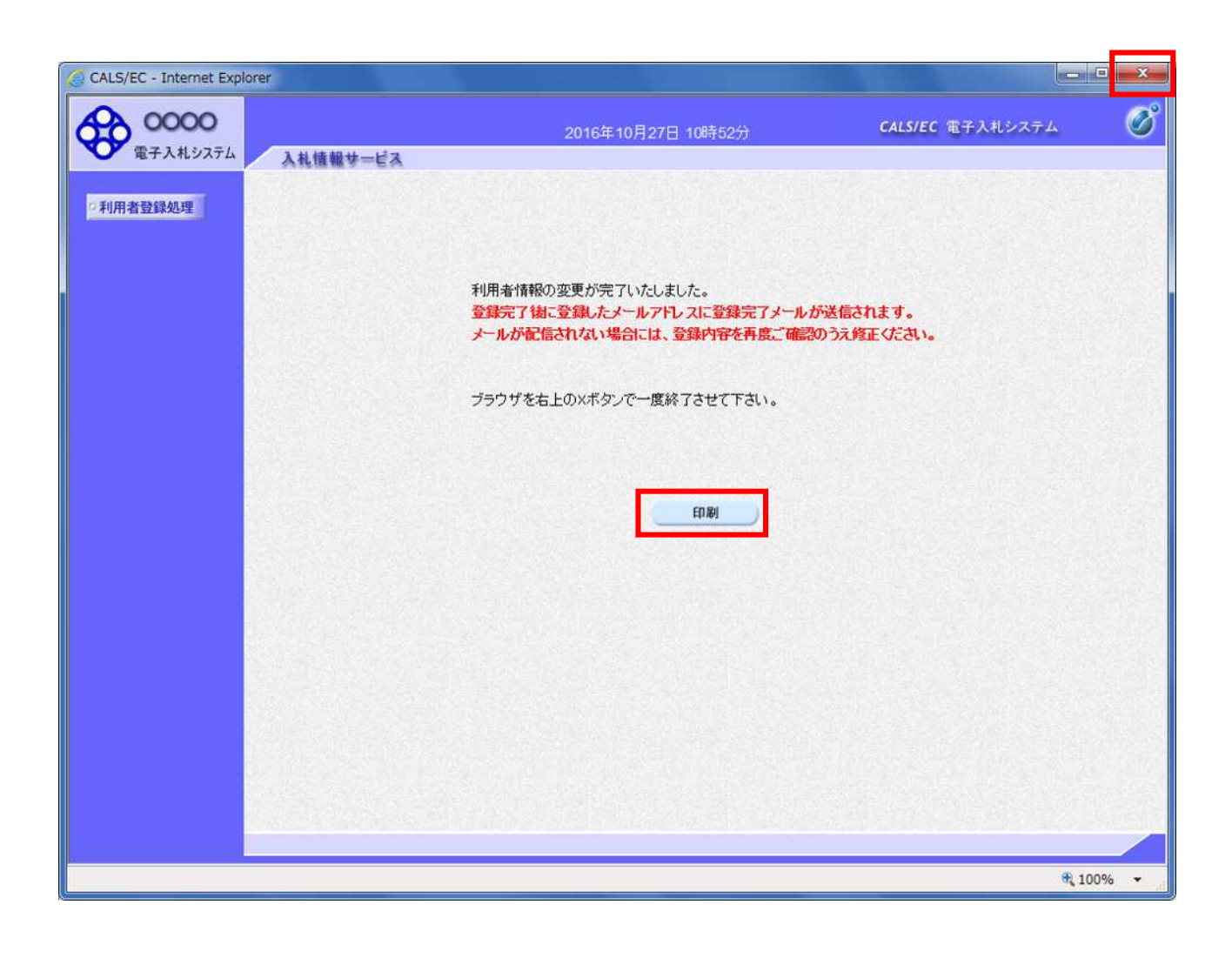

 $\mathbf x$ 

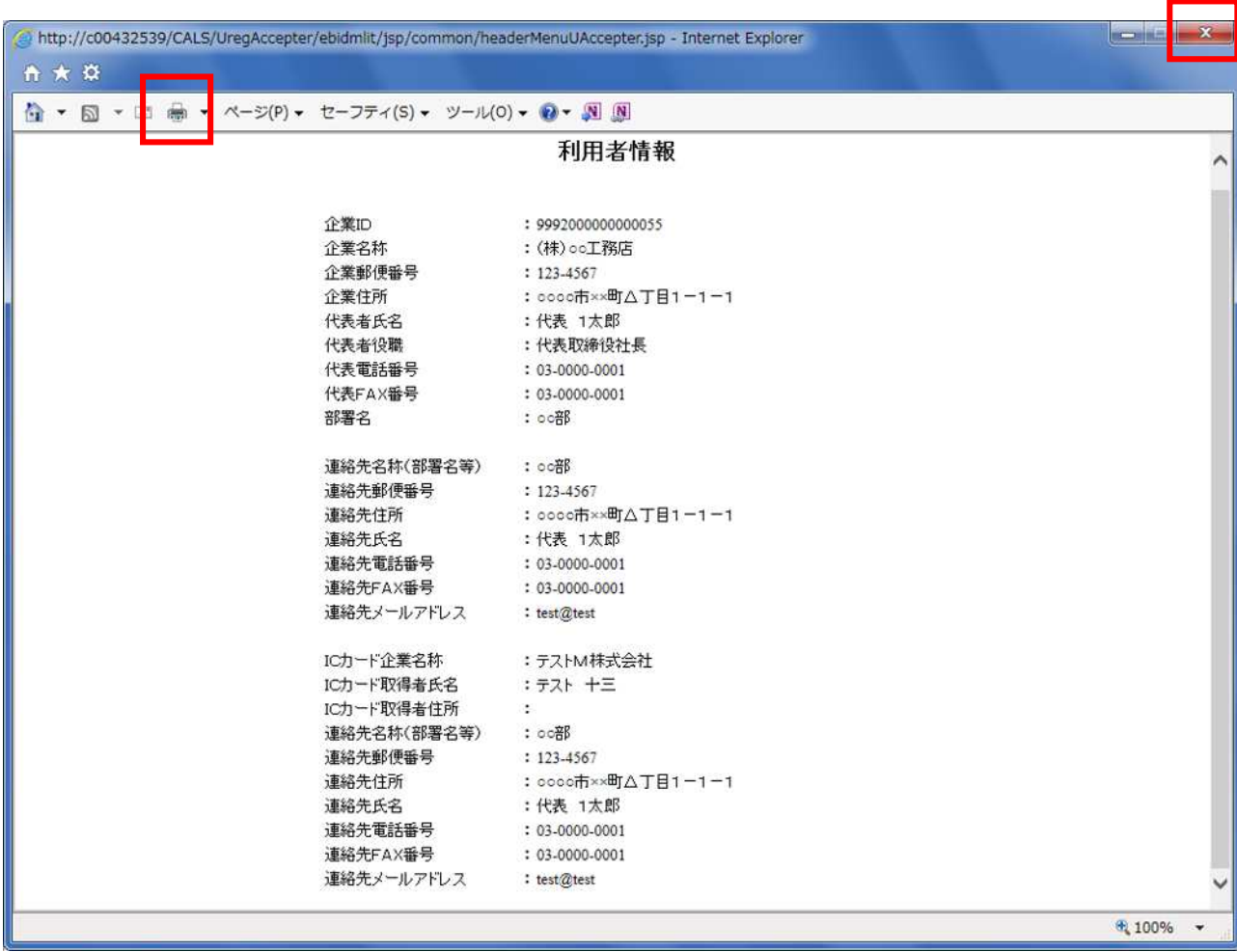

L

 $\mathbf x$ 

1. IC 3. IC 3. IC 3. IC 3. IC 3. IC 3. IC 3. IC 3. IC 3. IC 3. IC 3. IC 3. IC 3. IC 3. IC 3. IC 3. IC 3. IC 3.

利用者登録メニューの表示

 $IC$ 

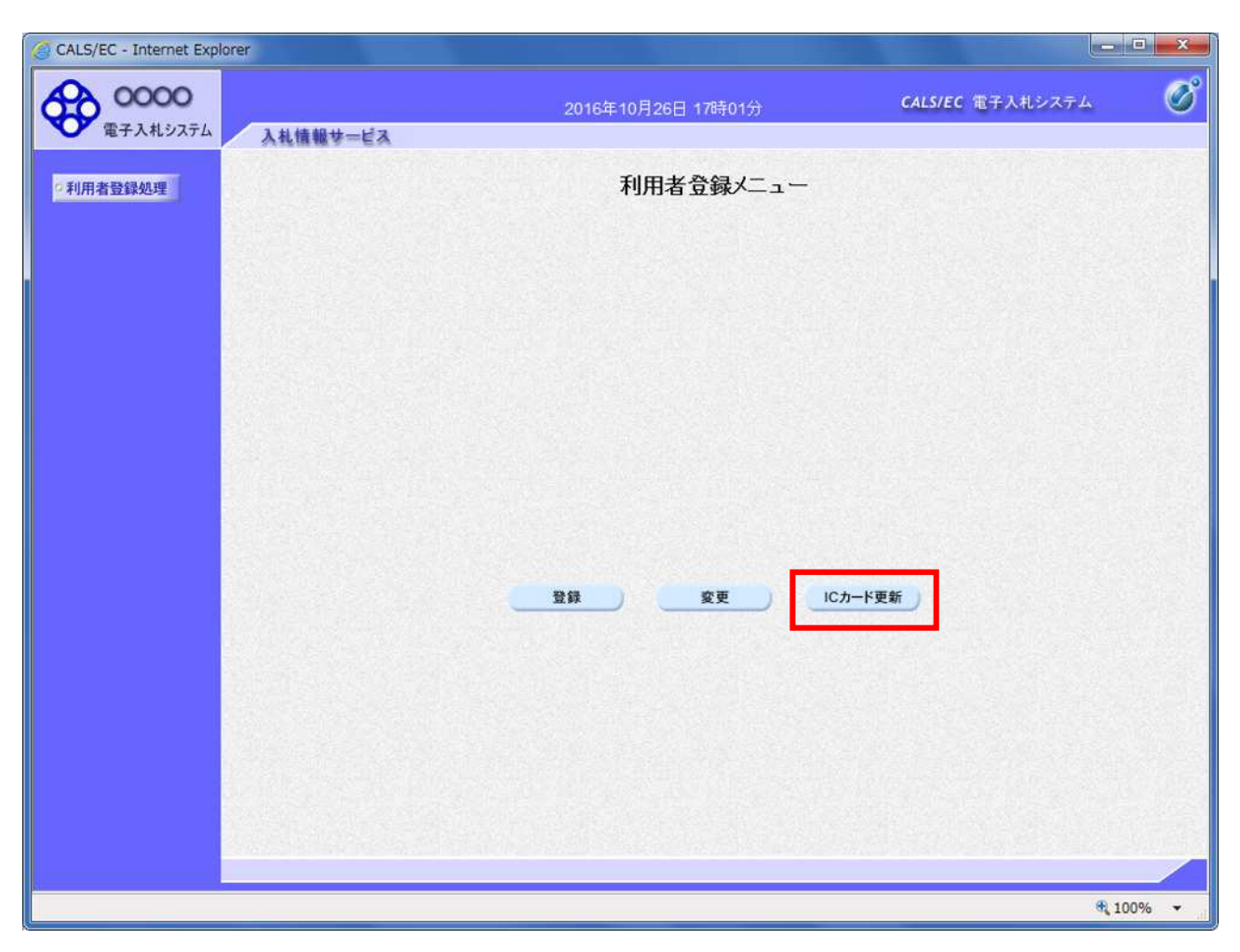

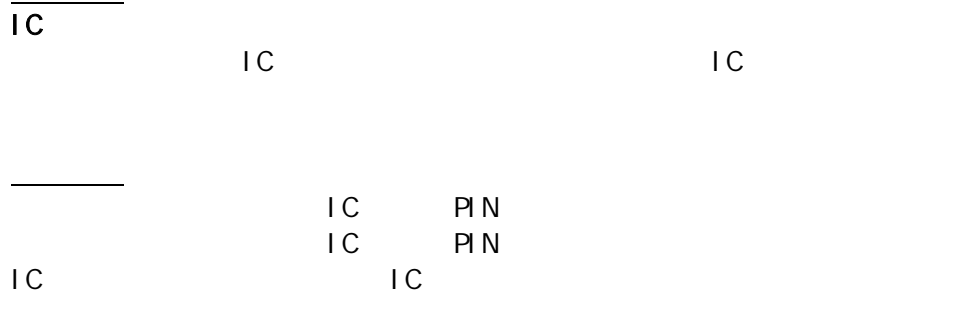

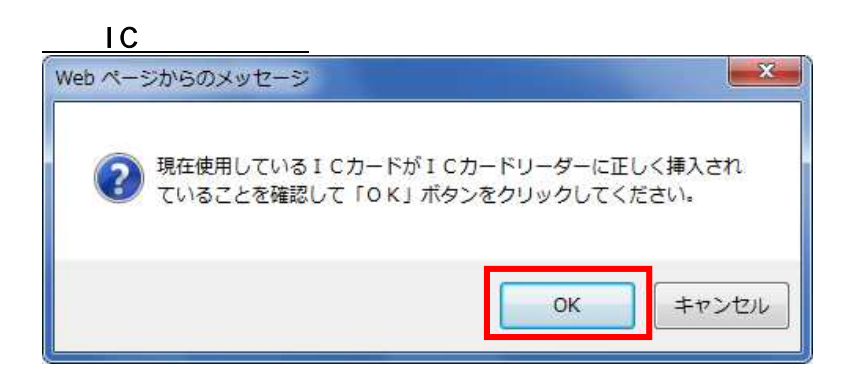

操作説明

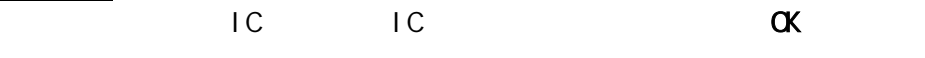

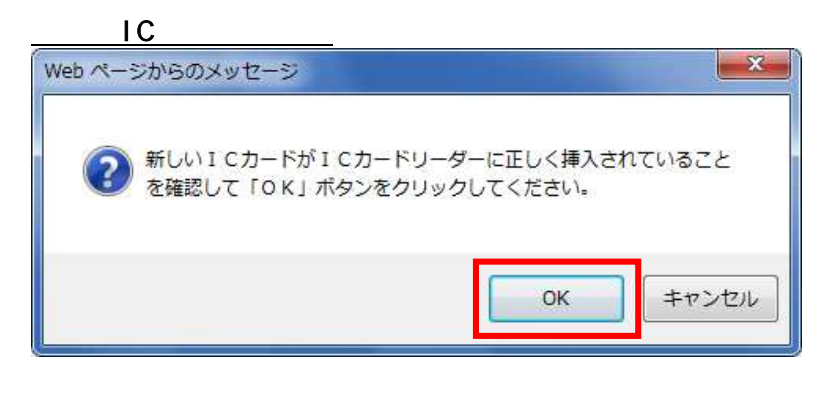

操作説明  $IC$  IC  $\alpha$ 

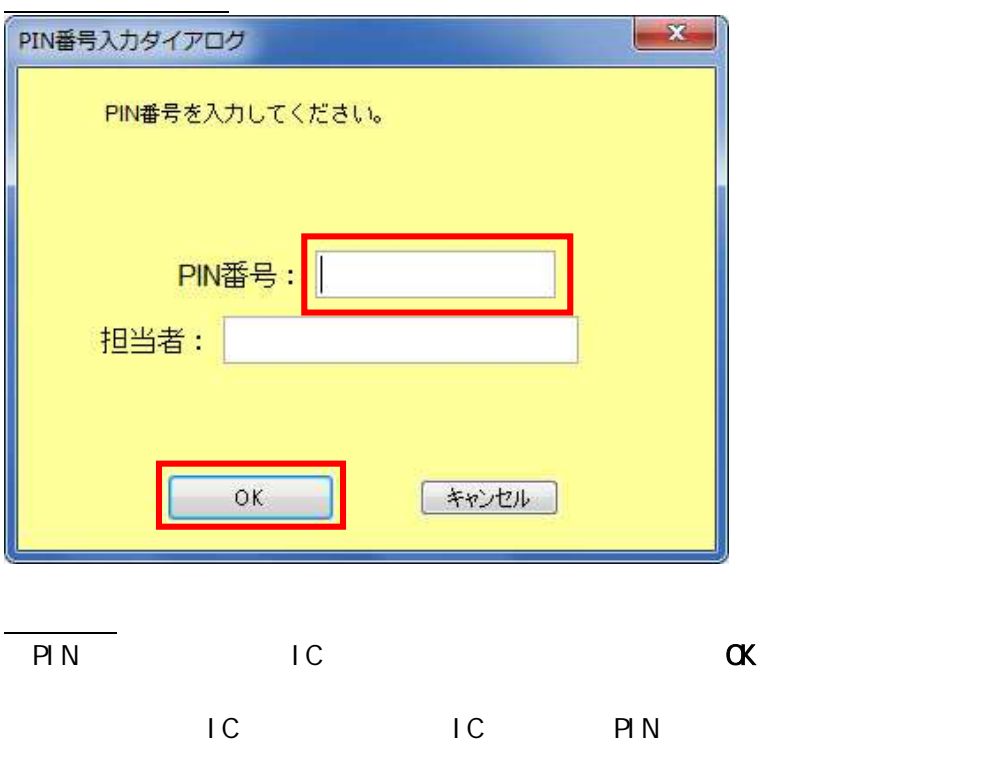

現在 IC ード IC 表示 IC

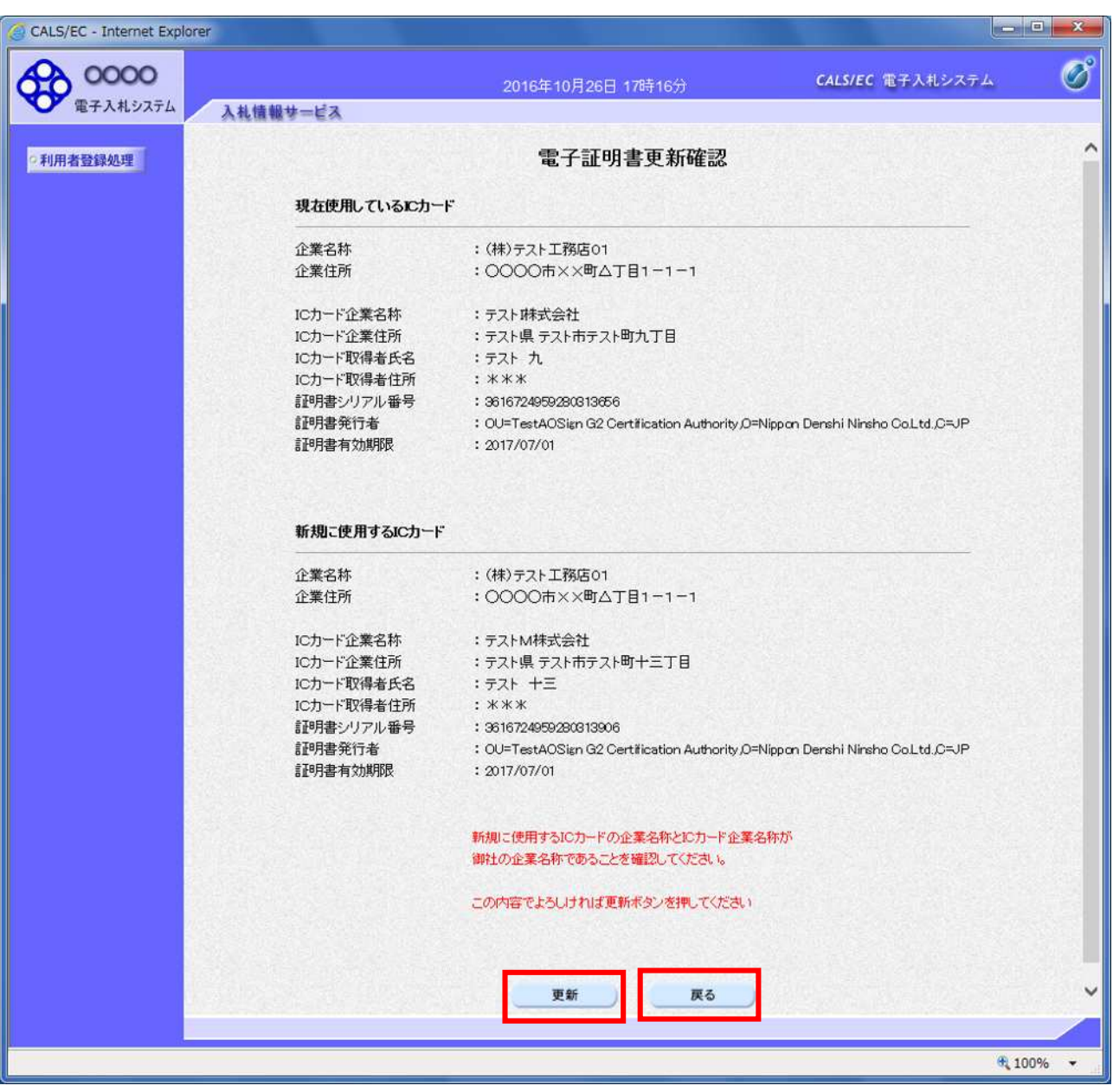

 $IC$ 

 $\overline{C}$ 

IC  $\overline{C}$ 

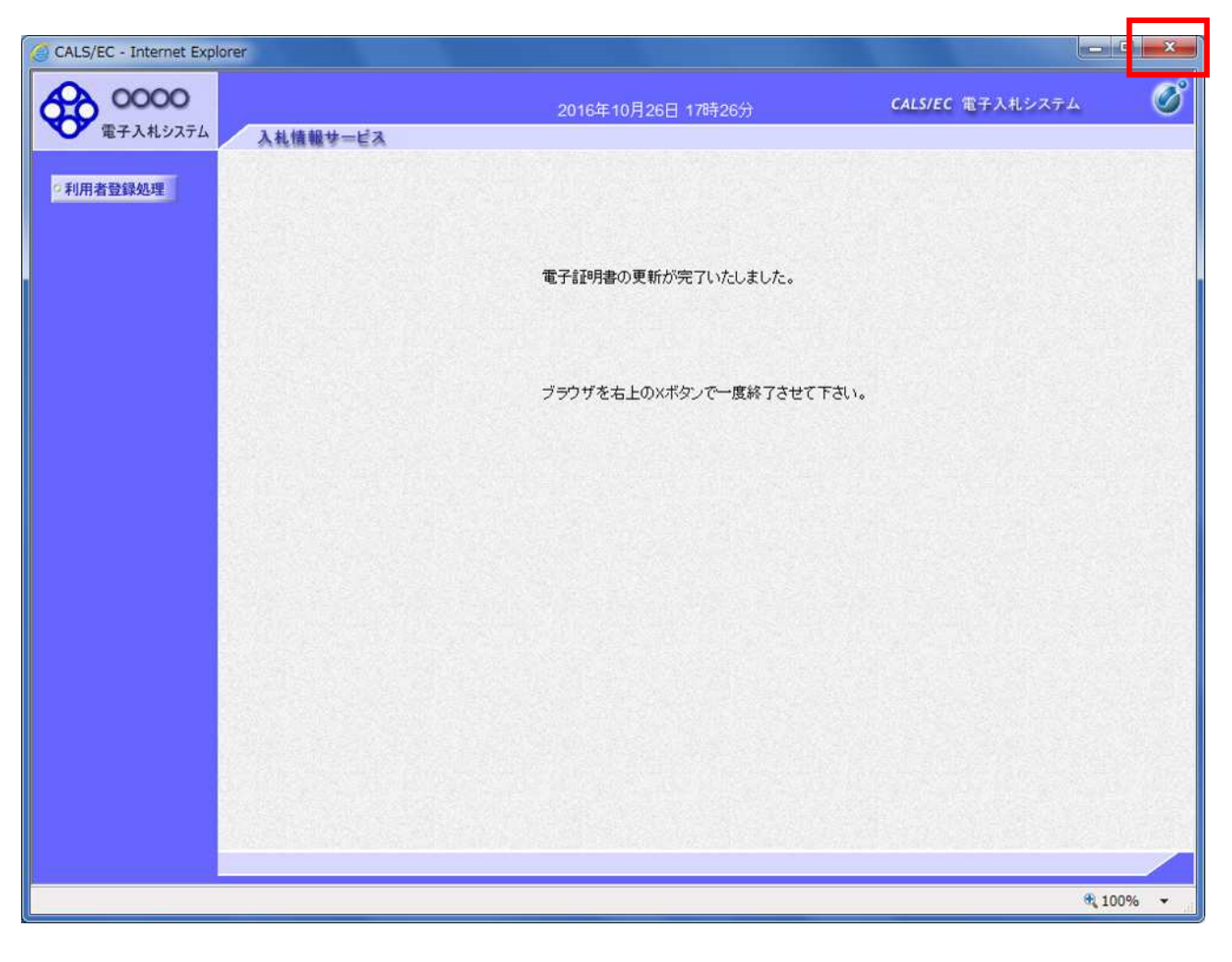

 $IC$ 

現在使用しているICカードと新規ICカードの情報が不一致なので、更新できません。

 $\mathsf{x}$ 

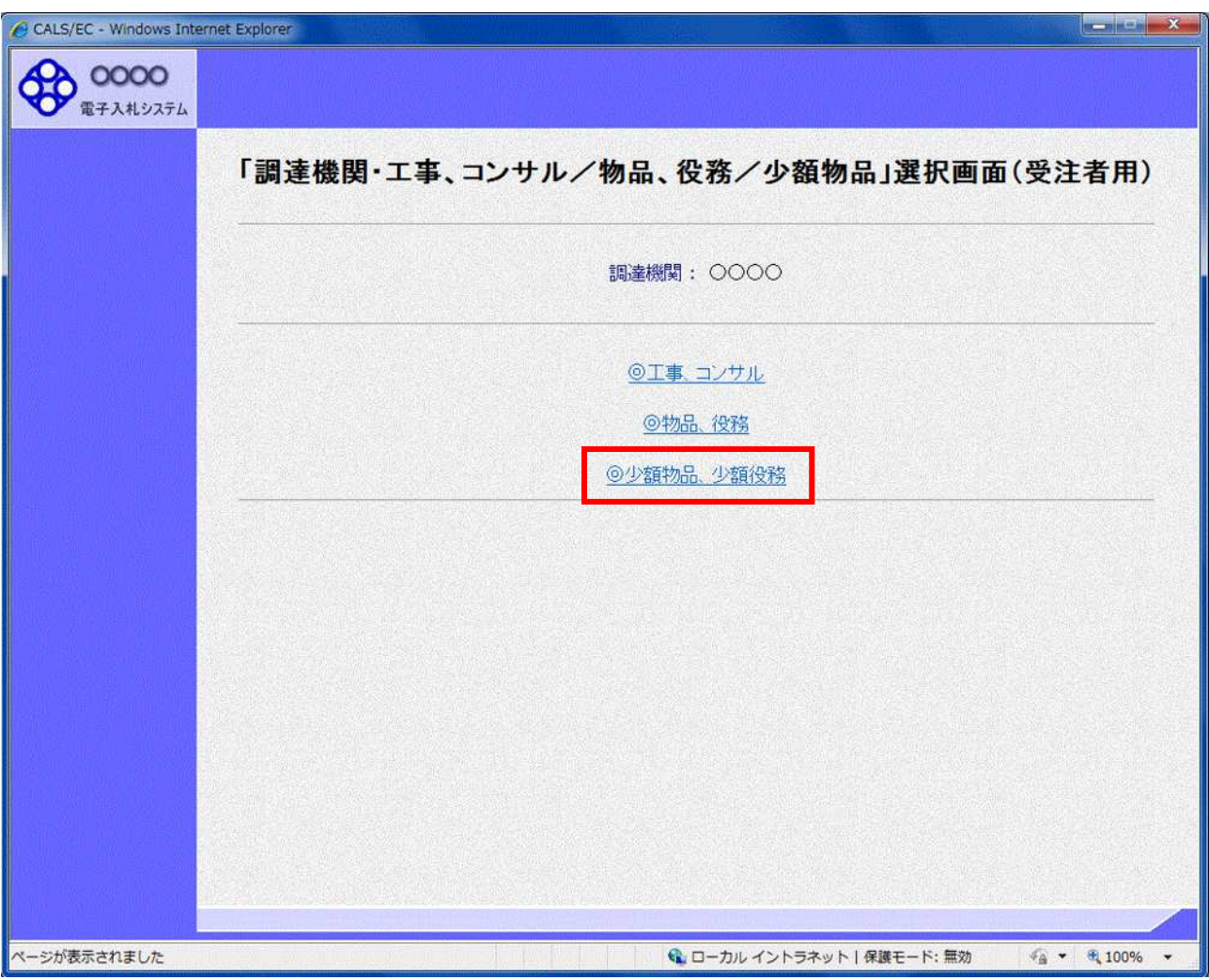

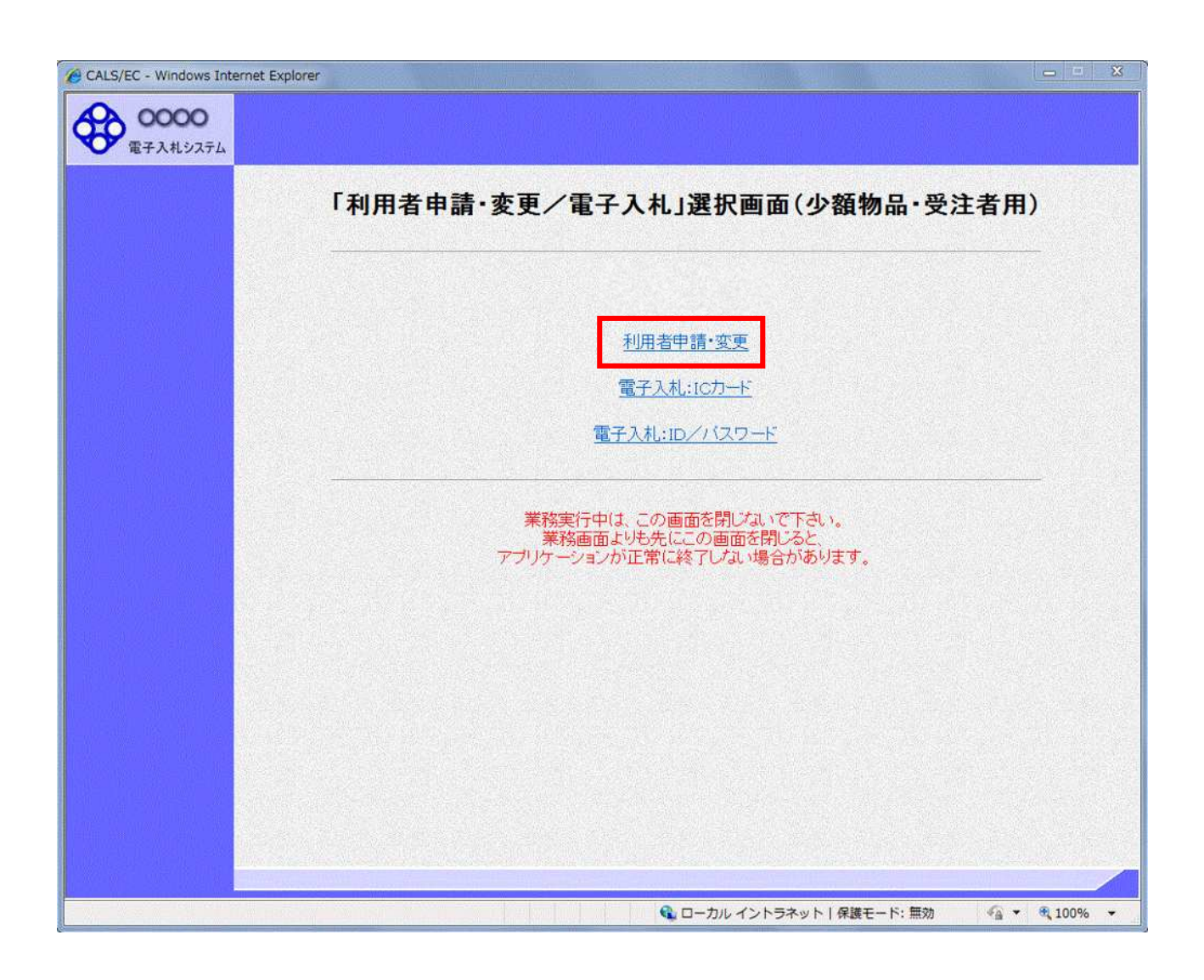

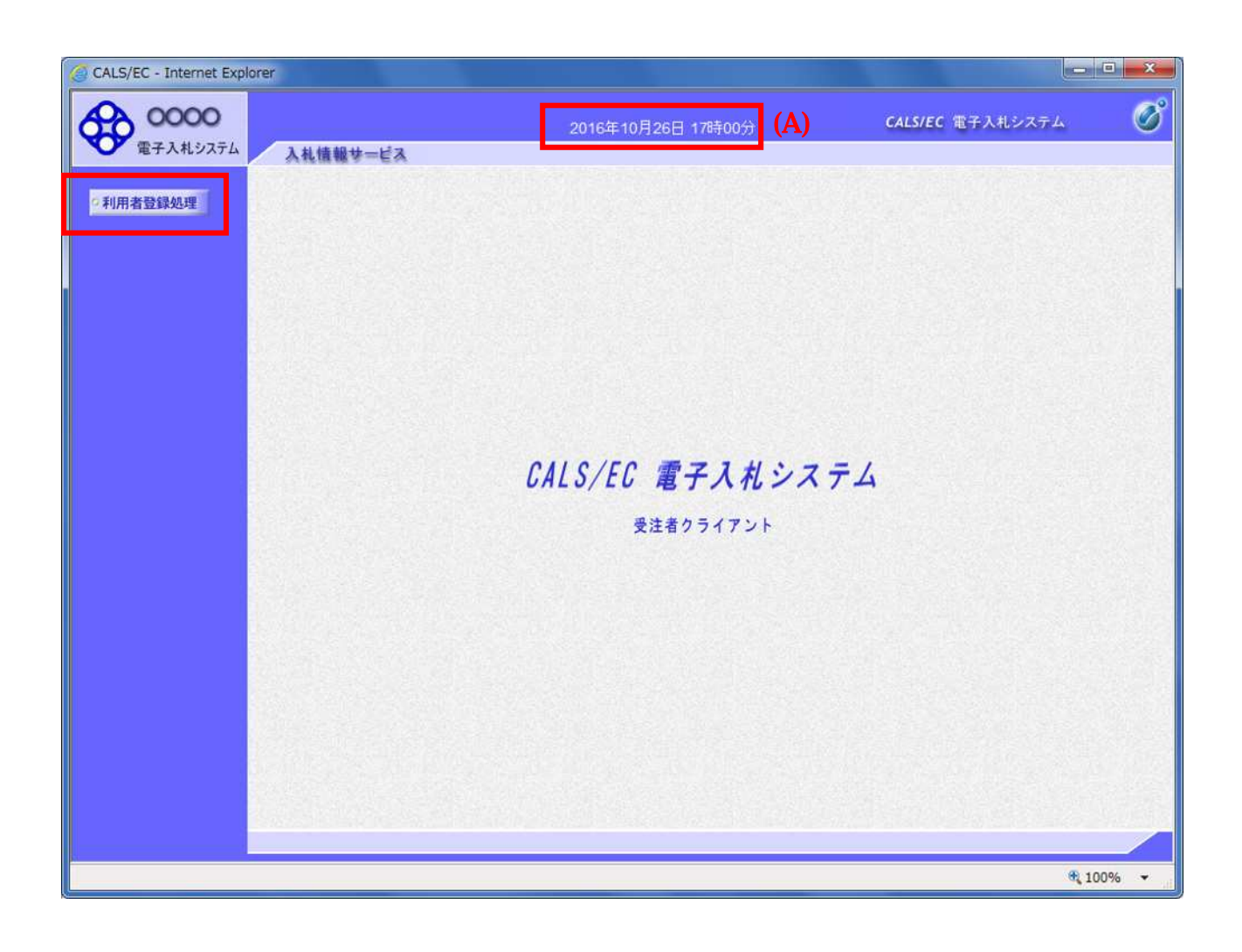

 $(A)$ 

 $(A)$ 

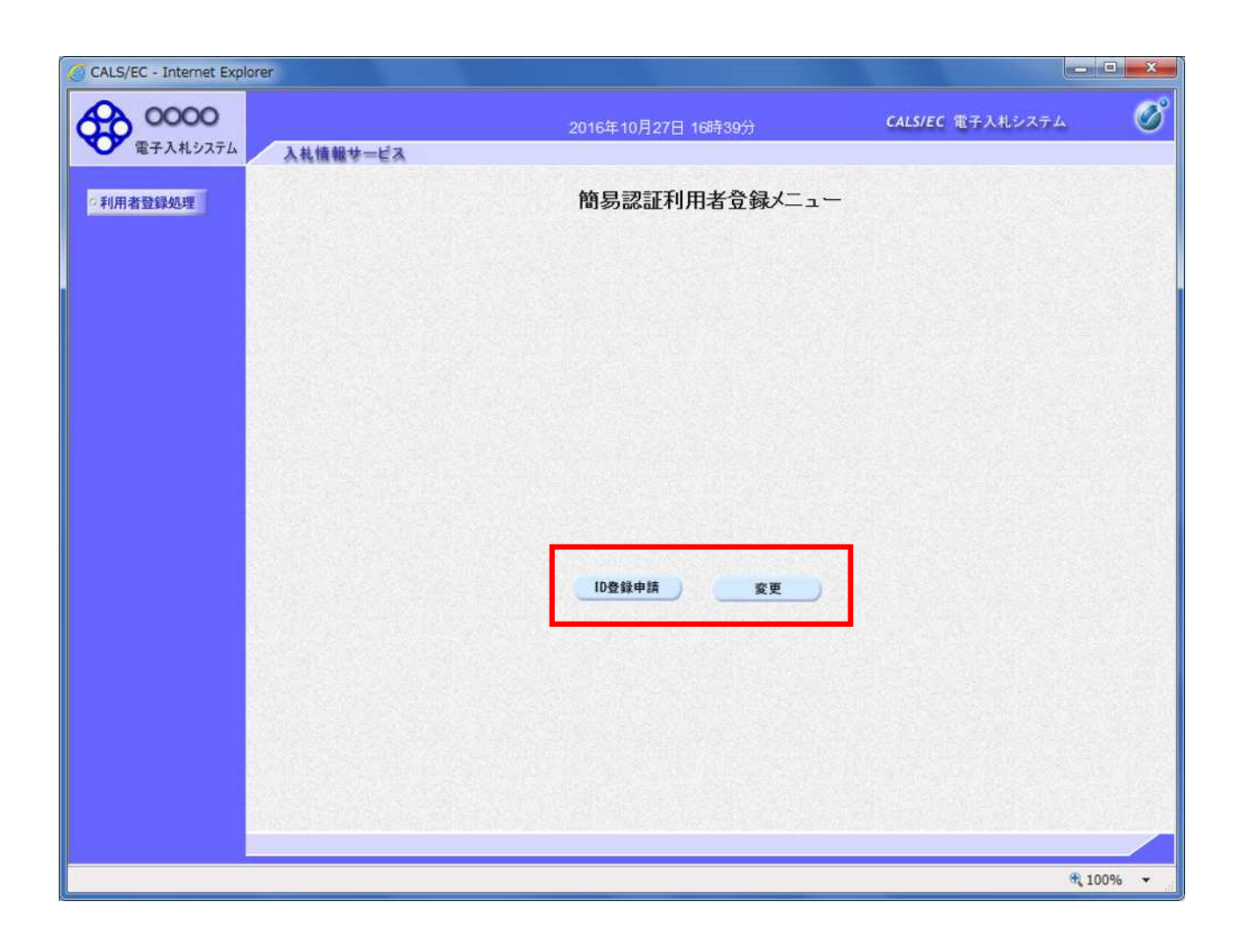

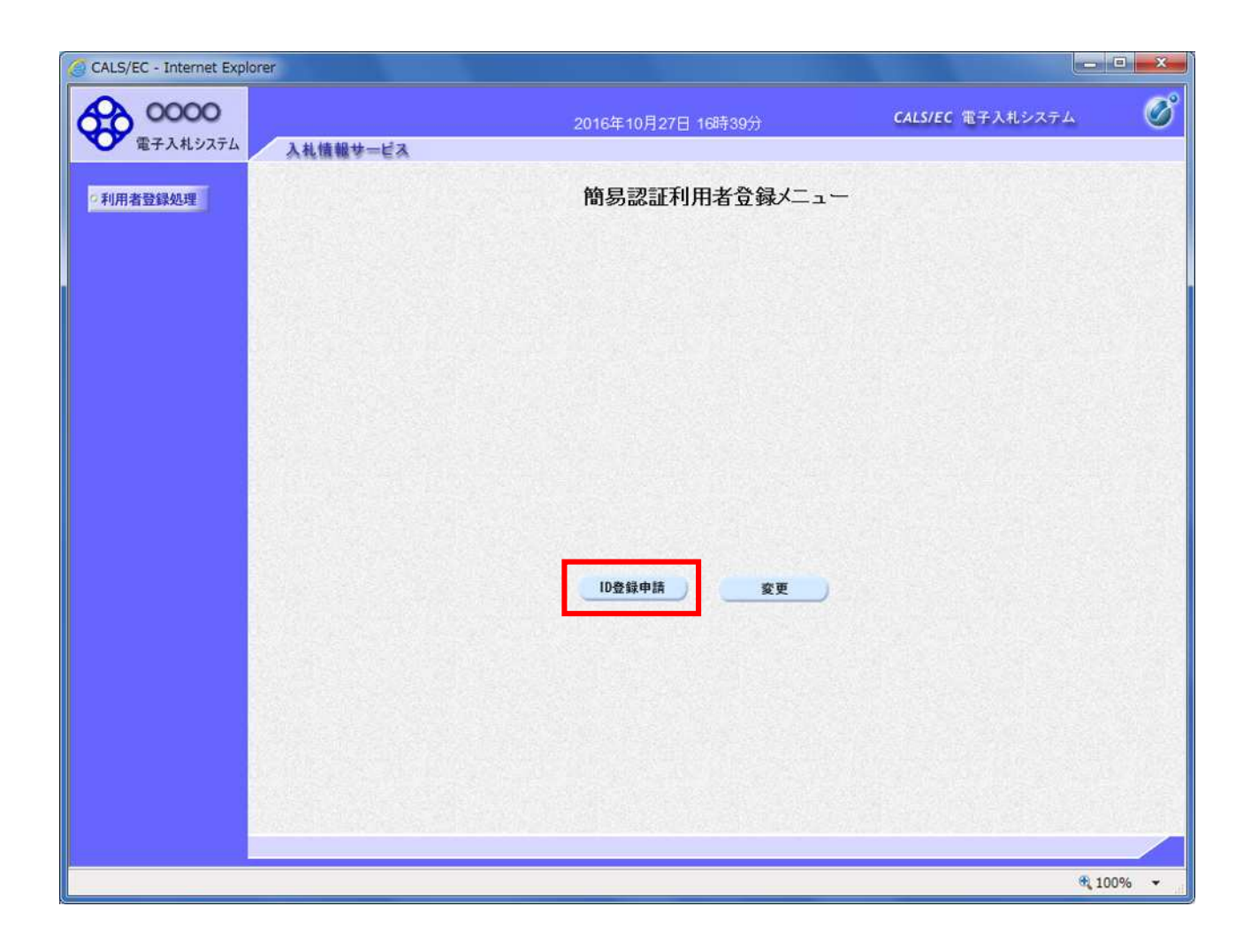

簡易認証利用者登録メニューの表示

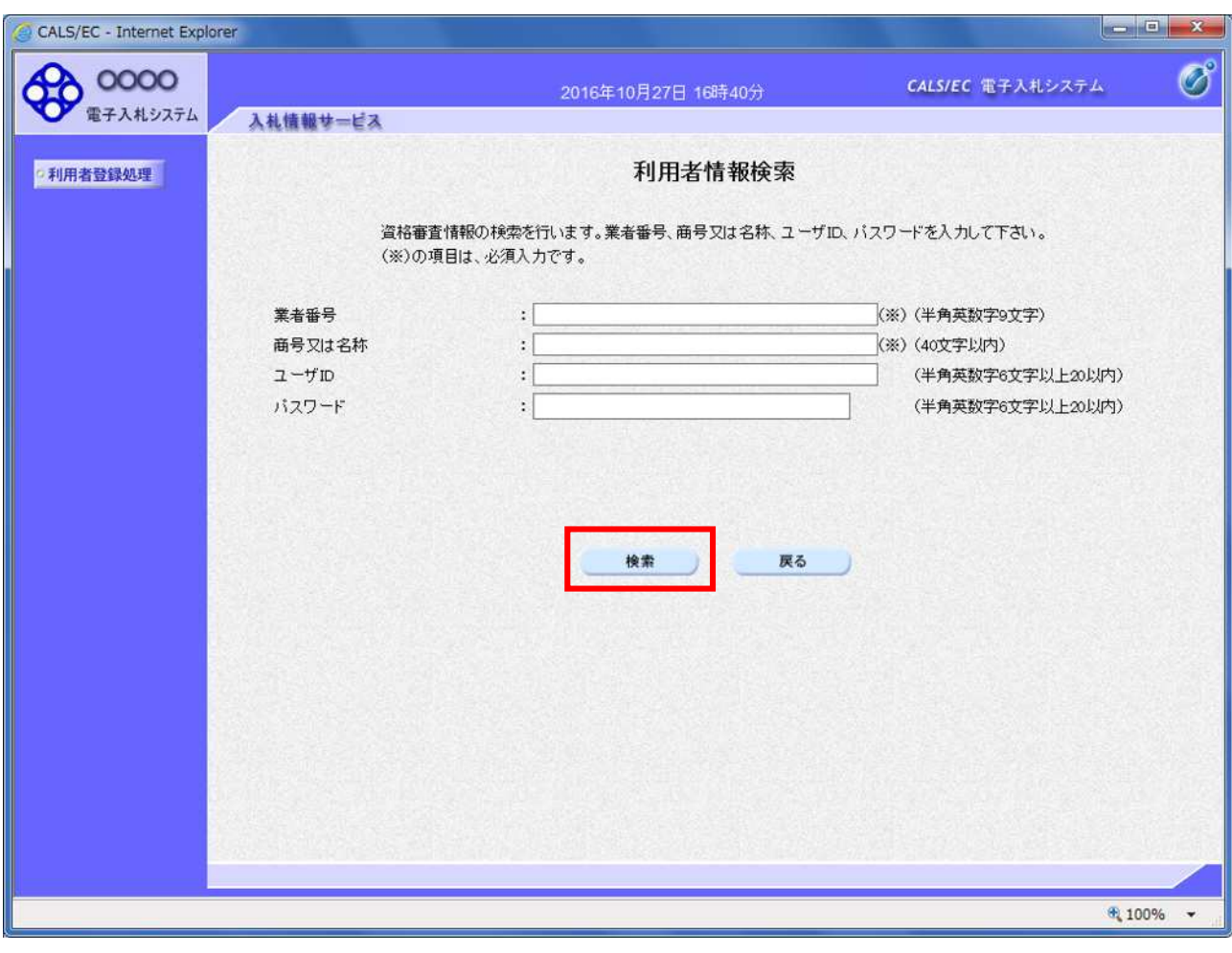

 $\blacksquare$ 

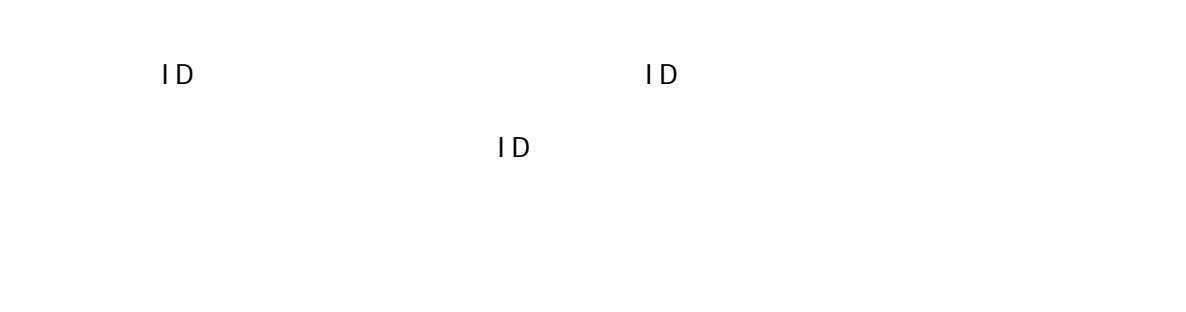

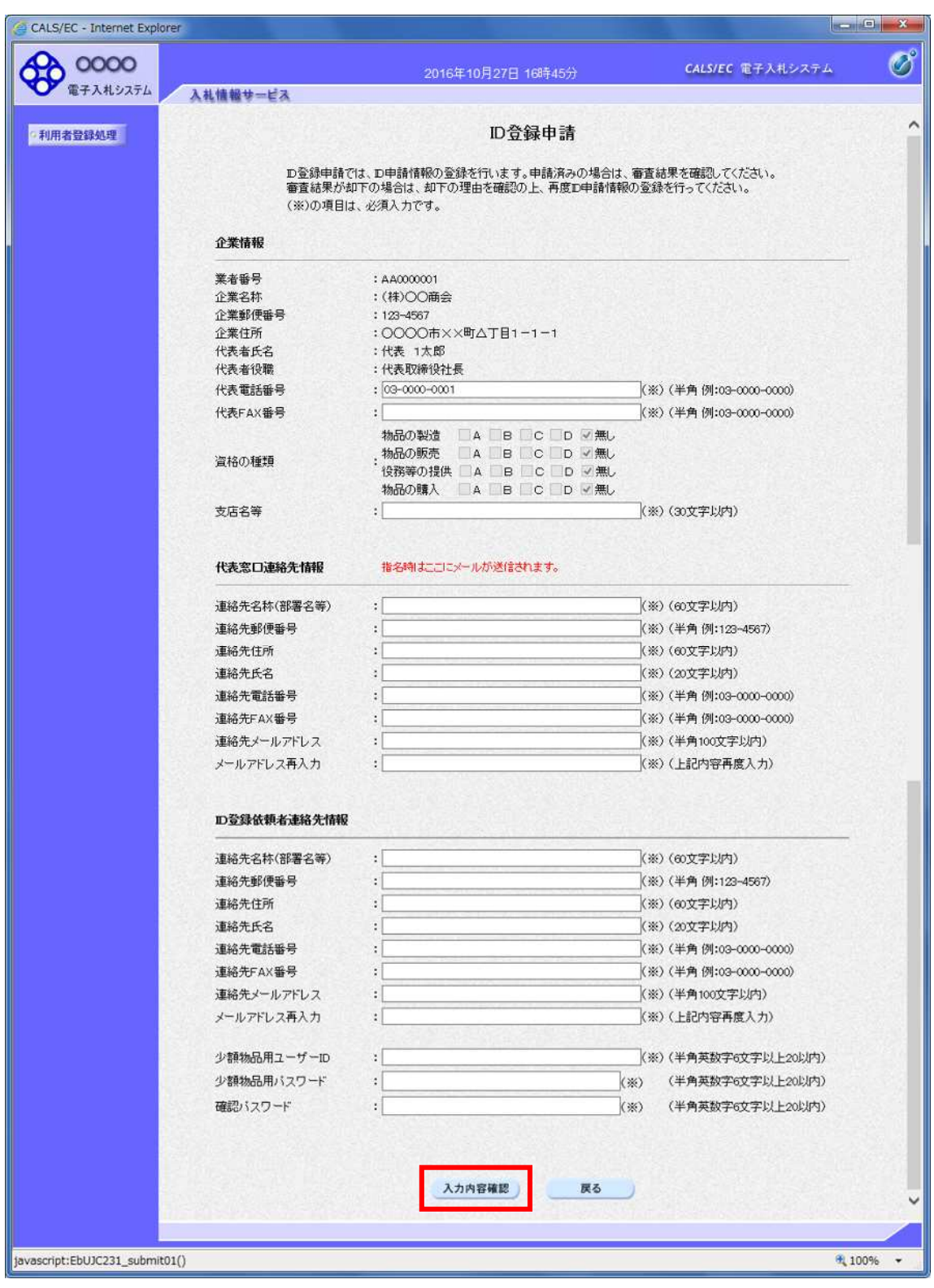

ID登録申請

次の
操作説明

ID ID 担当者の ます

ID ID ID

and FAX services are not a series of the three terms of the terms of the terms of the terms of the terms of the terms of the terms of the terms of the terms of the terms of the terms of the terms of the terms of the terms

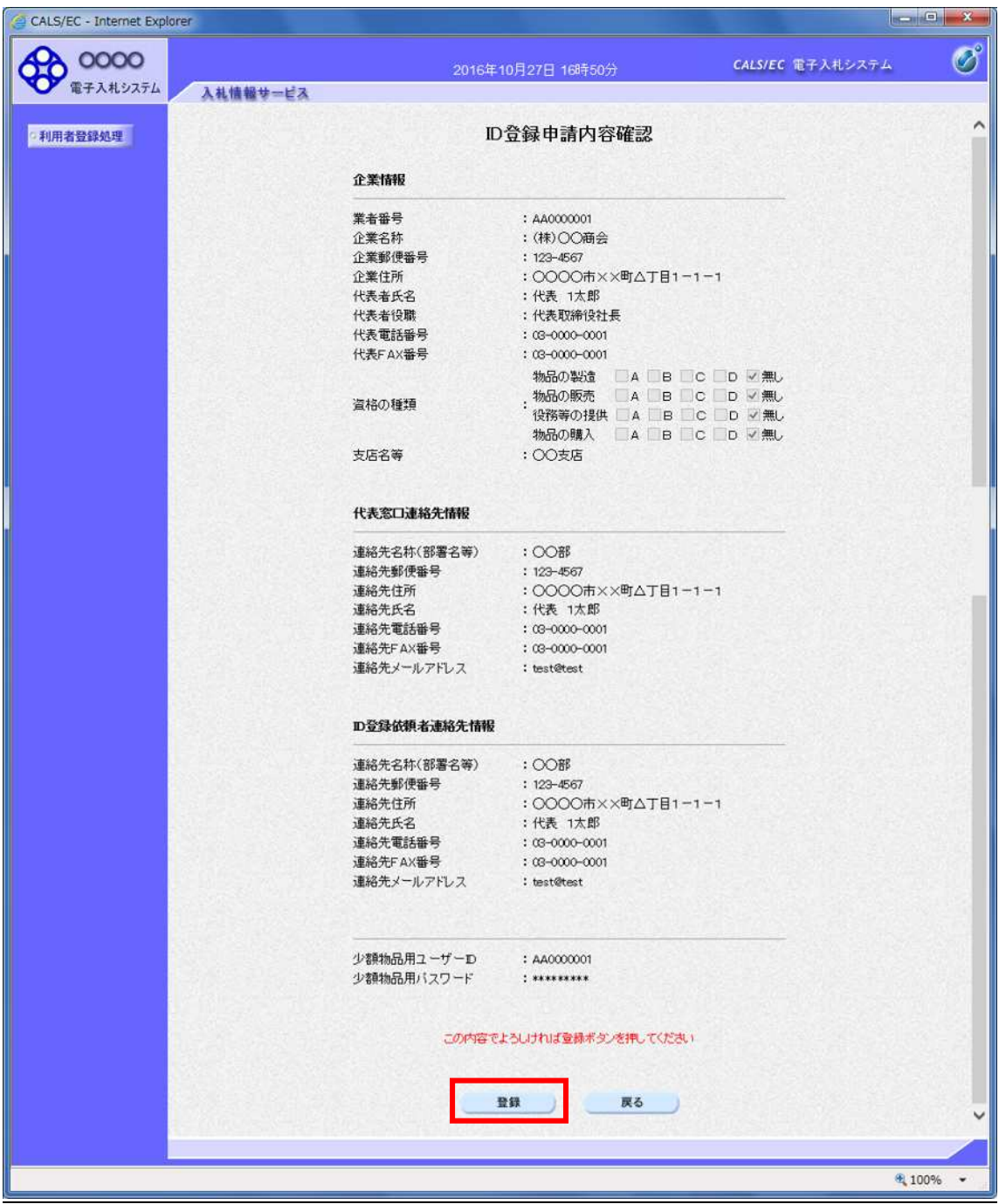

次の

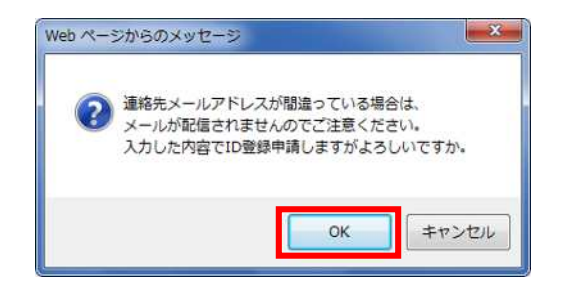

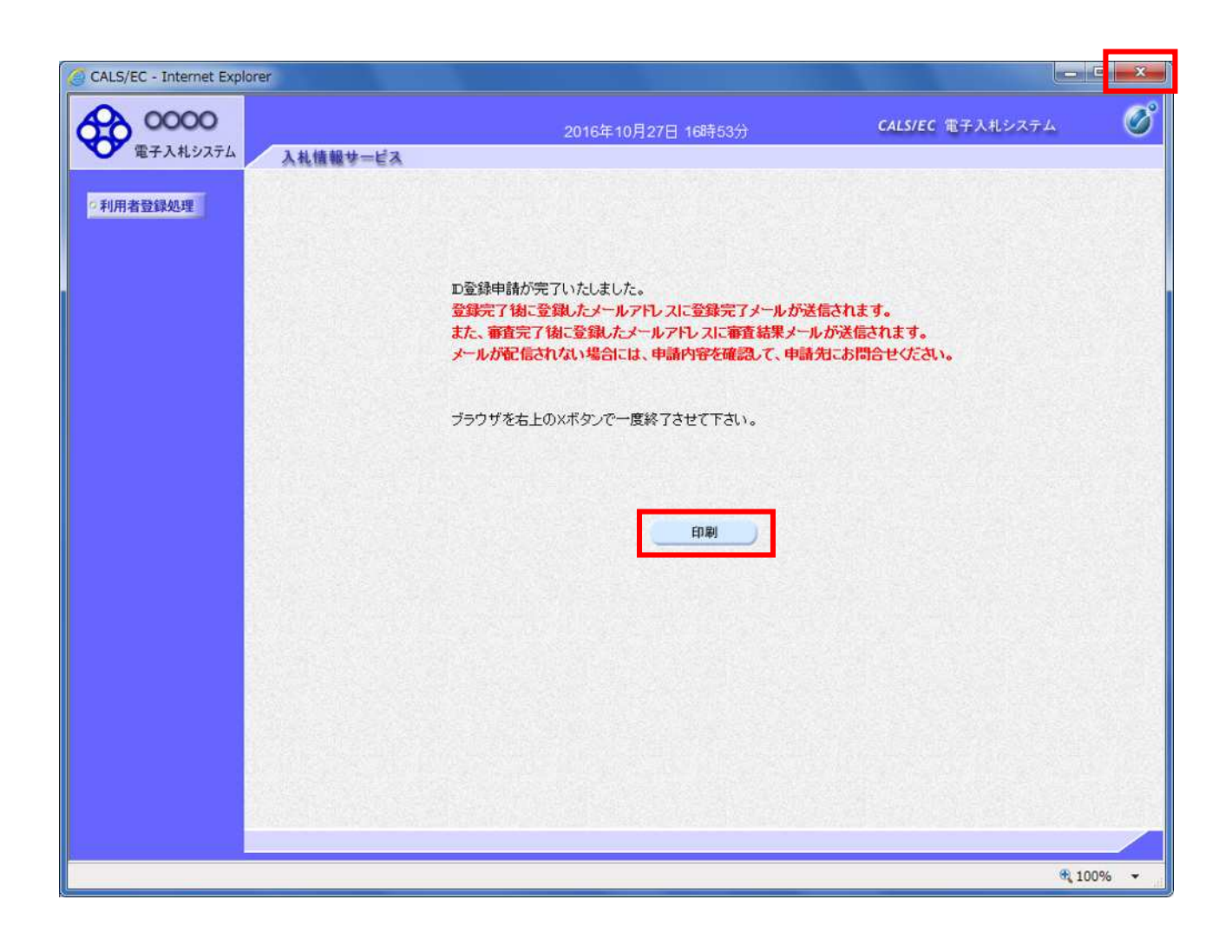

 $\mathbf x$ 

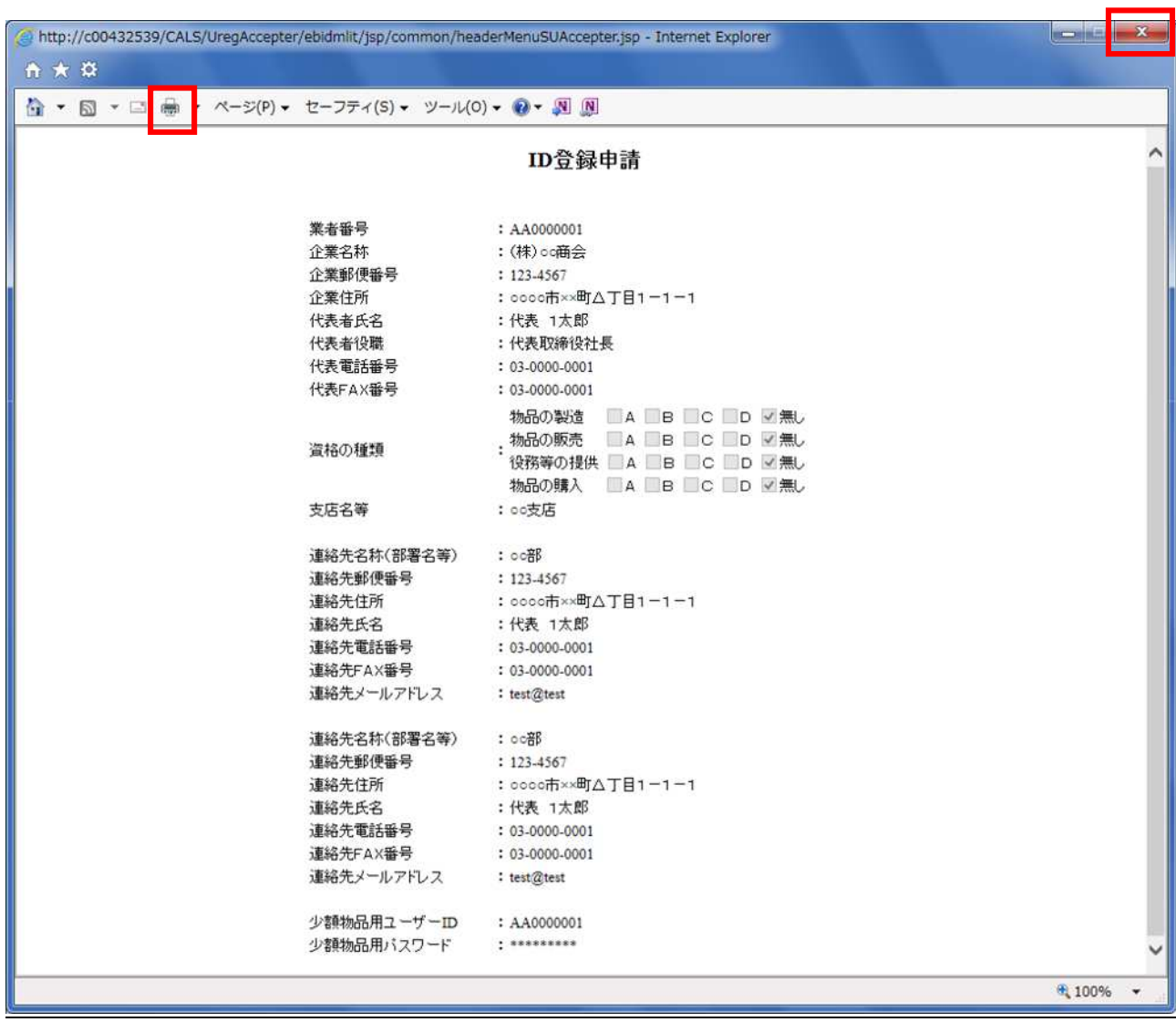

 $\vert$ 

 $\mathsf{R}^{\mathsf{R}}$ 

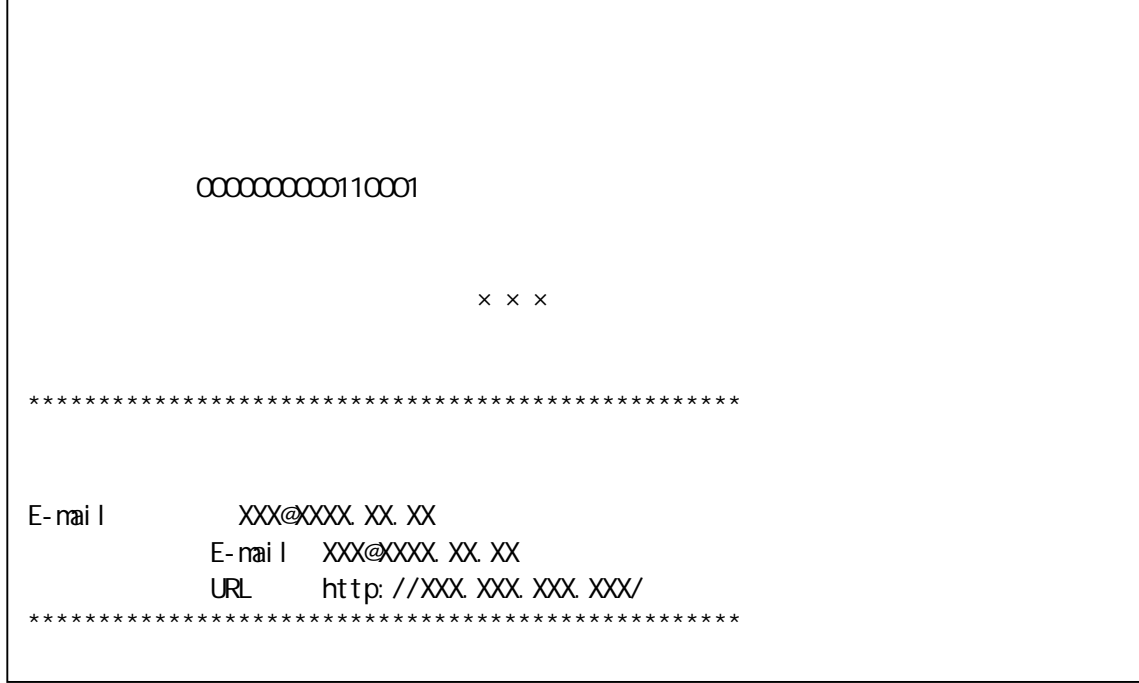

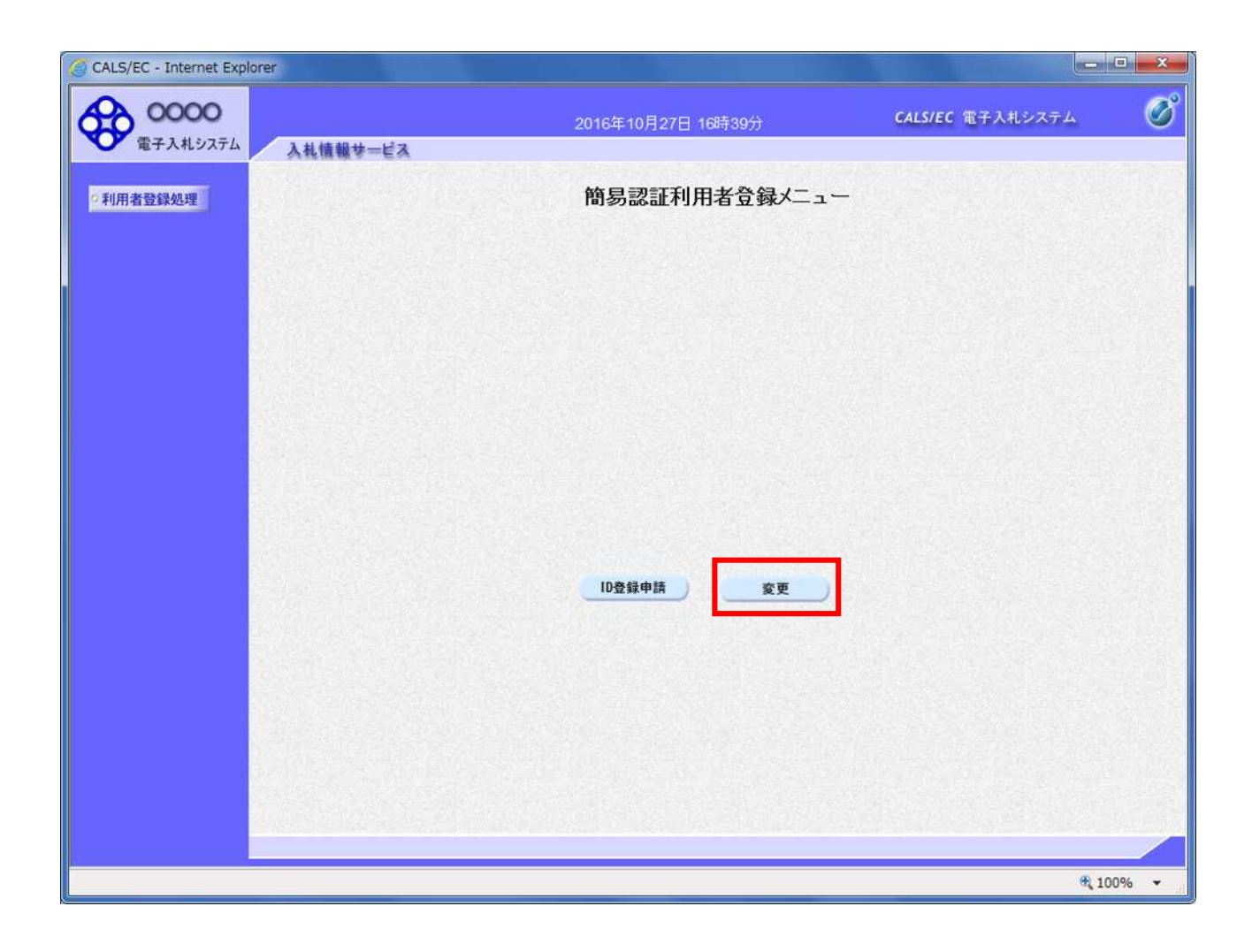

簡易認証利用者登録メニューの表示

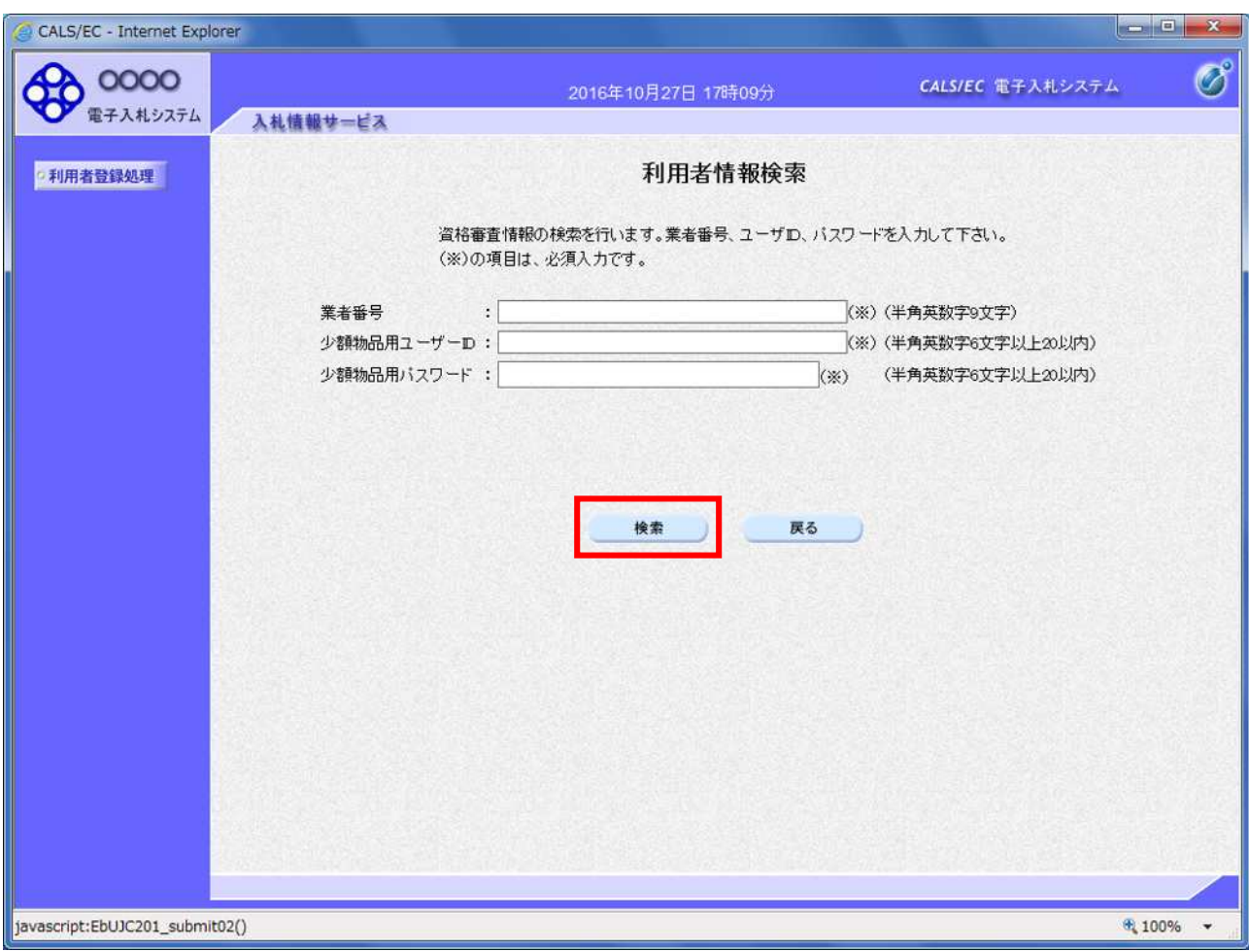

利用 報を 番号 ID

ID STREET IS A RESIDENCE IN THE STREET IN THE STREET IS A RESIDENCE IN THE STREET IS A RESIDENCE IN THE STREET

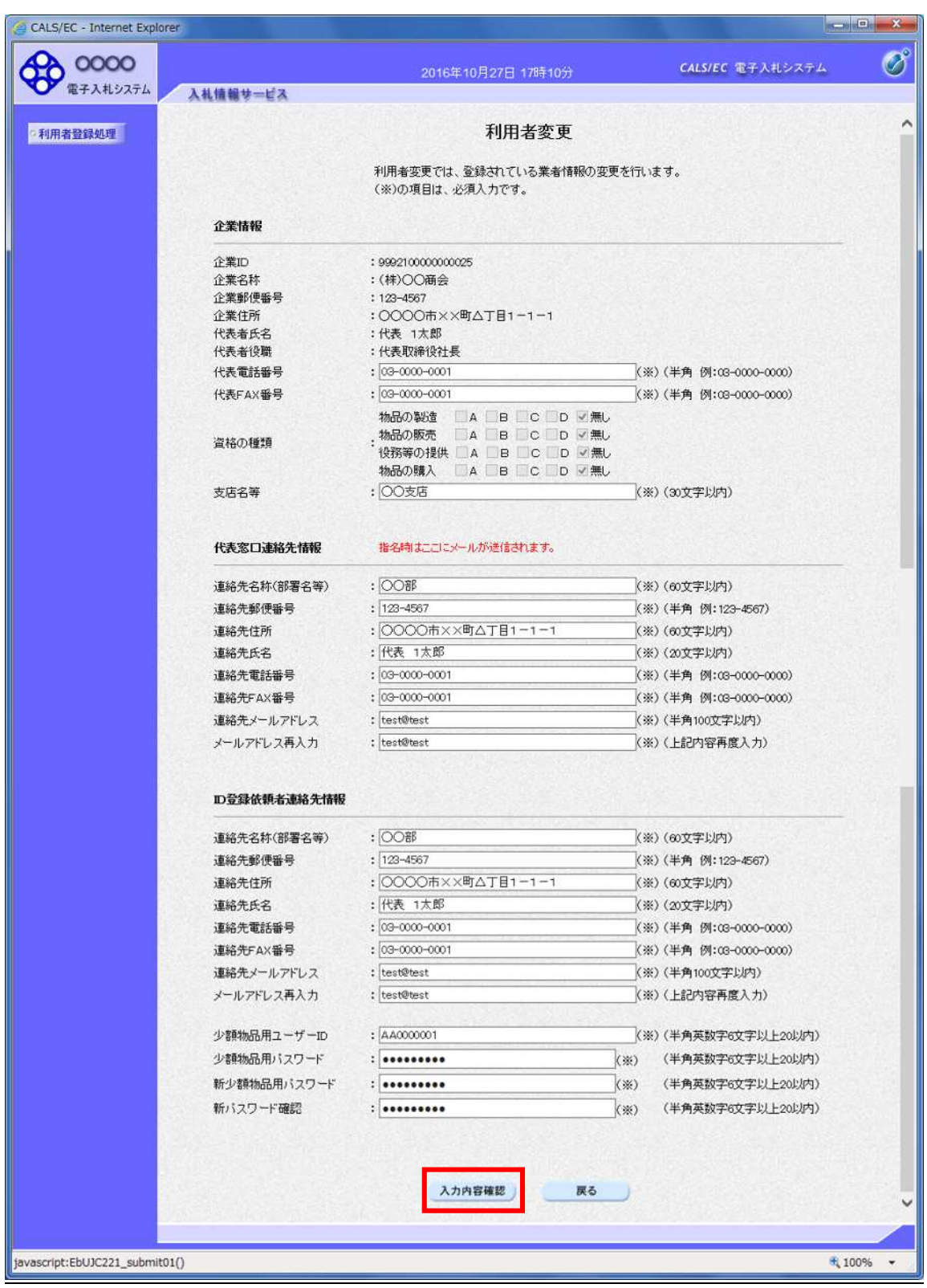

利用者変更

操作説明

ID ID 担当者の ます

少額 ID グイ ユー ID

and FAX services are not a series of the three terms of the terms of the terms of the terms of the terms of the terms of the terms of the terms of the terms of the terms of the terms of the terms of the terms of the terms

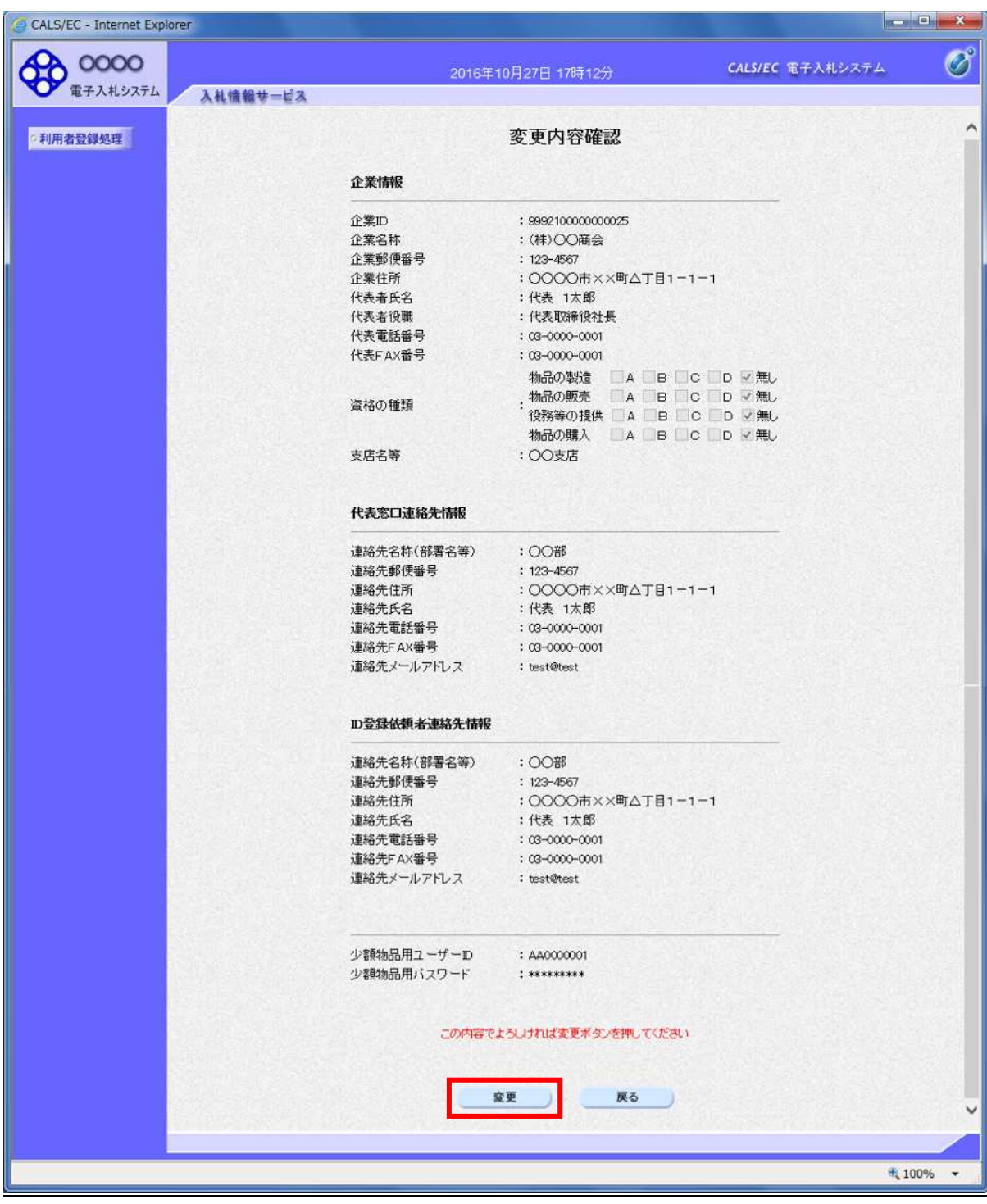

2.3-6

操作説明

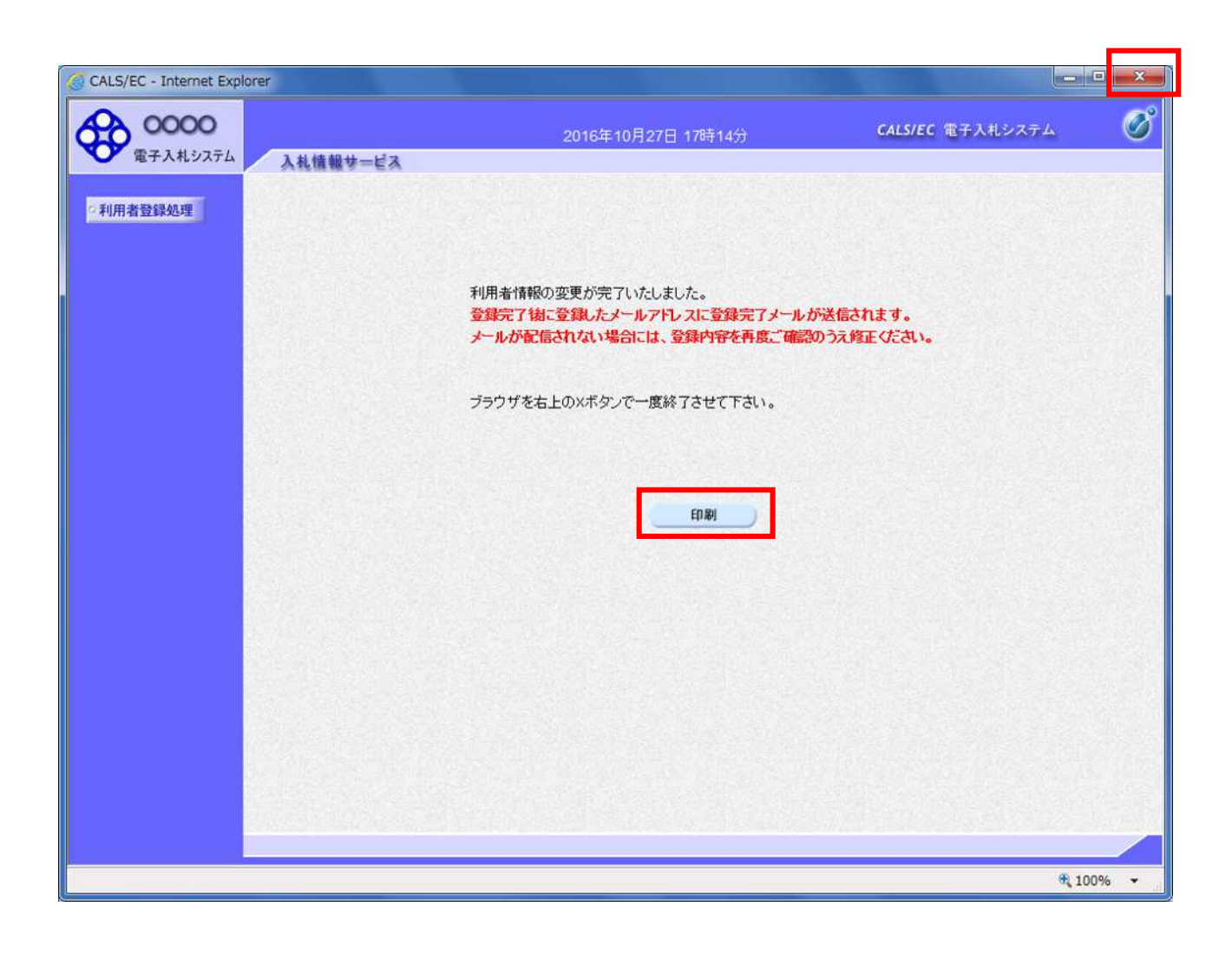

 $\mathbf x$ 

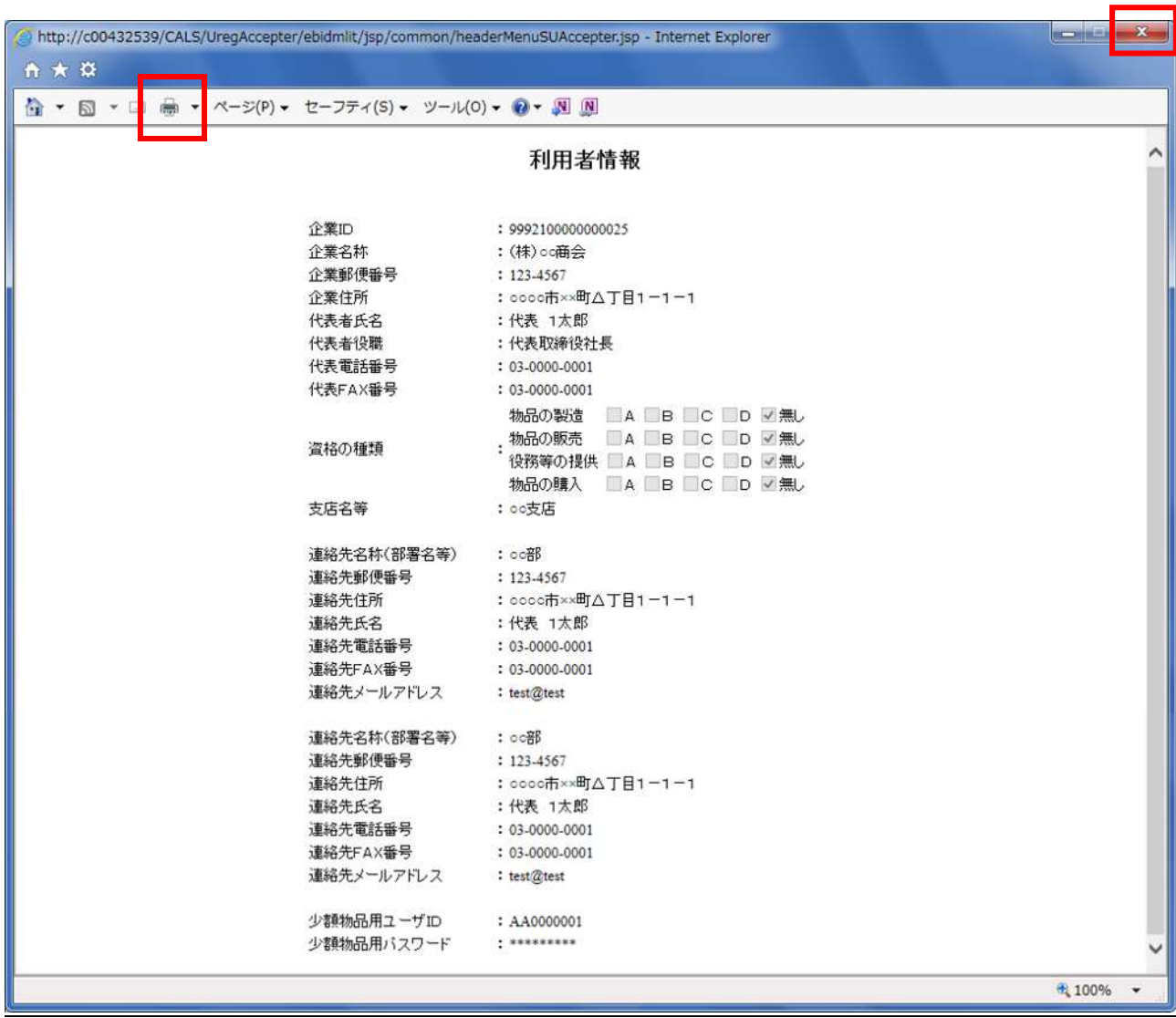

L

 $\mathbf x$ 

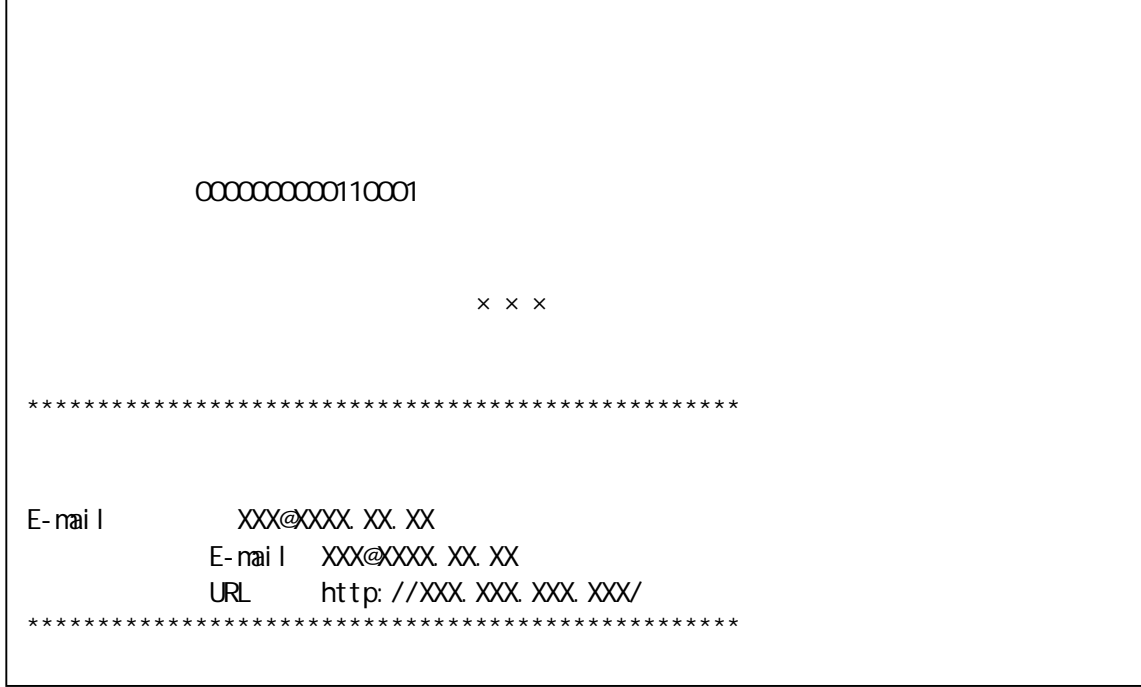

利用者変更のお知らせメール